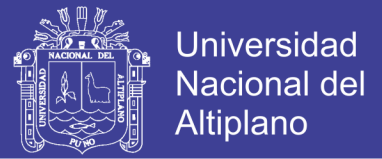

# **UNIVERSIDAD NACIONAL DEL ALTIPLANO**

FACULTAD DE INGENIERÍA GEOLÓGICA Y METALÚRGICA ESCUELA PROFESIONAL DE INGENIERÍA GEOLÓGICA

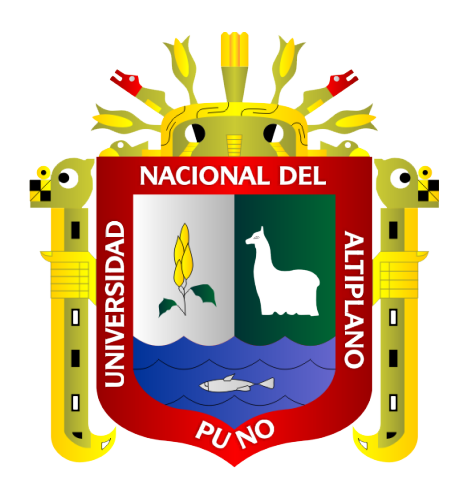

# **"GEOMORFOLOGÍA Y SU RELACIÓN CON YACIMIENTOS MINERALES DE SAN ANTONIO DE ESQUILACHE – PUNO"**

# **TESIS**

# PRESENTADA POR: **EDER ANDRES MAMANI BENAVENTE**

PARA OPTAR EL TÍTULO PROFESIONAL DE: **INGENIERO GEÓLOGO**

> **PUNO – PERÚ 2018**

Repositorio Institucional UNA-PUNO

No olvide citar esta tesis

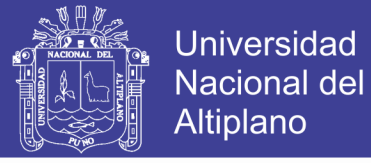

# UNIVERSIDAD NACIONAL DEL ALTIPLANO

FACULTAD DE INGENIERÍA GEOLÓGICA Y METALÚRGICA ESCUELA PROFESIONAL DE INGENIERÍA GEOLÓGICA

"GEOMORFOLOGÍA Y SU RELACIÓN CON YACIMIENTOS **MINERALES DE SAN ANTONIO DE ESQUILACHE - PUNO"** 

**TESIS** 

## PRESENTADA POR: **EDER ANDRES MAMANI BENAVENTE**

PARA OPTAR EL TÍTULO PROFESIONAL DE: INGENIERO GEÓLOGO

APROBADA POR EL JURADO REVISOR CONFORMADO POR:

PRESIDENTE:

M.Sc. Ariel Pepe Aguino Packeco

PRIMER MIEMBRO:

Ing. Reberto Florentino Zegarra Ponce

SEGUNDO MIEMBRO:

Ing. Luis Alberto Maydana Vilca

DIRECTOR *I* ASESOR:

Área : Geología de Minas Tema : Geomorfología

M.Sc. Valentín Elías Fernández Valdivia *.r* 

Fecha de sustentación: 04 de julio del 2018.

1

**Repositorio Institucional UNA-PUNO** 

No olvide citar esta tesis

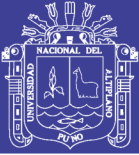

#### <span id="page-2-0"></span>**DEDICATORIA**

A Dios, por darme cada oportunidad que da en la vida, a la memoria de Don Cecilio Juan mi padre y mis hermanos Fidel, David, Néstor, Alicia y Sonia, que desde el cielo cuidan y guían mi camino como geólogo.

A mi madre Juliana Benavente, por ser el pilar más importante en toda mi formación personal y profesional, además por darme la fuerza para saber darle frente a cualquier situación en la vida.

A mis hermanos: Haydeé Virginia, Nely Maria, Silvia Lidia, Edith y Edgar Kemy. A Duverly, Juan y Marco, así como mis sobrinos quienes nunca dejan de alentarme, por su comprensión y apoyo moral y sobre todo la unidad familiar. A Bertha por su amor y apoyo incondicional.

*Eder A. Mamani Benavente.*

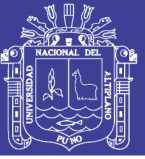

#### **AGRADECIMIENTOS**

<span id="page-3-0"></span>Mi agradecimiento a Dios por haberme acompañado y guiado a lo largo de mi carrera. A mí querido padre y hermanos, por ser mi fortaleza en los momentos de debilidad y enseñarme a no perder la fe. A mi madre por su valentía e incansable apoyo, por los valores que me ha inculcado y sobre todo por ser un excelente ejemplo de vida a seguir.

Al M.Sc. Valentín Fernández, por su orientación y atención a mis consultas a este trabajo de investigación, al mismo tiempo estoy muy agradecido al apoyo incondicional al Ing. Roberto, por su apoyo en mi formación profesional.

Expresar mi gratitud a los miembros de jurado de tesis M.Sc. Ariel Aquino, Ing Roberto Zegarra e Ing. Luis Maydana por sus valiosas observaciones, sugerencias y correcciones con el fin de mejorar la presente tesis.

A los docentes de la Escuela Profesional de Ingeniería Geológica de la Universidad Nacional del Altiplano – Puno, por haberme transmitido sus conocimientos, consejos y experiencias compartidas.

A todos, muchas gracias.

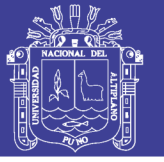

## ÍNDICE GENERAL

<span id="page-4-0"></span>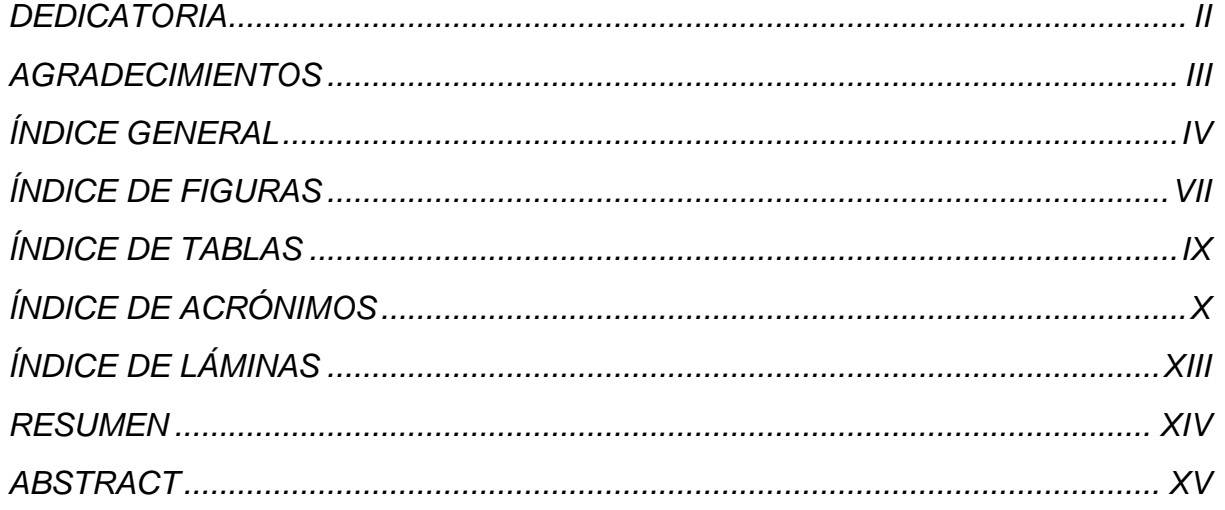

## **CAPITULO I**

## **INTRODUCCIÓN**

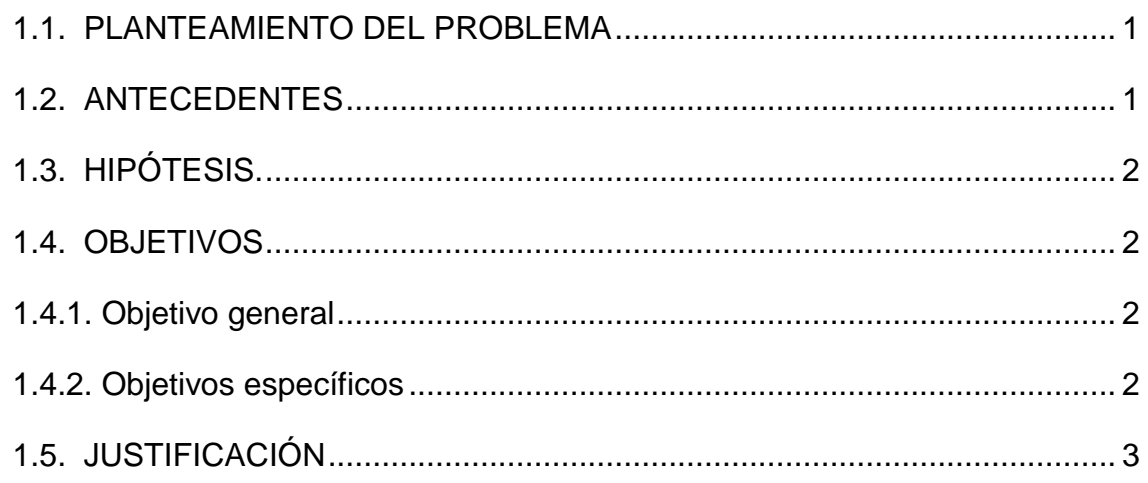

## **CAPITULO II**

## **REVISIÓN DE LITERATURA**

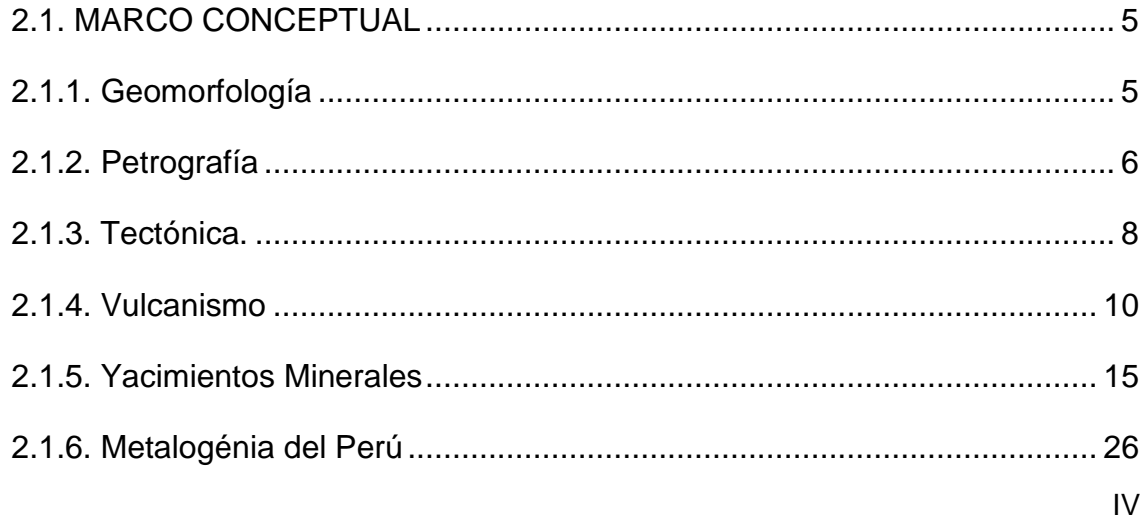

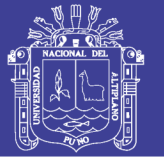

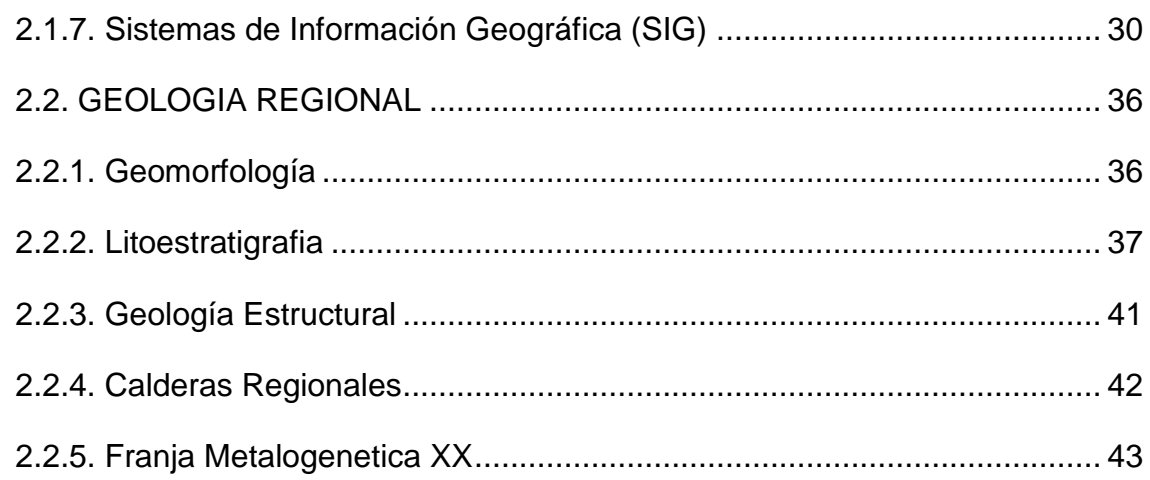

# **CAPITULO III**

## **MÉTODOS Y MATERIALES**

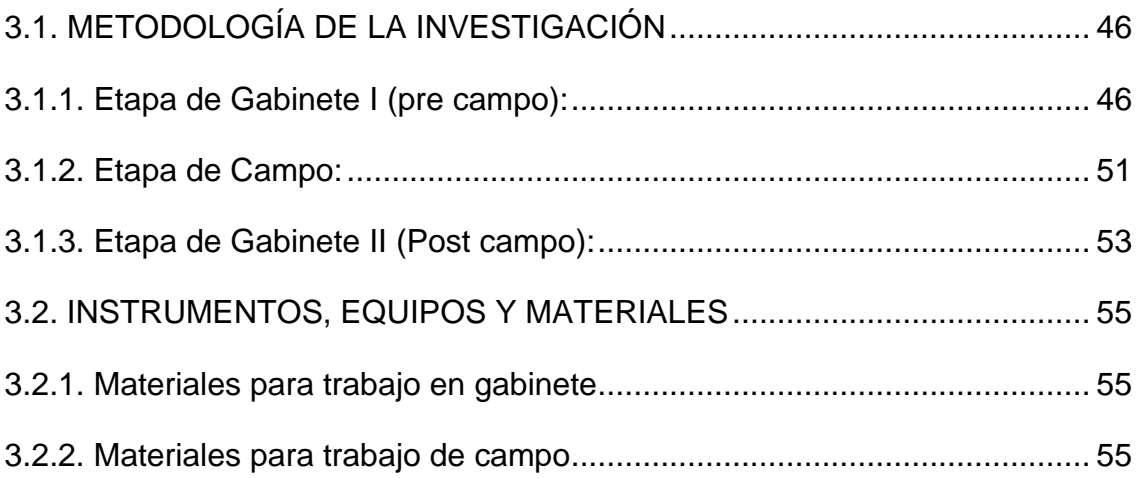

## **CAPITULO IV**

## **RESULTADOS Y DISCUSIÓN**

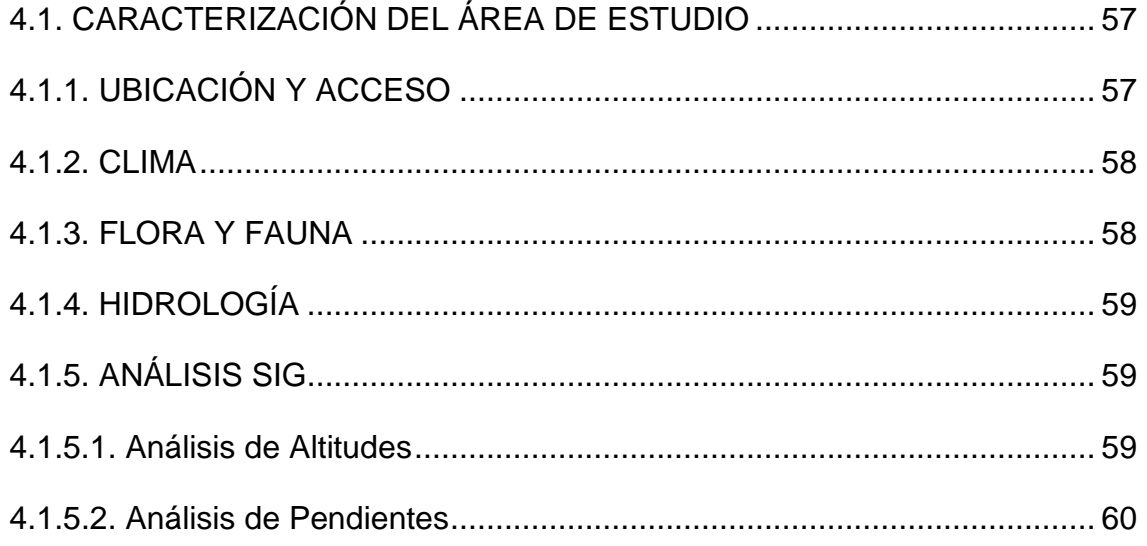

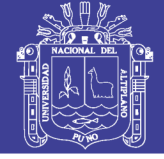

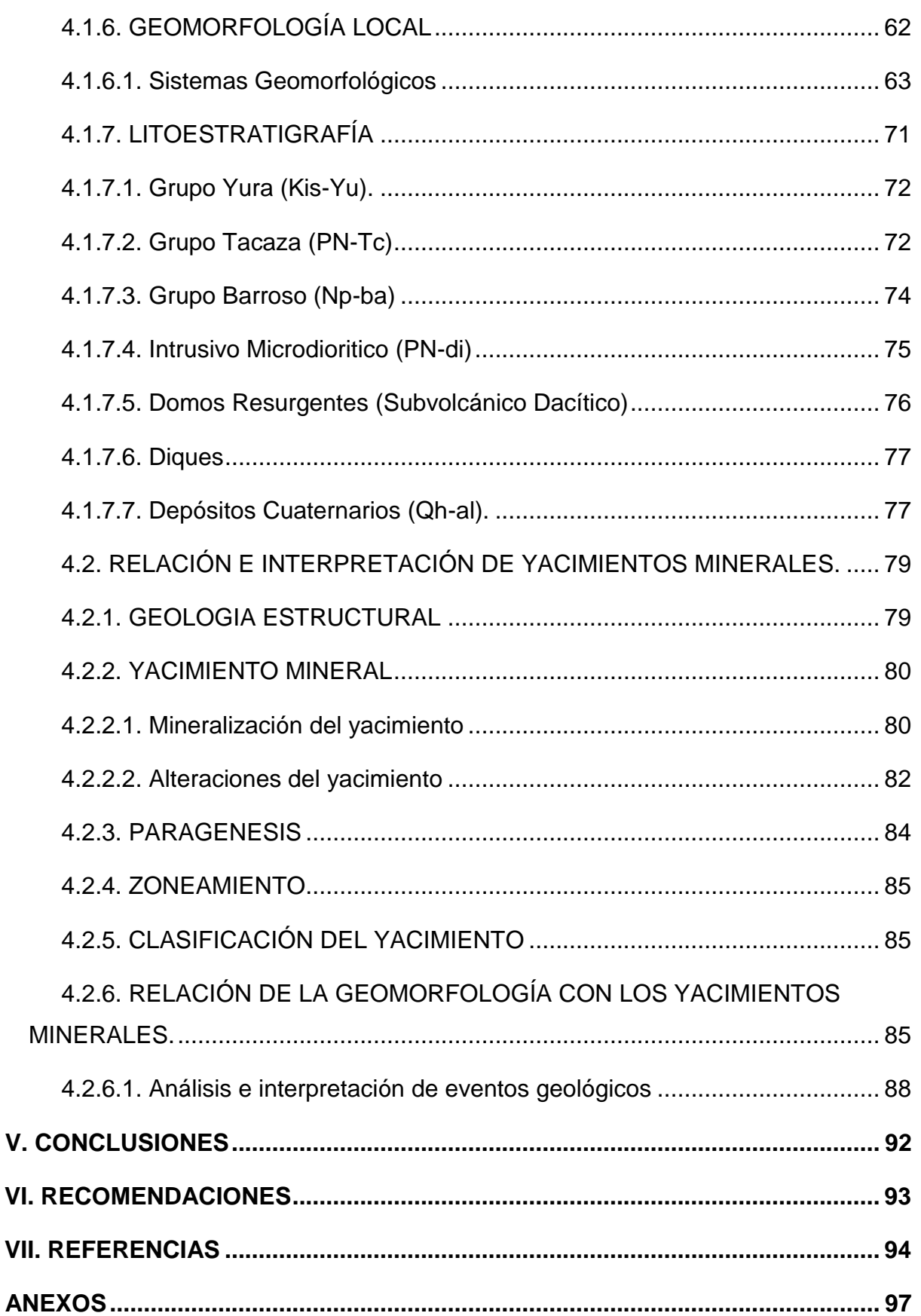

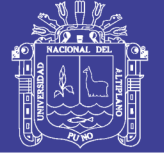

### **ÍNDICE DE FIGURAS**

<span id="page-7-0"></span>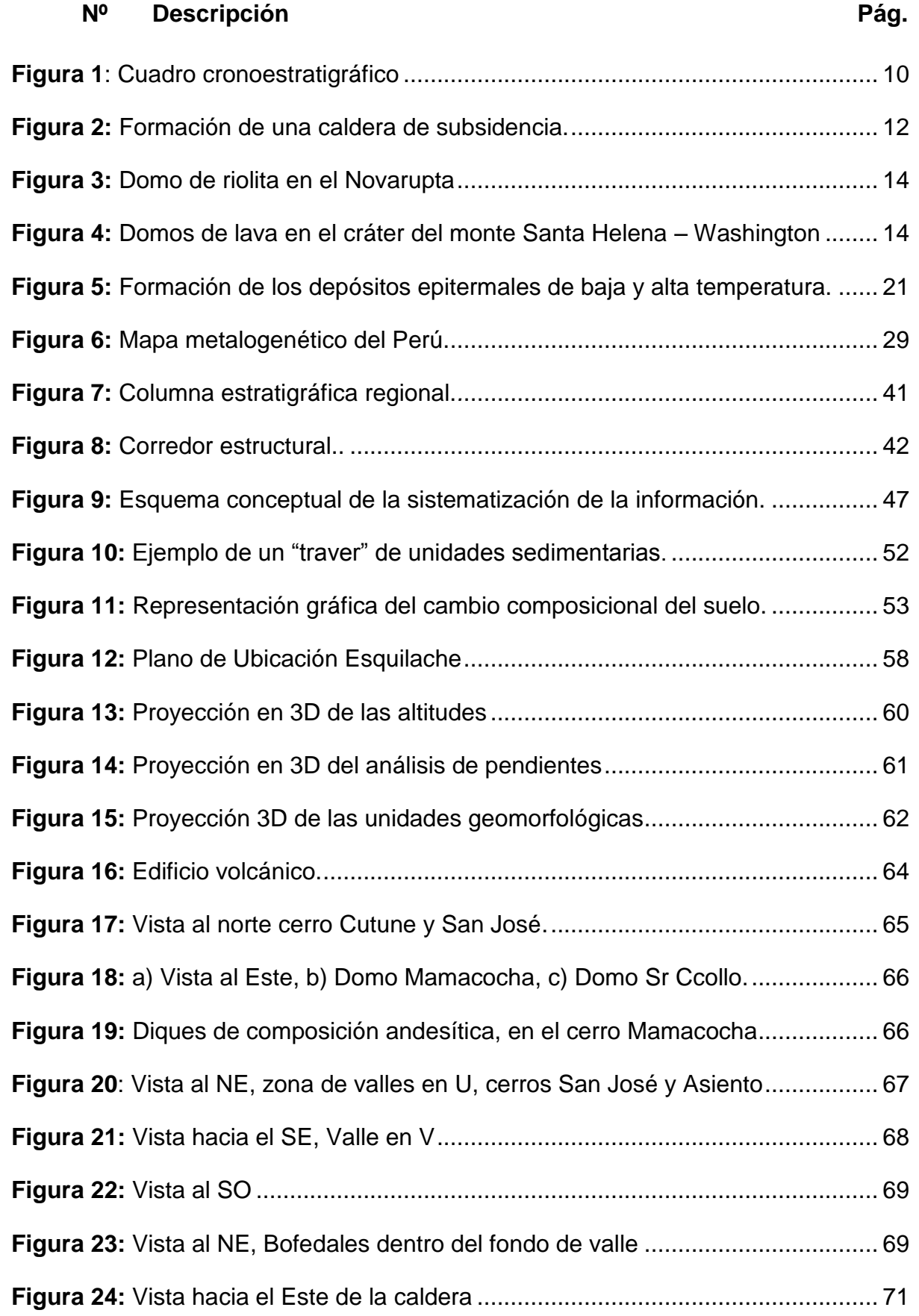

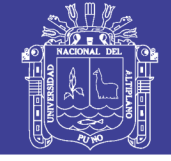

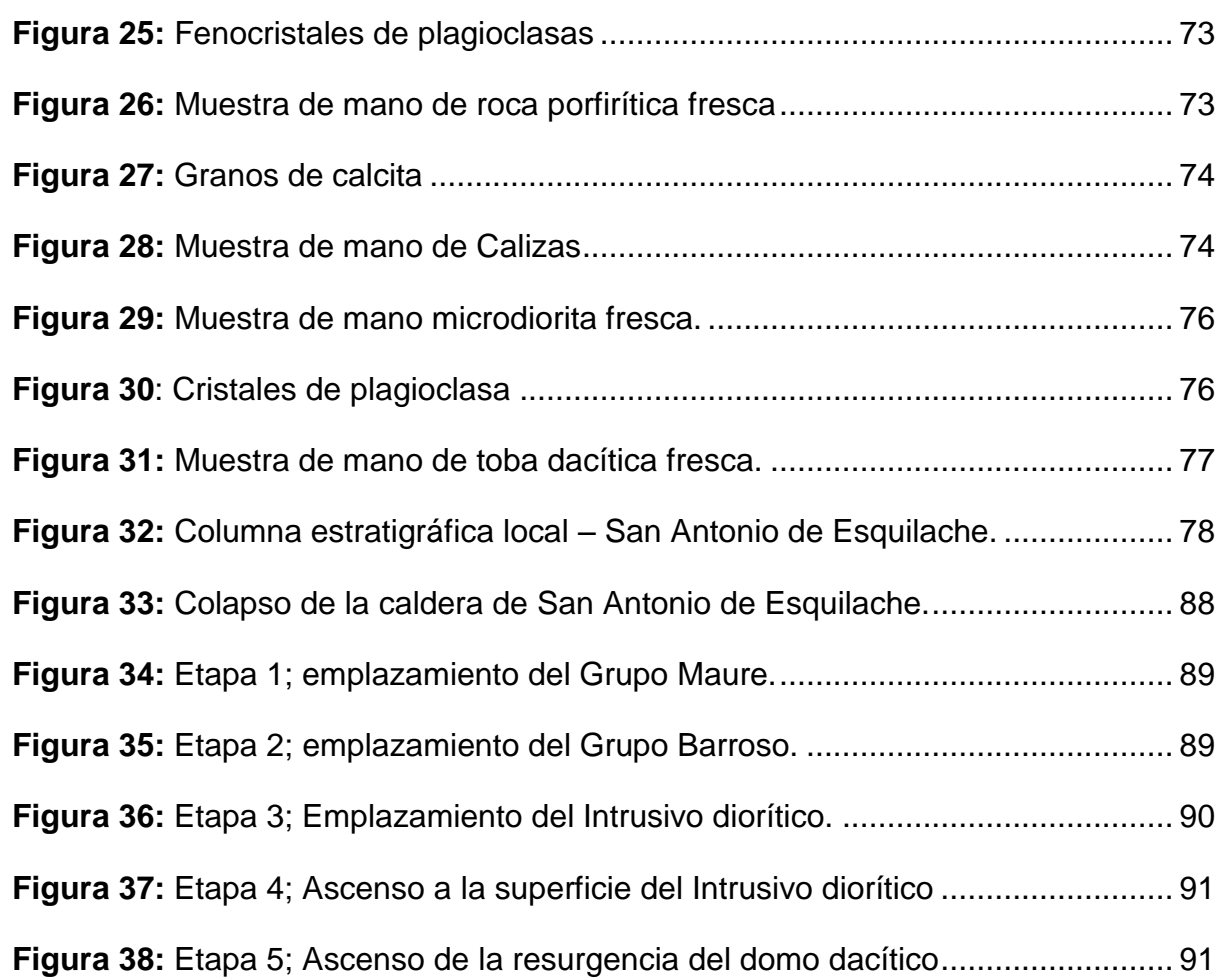

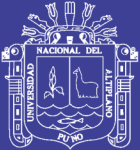

## **ÍNDICE DE TABLAS**

<span id="page-9-0"></span>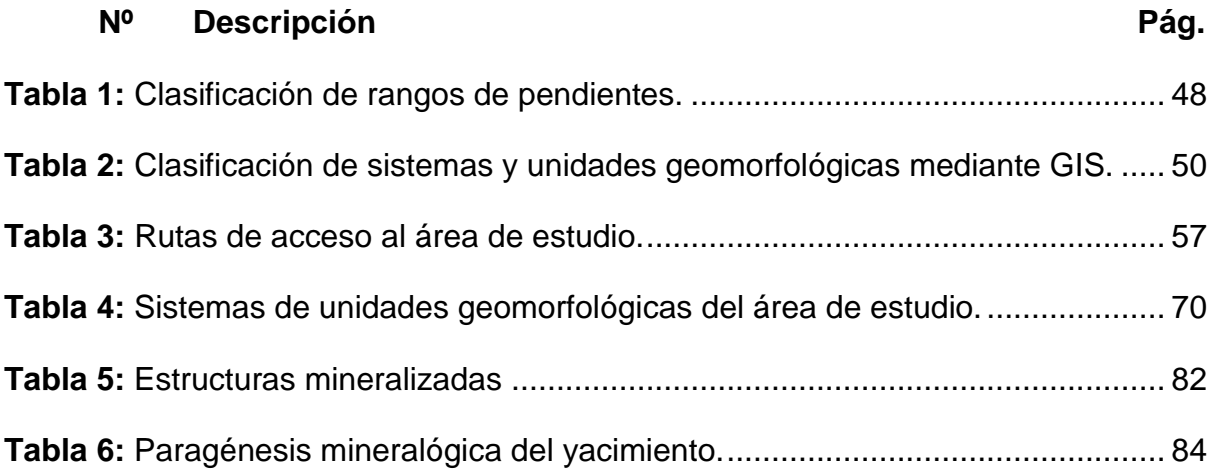

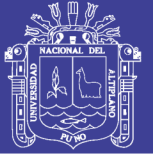

#### **ÍNDICE DE ACRÓNIMOS**

#### <span id="page-10-0"></span>**SIGLAS**

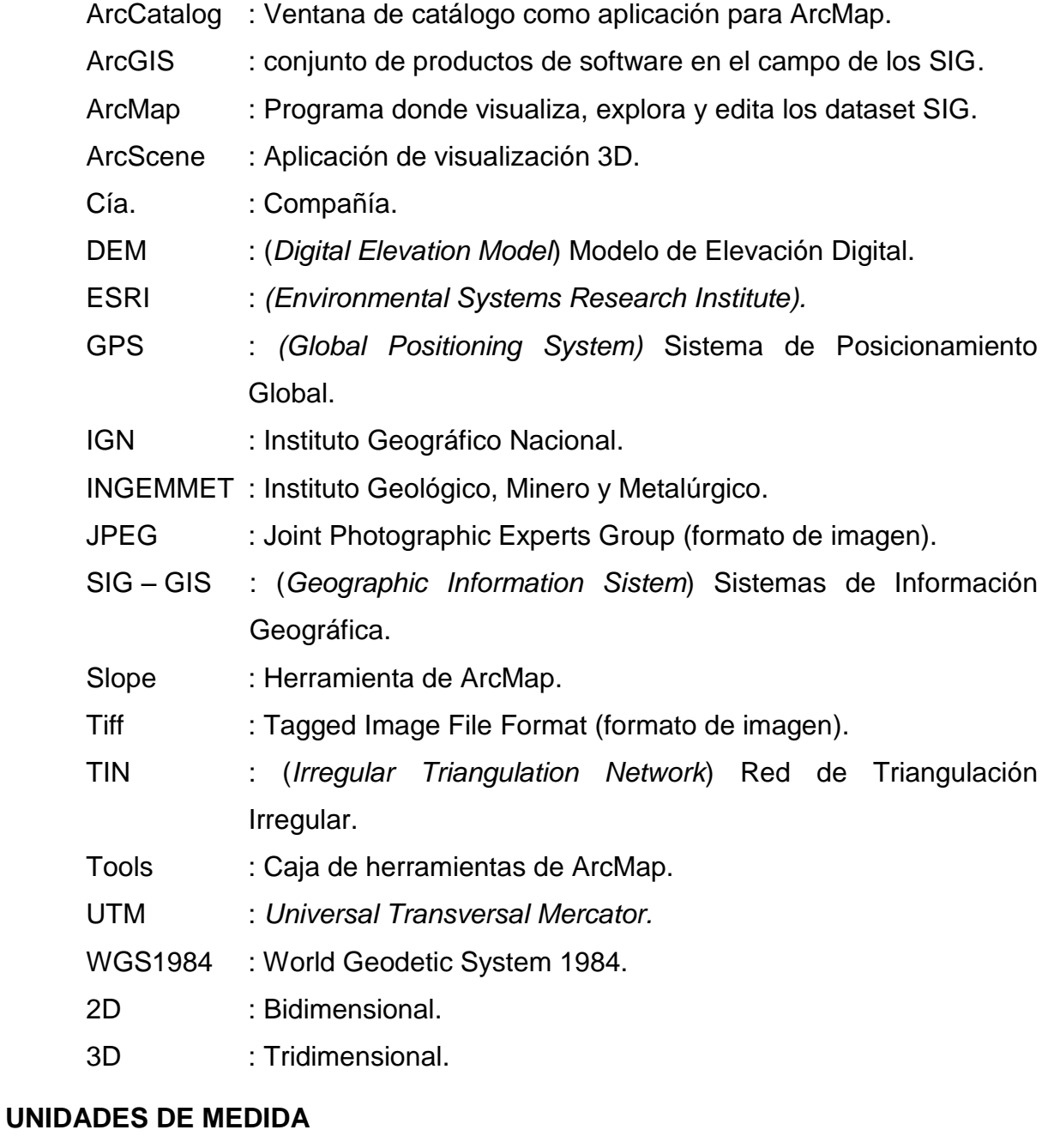

- cm : Centímetro.
- E : Este.
- Km : Kilometro.
- m : Metros.
- Ma : Millones de años
- mm : Milímetros.

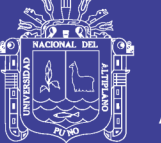

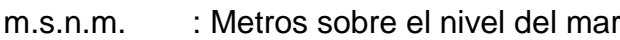

N : Norte.

- NE : Noreste.
- NO : Noroeste.
- pH : Potencial de Hidrógeno; es una medida de acidez o alcalinidad.
- S : Sur.
- SE : Sureste.
- SO : Suroeste.
- T° : temperatura
- W : Oeste.
- ºC : Grados Celsius.
- µm : Micras
- % : Porcentaje

#### **ABREVIATURAS GEOLOGICOS**

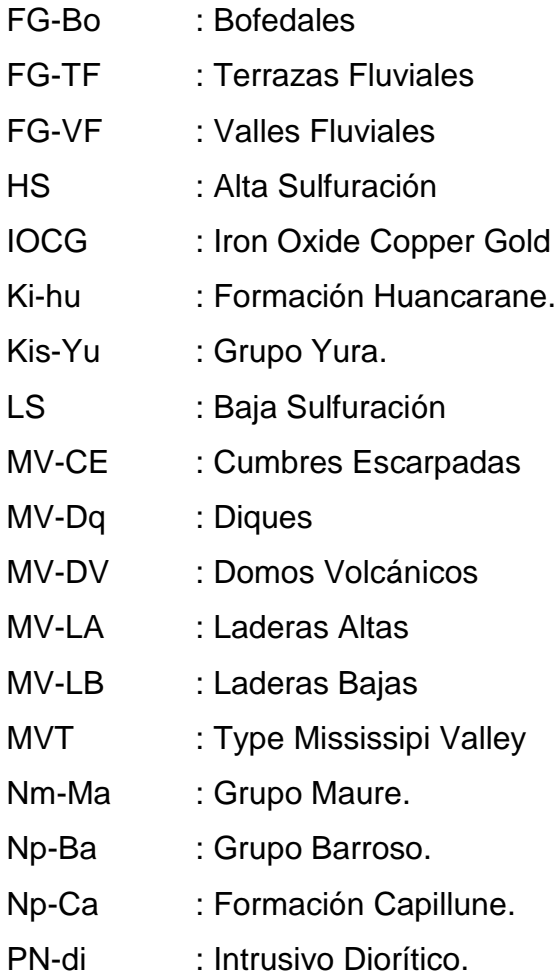

PN-Tc : Grupo Tacaza.

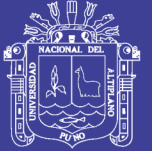

Universidad Nacional del Altiplano

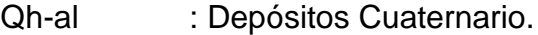

#### **MINERALES**

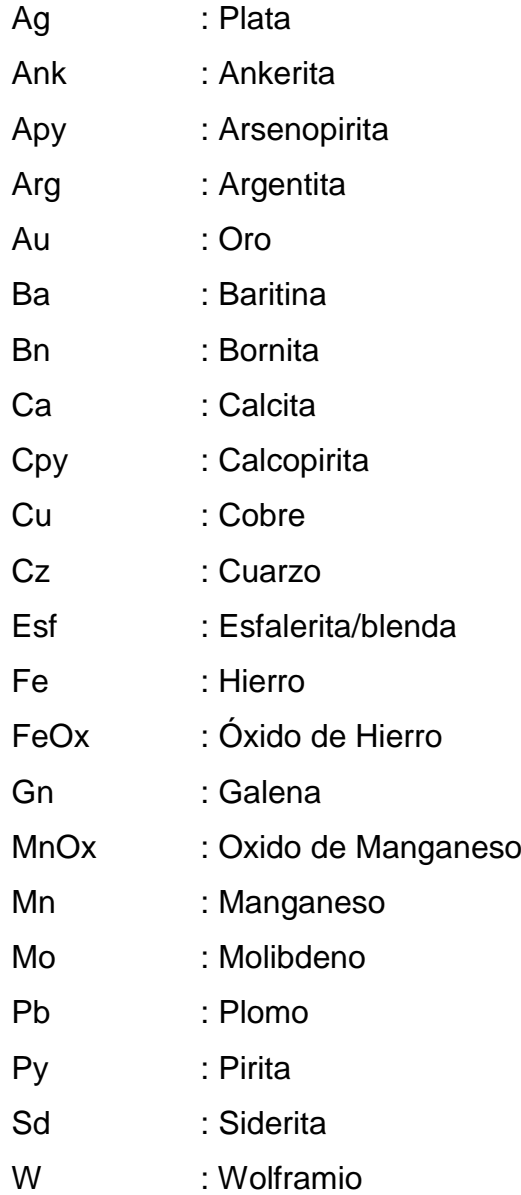

Zn : Zinc

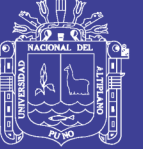

**Universidad** Nacional del Altiplano

#### **ÍNDICE DE LÁMINAS**

(Anexos)

- <span id="page-13-0"></span>**Lamina 01 :** Plano de ubicación.
- **Lamina 02 :** Plano de Altitudes.
- **Lamina 03 :** Plano de Pendientes.
- **Lamina 04 :** Plano geomorfológico.
- **Lamina 05 :** Plano geológico.
- **Lamina 06 :** Plano Estructural.

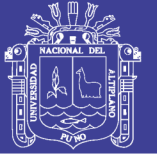

#### **RESUMEN**

<span id="page-14-0"></span>El presente trabajo de investigación se realizó en el distrito de San Antonio de Esquilache, en la provincia y departamento de Puno, en la margen oeste de la cordillera occidental de los Andes en el sur del Perú.

Con el objetivo de conocer la geomorfología de San Antonio de Esquilache y su relación con la presencia de yacimientos minerales, tomando como base los procesos geológicos presentes en la zona de estudio; a partir de análisis de pendientes y de trabajos de mapeo; geomorfológico, geológico, estructural, interpretación de imágenes satelitales, y la revisión de los trabajos realizados anteriormente.

En el área de estudio se encuentra una secuencia de procesos endógenos volcánicos que van desde Paleógeno al Neógeno entre las que destacan los grupos volcánicos Tacaza, Maure y Barroso, así como la presencia de los eventos intrusivos y domos resurgentes, eventos estructurales, tectónicos, que corresponden a las últimas manifestaciones de la evolución de la cordillera occidental de los Andes del Sur. La glaciación del Pleistoceno es uno de los procesos más importantes del modelamiento final de los procesos exógenos que consisten de meteorización, erosión, transporte y sedimentación, finalmente se manifiesta el resultado de las geoformas que tienen altitudes desde 4,400 hasta los 5,150 m.s.n.m.

Como resultado se tienen dos áreas mineralizadas que están relacionados principalmente a la intrusión de composición diorita - microdiorítica en el cerro Crestón y cerro Mamacocha geomorfológicamente considerados como domo Crestón y domo Mamacocha – Mercedes, que están orientados estructuralmente por fallas tensionales de dirección NE-SO (evidenciados por los valles), rellenadas por soluciones hidrotermales con sulfuros primarios como calcopirita, blenda, galena, pirita, argentita, cuarzo, calcita que formaron el yacimiento, expresada mediante vetas, vetillas, venillas y stockworks, lo que se tiene como mineral dominante la plata, plomo, cobre, y zinc.

#### **Palabras Clave:**

Geomorfología, Yacimientos minerales, San Antonio de Esquilache.

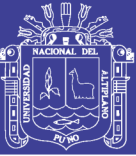

#### **ABSTRACT**

<span id="page-15-0"></span>The present research work was carried out in the district of San Antonio de Esquilache, in the province and department of Puno, on the western margin of the western Andes mountain range in southern Peru.

With the objective of knowing the geomorphology of San Antonio de Esquilache and its relationship with the presence of mineral deposits, based on the geological processes present in the study area; from slope analysis and mapping work; geomorphological, geological, structural, interpretation of satellite images, and the revision of the works previously carried out.

In the study area there is a sequence of endogenous volcanic processes that range from Paleogene to Neogene, among which are the Tacaza, Maure and Barroso volcanic groups, as well as the presence of intrusive and resurgent domes, structural events, tectonic events, they correspond to the last manifestations of the evolution of the western mountain of the Southern Andes. The Pleistocene glaciation is one of the most important processes of the final modeling of the exogenous processes consisting of weathering, erosion, transport and sedimentation, finally the result of the geoforms that have altitudes from 4,400 up to 5,150 meters above sea level.

As a result, there are two mineralized areas that are mainly related to the intrusion of diorite - microdioritic composition in the Crestón hill and Mamacocha hill, geomorphologically considered as the Crestón dome and Mamacocha - Mercedes dome, which are structurally oriented due Northeast to Southwest tensional faults (evidenced by the valleys), filled by hydrothermal solutions with primary sulfides such as chalcopyrite, blende, galena, pyrite, argentite, quartz, calcite that formed the deposit, expressed by veins, veinlets, little veins and stockworks, which is held as the dominant mineral silver, lead, copper, and zinc.

#### **Keywords:**

Geomorphology, Mineral Deposit, San Antonio de Esquilache.

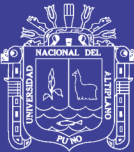

# **CAPITULO I**

## **INTRODUCCIÓN**

#### <span id="page-16-0"></span>**1.1. PLANTEAMIENTO DEL PROBLEMA**

La geomorfología en algunos casos es desarrollada únicamente por cumplir un requisito de los informes geológicos y de ingeniería, es por esto que en el presente trabajo se pretende relacionar la geomorfología con el yacimiento de minerales metálicos existente en San Antonio de Esquilache, y sus diferentes afloramientos de rocas, que se estudiaron hasta el año 2010 por diferentes empresas como Hochschild Mining y Vena Resources, e instituciones como INGEMMET, dentro de la hoja de Pichacani 33-V de la carta nacional.

Los diferentes eventos volcánicos, intrusiones y domos resurgentes, así como su geología estructural, permiten evidenciar la presencia de una geoforma de caldera; formada como uno de los eventos más importantes en la orogenia sur andina, por lo que comprendiendo su gran importancia se llega a formular las siguientes interrogantes:

- $\checkmark$  ¿Qué características geomorfológicas se tiene en San Antonio de Esquilache para determinar la existencia de una caldera volcánica?
- $\checkmark$  ¿Qué relación tiene la geomorfología de San Antonio de Esquilache con el yacimiento minero en la zona de estudio?

#### <span id="page-16-1"></span>**1.2. ANTECEDENTES**

El yacimiento de San Antonio de Esquilache fue descubierto y explotado desde principios de la colonia en 1620, donde los minerales de Ag y Pb fueron las más explotadas y procesadas en antiguas fundiciones, de los españoles que trabajaron las vetas ubicadas en los cerros Azufradas, Crestón, Mesa de Plata y Sepúlveda. En

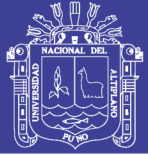

1929 el sindicato Williams adquirió la propiedad de la mina, quienes hasta 1949 realizaron labores de explotación y exploración en base a los trabajos de los españoles, instalando incluso una planta de flotación Pb y Zn, seguidamente, en 1950 a 1963 la Cía. Minera Hochschild, amplia la producción de la planta concentradora para obtener concentrados de plomo – plata y concentrados de zinc.

A mediados de 1970 el Ing. Yamuca, continua con los trabajos de explotación, produciéndose minerales de palla de plata, plomo. En 1978-1982 Sr. Juan Ortega R. e Ing. Roberto Zegarra P. hacen campañas de flotación en la planta de flotación de la mina Los Rosales y Aladino, desde entonces la mina quedo inactiva por los precios bajos de la plata.

En el 2008-2012 Vena Resources realiza trabajos de exploración mediante perforaciones diamantinas en diferentes campañas, siendo la última en 2014. El INGEMMET, en el año 2012 realizo los estudios en la zona. MISANE SAC en el 2015 – 2016, realiza trabajos de exploración en la zona sur del yacimiento de San Antonio de Esquilache.

#### <span id="page-17-0"></span>**1.3. HIPÓTESIS.**

El conocimiento de las características geomorfológicas, el comportamiento del basamento geológico y la mineralización, permite definir la existencia de una caldera volcánica con la presencia de un yacimiento mineral.

Los afloramientos de rocas volcánicas e intrusiones sub-volcánicas muestran los diferentes eventos volcánicos y la mineralización en las diferentes estructuras, permite relacionar el yacimiento de san Antonio de Esquilache.

#### <span id="page-17-1"></span>**1.4. OBJETIVOS**

#### <span id="page-17-2"></span>**1.4.1. Objetivo general**

Conocer la geomorfología de la zona de San Antonio de Esquilache y su relación con la presencia de yacimientos minerales, tomando como base los procesos geológicos de los diferentes eventos volcánicos y estructuras mineralizadas, producto del magmatismo sub-volcánico dentro de la caldera.

#### <span id="page-17-3"></span>**1.4.2. Objetivos específicos**

 $\checkmark$  Interpretar y caracterizar las condiciones geomorfológicas y geológicas que presenta el área de San Antonio de Esquilache.

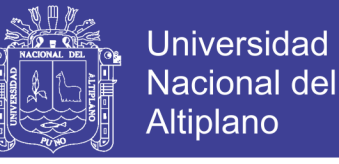

 $\checkmark$  Identificar la relación que existe entre la geomorfología y la presencia de yacimientos minerales en San Antonio de Esquilache.

#### <span id="page-18-0"></span>**1.5. JUSTIFICACIÓN**

El presente trabajo de investigación tiene por finalidad determinar las características geomorfológicas relacionando la mineralización del yacimiento de San Antonio de Esquilache en base a la evolución geológica; a través de la caracterización geomorfológica, geológica y estudios petromineragráficos, y demostrar geomorfológicamente que es una caldera volcánica, además de su gran importancia científica y económica, por los recursos minerales y reservas de mena con tonelaje de varias decenas de millones, fundamentalmente de minerales de Pb, Ag, Zn, Cu y oro nativo (Au).

**Teórica:** La geomorfología posee un gran interés científico y de gran importancia porque se encarga de estudiar las geoformas de la superficie terrestre, a partir de estas se interpretan y entienden los eventos que se dieron a través del tiempo geológico hasta obtener su forma actual.

La presente investigación permitirá obtener información teórica acerca de las características geomorfológicas y geológicas, con los resultados a obtener se podrá tener una mejor comprensión e interpretación de las geoformas existentes, para poder relacionarlas con los yacimientos minerales de San Antonio de Esquilache.

**Práctica:** El estudio está orientado a determinar el comportamiento geomorfológico del terreno, y la composición de estos materiales, así como la relación con la formación de yacimientos minerales a causa de los eventos volcánicos e intrusivos.

Los trabajos de campo consistirán en la identificación y análisis de todas las características geológicas con el relevamiento geológico de campo por método de travers, cartografiado geológico, relevamiento de campo para corroborar las diferentes unidades geomorfológicas identificables y su correspondiente cartografiado geomorfológico del área de estudio.

Finalmente, el procesamiento de la información obtenida de campañas de exploraciones anteriores, información obtenida en campo, y el análisis de pendientes, se procede con la digitalización e interpretación de mapas geológicos,

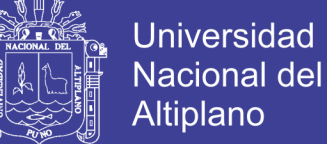

geomorfológicos y estructurales a escala 1:25´000, y finalmente la redacción del presente trabajo de investigación.

**Metodológica:** El trabajo de investigación tendrá un método descriptivo, interpretativo y analítico mediante el procesamiento de los datos obtenidos en los trabajos de gabinete y campo.

Para lo cual se consideró información de trabajos realizados anteriormente, sistematización y selección de material bibliográfico de diferentes fuentes con referencia al área de estudio, e información complementaria como; material fotográfico, planos geológicos, estructurales y regionales generados en gabinete y los trabajos de campo, utilizando los softwares ArcGIS 10.3., SAS Planet, Google earth y Auto CAD 2016.

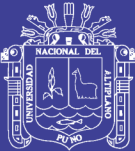

# **CAPITULO II**

## **REVISIÓN DE LITERATURA**

#### <span id="page-20-0"></span>**2.1. MARCO CONCEPTUAL**

#### <span id="page-20-1"></span>**2.1.1. Geomorfología**

La Geomorfología como ciencia independiente de la geología surge a finales del siglo XIX y se consolida en el siglo XX, por largo tiempo fue considerada como una materia de exclusivo interés académico, en lo concerniente al conocimiento del origen y evolución de las diferentes formas del terreno, pero paulatinamente ha ido emergiendo como una ciencia de gran interés y aplicación práctica. Hoy en día no solo ha recibido atención creciente de geomorfologos, geógrafos y geólogos, sino también de pedagogos, forestales, ingenieros, planificadores rurales y urbanos etc., cada uno de los cuales busca darle un enfoque de acuerdo con sus propios intereses (Gutierrez, 2008).

El proceso de subducción, en la margen del Continente Sudamericano, ha sido muy activo en el sur del Perú, la placa de Nazca desciende en forma constante con un ángulo de aproximadamente 30° hasta 300 km de profundidad y luego este ángulo se hace más vertical, de manera que la colisión es frontal originando una alta sismicidad y un magmatismo activo (Palacios et al., 2000).

La actividad magmática que se ha manifestado, desde los tiempos proterozoicos, ha alcanzado su mayor desarrollo durante el Cenozoico, mostrando una migración de oeste a este que es evidente en la Cordillera Occidental y el Altiplano donde aflora el magmatismo más joven (Palacios et al., 2000).

Las rocas que afloran, en el sur del Perú, entre los paralelos 16°00' y 18°30' de latitud sur, que corresponden a la parte meridional de los Andes centrales,

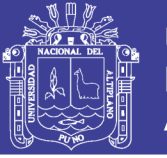

comprenden secuencias sedimentarias, ígneas y metamórficas, cuyas edades van desde el Proterozoico hasta el Cuaternario, conformando rasgos morfoestructurales de rumbo NO-SE, a los cuales se relaciona el tectonismo, magmatismo y sus procesos asociados a las etapas de mineralización (Palacios et al., 2000).

#### **2.1.1.1 Geomorfología Cuantitativa**

Para Blaszczynski (1997), El estudio de geoformas reconoce la importancia del relieve como uno de los factores que controlan la distribución de los ecosistemas a múltiples escalas, el concepto de la geomorfología cuantitativa que describe las formas del relieve como elementos tridimensionales de la superficie de la tierra tomando en cuenta su forma, tamaño, volumen y topografía, elementos que van desde paisajes a gran escala como llanuras y montañas a elementos individuales como valles y colinas (Castro, Romero, Loarte, & Galeas, 2013).

#### <span id="page-21-0"></span>**2.1.2. Petrografía**

Las rocas, que constituyen la parte más externa de nuestro planeta, o litosfera pueden ser consideradas como el resultado final de la evolución de sistemas físicoquímicos, más o menos complejos desarrollados como consecuencia directa de la actividad geológica exógena y endógena (Castro, 1989).

El objetivo de la petrología para A. Castro, (1989) es determinar la naturaleza de dichos sistemas naturales, la magnitud de las variables que han determinado su evolución (presión, temperatura, energía cinética, etc.) y finalmente, interpretar el proceso, o procesos, geológicos implicados, para alcanzar este objetivo la petrología dispone de los datos proporcionados por los tres grandes campos de conocimiento que constituyen su cuerpo de doctrina:

- Campo teórico, en el que se estudia el comportamiento teórico de sistemas físico-químicos similares a los que existen en la naturaleza (petrología teórica).
- Campo experimental, en el que se estudia el comportamiento de sistemas en el laboratorio, reproduciendo las variables naturales (petrología experimental) y finalmente el Estudio petrológico de las rocas naturales, o petrología clásica. A pesar de que los tres campos de conocimiento aludidos son a menudo tratados de forma individual, es preciso

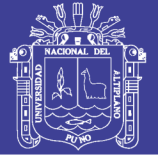

considerarlos conjuntamente, siempre que ello sea posible, para poder elaborar modelos petrogénicos coherentes.

El estudio de las rocas naturales, que en definitiva son el objeto formal de la petrología, se realiza desde la escala cartográfica y regional hasta cristalina y molecular, y es generalmente abordado en tres vías diferentes, pero íntimamente relacionados entre sí. (Castro, 1989).

**Relaciones de campo:** Consideradas a cualquier escala desde cartografía a mesoscopia. Mediante el estudio de las relaciones de campo se pretende conocer la geometría de los cuerpos rocosos, relacionados espacio-temporales entre diferentes cuerpos mesoestructurales, fábrica, etc.

**Estudio petrográfico:** Que permite conocer las relaciones mutuas entre cristales o granos (textura y microestructuras), de composición modal, clasificación petrográfica, etc.

**Estudio geoquímico:** Que permite conocer, además de la composición química de la roca o de alguna fase mineral en particular, la edad absoluta mediante el análisis de relaciones isotópicas, las condiciones de presión y temperatura y, en muchos casos la situación y naturaleza del área fuente. (Castro, 1989).

Cada uno de estos tres aspectos puede cobrar mayor o menor importancia dependiendo del tipo de roca considerada; si bien la petrografía es igualmente importante tanto rocas ígneas como sedimentarias y metamórficas, ya que permite conocer la naturaleza de los cristales o granos que la componen una roca, las relaciones mutuas entre ellos, sus abundancias relativas, etc., llevando finalmente a la clasificación de la roca y a la asignación de un nombre sistemático. (Castro, 1989).

#### **2.1.2.1. Petrografía Microscópica**

Se emplea el microscopio petrográfico polarizante cuyas características más importantes son el poseer una lente denominada polarizador, entre la fuente luminosa y la preparación, que permite realizar observaciones con luz polarizada; tener una platina giratoria con limbo graduado que permite girar la preparación y medir los ángulos que ésta va tomando; y tener intercalada en el tubo, entre el objetivo y el ocular, otra lente denominada analizador que tiene un plano de

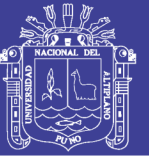

polarización perpendicular al del polarizador, y que puede interponerse, o no, a voluntad. (Heinrich, 1960).

#### <span id="page-23-0"></span>**2.1.3. Tectónica.**

Se toma de J. Rojas (2012). La evolución de la cordillera Occidental de los Andes del Sur Peruano está relacionada a la orogenia andina, como resultado del proceso de subducción oblicua entre las placas de Nazca y Sudamérica, las cuales convergen desde el comienzo del ciclo Orogénico Andino (Cretácico Superior-Plioceno), con una velocidad entre 5 a 15 cm/año con un promedio de 10 cm/año (Carlotto, 2009).

El tectonismo Andino, asociado al volcanismo y subducción, limitan las condiciones estructurales de sistemas de fallas transcurrentes que permiten permeabilidad vertical y ascenso de magma profundos; en el sur del Perú los yacimientos minerales de interés económico están relacionados a un modelo estructural de fallamientos transversales al eje Andino como consecuencia de la subducción oblicua de la deriva de colisión intraplacas (Paredes, 2010), los cuales ejercen control estructural en la ubicación de yacimientos y formación de calderas.

Hacia el Este de la Caldera Esquilache se encuentra el corredor estructural Cusco – Lagunillas – Laraqueri – Araboa. (Sempere et al., 2004) cuya orientación es de N140. Este sistema de fallas controla el límite entre el altiplano y la cordillera occidental, y a lo largo de esta se encuentra ubicados yacimientos como Barenguela, Santa Bárbara, Pinaya, entre otros depósitos menores asociados con centros subvolcánicos calcoalcalinos (Mamani & Ibarra, 2000).

Este sistema de fallas tiene continuidad hacia el NO y controlada en el emplazamiento del batolito de Andahuaylas – Yauri que ha formado pórfidos de Cu-Au y Cu-Mo (las Bambas, Trapiche, Tintaya) entre 43 y 30 Ma (Carlotto et al., 2009). Hacia el SW se presenta el lineamiento Chucapaca – Aruntani – Mazocruz que tiene continuación hacia el NO formando parte del margen Este de alto Condoroma – Caylloma; en este lineamiento se ubican yacimientos auríferos como Chucapaca, Tucari, Aruntani, Santa Rosa, Mazocruz, entre otros, los cuales se emplazaron aproximadamente entre 18.35 Ma (Mina Caylloma, en Echavarria et al., 2006) a 7.0 M.a. (Aruntani).

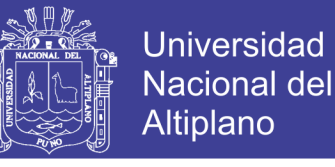

El siglo orogénico Andino comprende las fases: Peruana, Inca y Quechua, las cuales se detallan a continuación:

#### **2.1.3.1. Ciclo Orogénico Andino**

#### **2.1.3.1.1. Fase Peruana (Santoniano - Cretáceo Superior)**

Investigada por Megard (1974) y propone una edad de 80 Ma. Esta fase provoca el plegamiento de rocas cretácicas, originando ejes de pliegues en dirección NO-SE (en el grupo Yura y formaciones más recientes como Murco y Arcurquina), fallas longitudinales NO-SE y el emplazamiento del batolito de la costa. (Benavides-Cáceres, 1999).

#### **2.1.3.1.2. Fase Inca (Eoceno Superior-Oligoceno Inferior)**

Estudiada por Noble et al., (1974), Mckee et al., (1975) y Eyzaguirre (1975), quienes sugieren una edad anterior a 40 Ma. A comienzos de la fase Inca se produjo un régimen extensional manifestando por cuencas intermontañas, rellenadas por capas rojas como es el caso del Grupo Puno. A finales de la fase Inca se desarrolla una fase compresiva originando fallas inversas, así como la actividad volcánica del grupo Tacaza a través de fallas.

#### **2.1.3.1.3. Fase Quechua (Mioceno Medio-Plioceno Superior)**

Investigada por Mckee y Noble (1982) y Megard (1984). Esta fase produce plegamientos y desplazamientos horizontales de bloques. Se subdividen en Fases Quechua I, Quechua II y Quechua III:

**Fase Quechua I:** La fase Quechua I (post-Grupo Tacaza y pre-Grupo Maure), produce la discordancia angular entre el Grupo Palca y secuencias plegadas del Grupo Tacaza.

**Fase Quechua II:** La fase Quechua II (Sin-Grupo Tacaza y pre-Grupo Barroso) causa fallas inversas de alto ángulo de buzamiento que ponen en contacto (en estrechas franjas) afloramientos del grupo Puno y calizas de la formación Ayabacas.

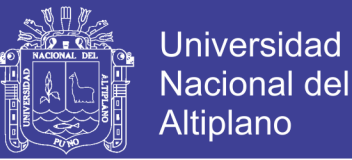

**Fase Quechua III:** La fase Quechua III (post- Grupo Maure y pre-Grupo Barroso), genera el plegamiento del Grupo Maure y actividad volcánica del Grupo Barroso. Se sugiere una edad de 7 Ma para la fase tectónica Quechua III.

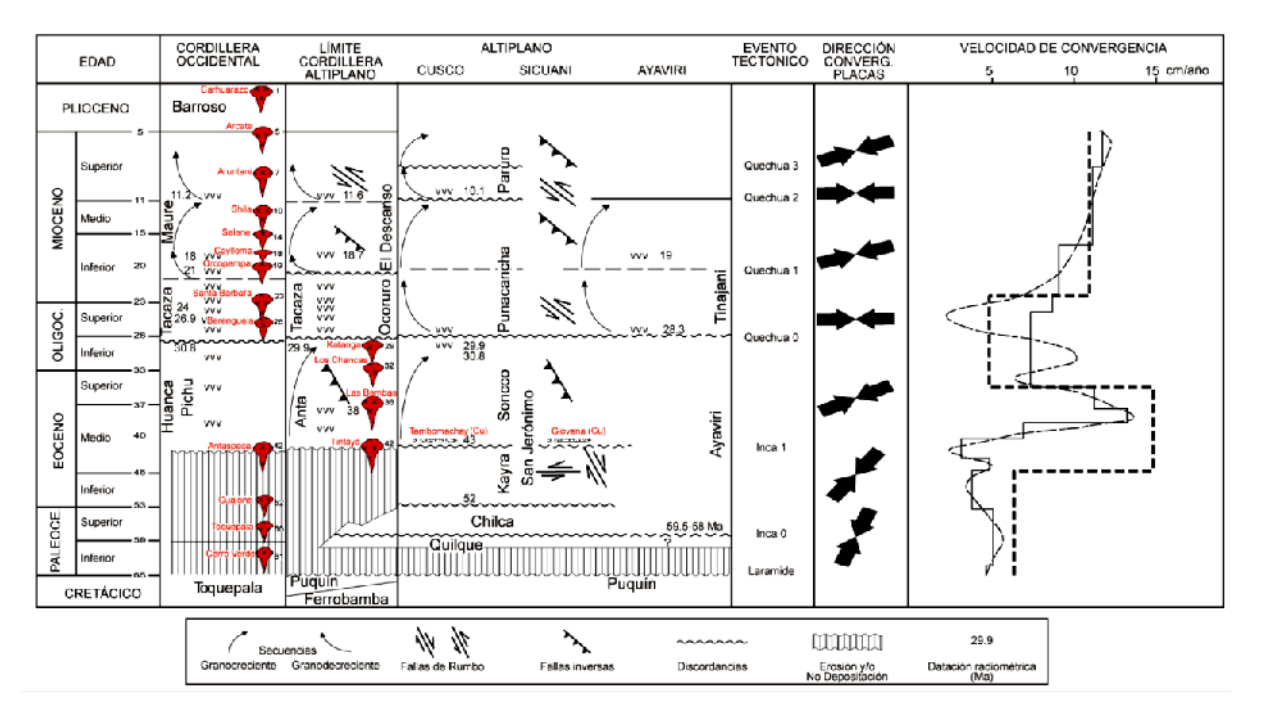

**Figura 1**: Cuadro cronoestratigráfico Cretácico superior-Plioceno. Tomado y modificado de Carlotto et al., (2009).

#### <span id="page-25-0"></span>**2.1.4. Vulcanismo**

La actividad volcánica o vulcanismo, está directamente relacionada con la tectónica de placas y la mayoría de los volcanes más activos están localizados cerca al límite de las placas. Esta relación existe porque la extensión o el hundimiento de placas litosfericas interacciona con otros materiales de la tierra en los límites de placa para producir roca fundida, denominada magma. Este líquido muy espeso contiene cantidades pequeñas pero apreciables de gas disuelto, principalmente vapor de agua y dióxido de carbono. Una vez que el magma sale a la superficie de la tierra, se le denomina lava. Los orificios a través de los cuales la lava y otros materiales volcánicos extruden se conocen como chimeneas. Aproximadamente dos tercios de todos los volcanes activos de la tierra están localizados en el "anillo de fuego" que rodea el Océano Pacifico, este anillo de fuego se ha formado por encima de las zonas de subducción que limitan las placas Pacificas, de Nazca, de Cocos, Filipina y Juan de Fuca. (Keller & Bloggett, 2007).

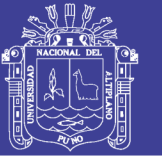

El vulcanismo corresponde a todos los fenómenos relacionados con el ascenso del magma o rocas fundidas desde el interior de la tierra a la superficie terrestre, es una de las principales manifestaciones de la energía interna del globo terrestre y afecta principalmente a las zonas inestables de su corteza.(Concepto Definición, 2014).

#### **2.1.4.1. Volcanes**

Los volcanes son puntos de relieve que comunican directamente la superficie terrestre con las capas interiores a la corteza, en donde, debido a la elevada temperatura presente, las rocas se encuentran en estado de fusión. Durante períodos de actividad, las zonas más débiles de la corteza de la Tierra se rompen por las altas temperaturas y presión, originando así un proceso de erupción, en donde los volcanes expulsan una gran cantidad de materiales ya sean líquidos o semifluidos (lavas), sólidos (cenizas, bombas volcánicas, pequeñas partículas o gravillas) y gaseosos, éstos últimos pueden ser muy variados y suelen contener azufre, cloro, carbono, oxigeno, nitrógeno, hidrógeno y boro.(Concepto Definición, 2014).

Se desarrollan en cordilleras en proceso de creación, así como en zócalos dislocados, y no en cuencas sedimentarias, de manera que el vulcanismo se encuentra asociado a las zonas tectónicas. Para que el magma ascienda es necesario que se encuentre suficientemente cerca de la superficie a fin de aprovechar el área de dislocaciones. Debe existir, además, un desequilibrio entre presión y temperatura. De acuerdo con la naturaleza de la erupción, la actividad volcánica se puede clasificar en diversos tipos: hawaiana, peleana, vulcaniana, estromboliana, vesubiana, pliniana e islándica. (Concepto Definición, 2014).

El tamaño, forma y comportamiento de un volcán están estrechamente relacionados con la posición de su tectónica de placas. La mayoría de las zonas con actividad volcánica tienen también una serie de características de superficie interesantes conectadas con la fontanería subterránea de fracturas y tubos a través de los cuales fluyen el magma, los gases volcánicos y el agua caliente. (Keller & Blodgett, 2007)

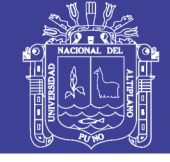

Universidad **Nacional del Altiplano** 

#### **2.1.4.2. Calderas Volcánicas**

Una caldera volcánica es una gran depresión, distinta de un cráter, causada por diferentes factores, como pueden ser el hundimiento de una cámara magmática o por deslizamiento: se originan cuando un edificio volcánico aumenta mucho su altura respecto a su base, volviéndose inestable y desplomándose a favor de la gravedad como es el caso de Las Cañadas del Teide en Tenerife (Islas Canarias, España). (Wikipedia, 2011).

#### **2.1.4.3. Caldera de Colapso**

De acuerdo de Williams 1941, el mecanismo de formación de las calderas de colapso se da por el vaciado de magma en el reservorio magmático. El colapso ocurre como resultado de una subsidencia controlada por fracturas anulares. En volcanes tipo escudo la salinidad de magma se da a través de una violenta y rápido explosión de material piroclástico, los factores que favorecen el colapso son: cámara magmática lenticular, techos de las cámaras delgadas suficientemente impermeables para permitir la acumulación de grandes cantidades de gas y presión, puntos de debilidad en el techo de la cámara como fracturas, alteraciones, etc. (Wikipedia, 2011).

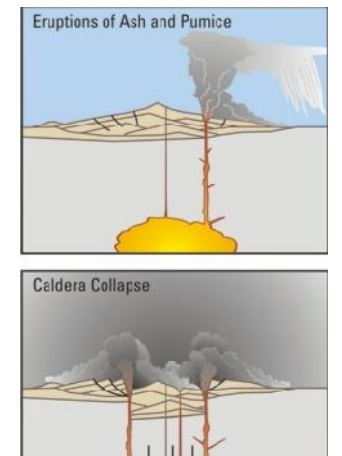

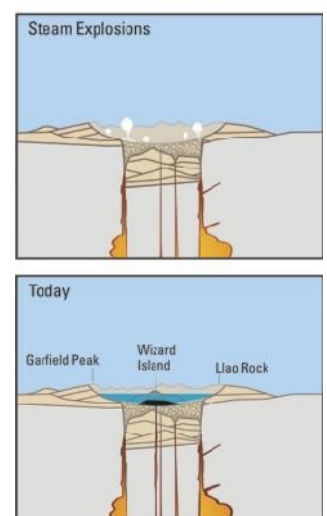

**Figura 2:** Formación de una caldera de subsidencia. Monte Mazama, con el Lago del Cráter y la isla Wizard. (Wikipedia, 2011)

#### **2.1.4.3.1. Características de la caldera**

La estructura de una caldera de colapso puede ser definida con ayuda de los siguientes elementos morfológicos característicos observados en campo (Lipman, 1997):

- Limite topográfico**:** Escarpa que separa la zona del área que ha subsidido y la zona no perturbada.
- Paredes topográficos internas: Escarpas de falla originado durante la subsidencia o posibles cicatrices de derrumbamiento postcaldera.
- Fallas limítrofes: Fallas anulares que delimitan el colapso.

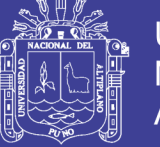

- Suelo de la caldera: Parte horizontal no perturbada, situada en la parte central interna del colapso.
- Relleno de la caldera: Material expulsado durante y después de la erupción caldérica, gracias a la subsidencia del techo de la cámara.

#### **2.1.4.3.2. Clasificación**

La morfología de las calderas volcánicas se clasifica según el tipo de subsidencia, de las cuales se puede distinguir cuatro familias de mecanismos principales de formación (Lipman, 1997):

- Tipo pistón: Subside un bloque coherente a lo largo de una o varias fallas circulares bien definidas.
- Tipo trap-door o trampilla: Subside un bloque bordeada por fallas circulares parciales y con segmento colgante.
- Caóticas o piencemeal: El pistón se fractura en bloques más pequeños durante el colapso.
- Tipo down-sag o hundimiento: La subsidencia se acomoda a través de una flexión.
- Tipo funnel o embudo: calderas semejantes a un embudo, rellenas de brechas.

La clasificación de la activación volcánica postcaldera según Walker (1984), puede realizarse en función a la distribución de los centros eruptivos en:

- TIPO C**:** Presencia de un único centro emisor en posición central.
- TIPO L**:** Varios centros eruptivos alineados.
- TIPO M: Un centro eruptivo en la margen de la caldera.
- TIPO R: Varios centros eruptivos a lo largo del margen de la caldera.
- TIPO S: Varios centros eruptivos dispersos en el interior de la caldera.

#### **2.1.4.4. Domos Volcánicos**

En vulcanología, un domo de lava o domo tapón es un montículo aproximadamente circular que se origina en una erupción lenta de lava viscosa de un volcán. La viscosidad, o adherencia, de la lava no permite que la lava fluya demasiado lejos de su chimenea antes de solidificarse. Los domos pueden alcanzar alturas de varios cientos de metros, y pueden crecer lentamente y en forma continua por meses o

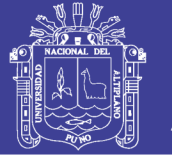

**Universidad Nacional del** Altiplano

aún años, los lados de estas estructuras están formados de trozos inestables de roca, debido a la posibilidad de acumulación de presión de gas, el domo puede a lo largo de su historia sufrir erupciones explosivas, cuando una parte de un domo de lava colapsa cuando aún contiene roca fundida y gases, puede producir un flujo piroclástico, que es una de las formas más letales de incidentes volcánicos. Los domos de lava son uno de los principales rasgos de estratovolcanes en todo el mundo. (Wikipedia, 2013).

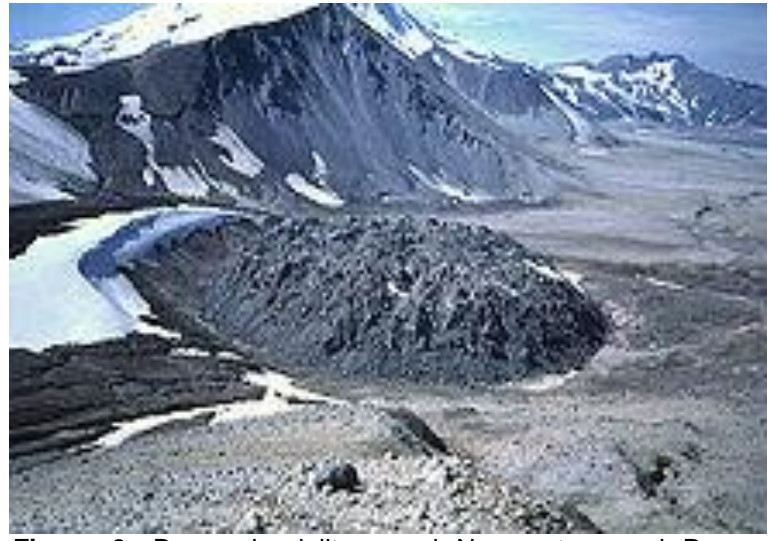

**Figura 3:** Domo de riolita en el Novarupta en el Parque nacional y Reserva Katmai, Alaska. (Wikipedia, 2013).

<span id="page-29-0"></span>Los domos pueden construirse en el interior del volcán sin llegar a emerger, en cuyo caso pueden aflorar con el paso del tiempo debido a su resistencia a la erosión, formando entonces agujas rocosas que destacan en el paisaje y que en muchas regiones hispanohablantes reciben el nombre de "pitón" o "roque". (Wikipedia, 2013).

<span id="page-29-1"></span>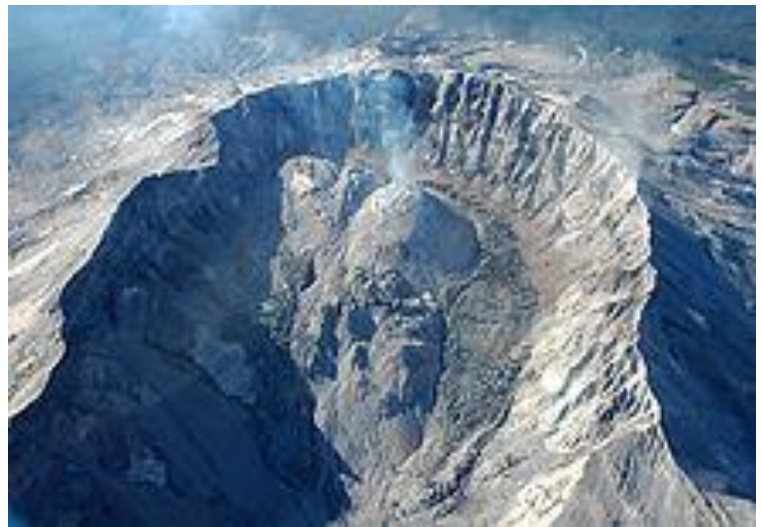

**Figura 4:** Domos de lava en el cráter del monte Santa Helena – Washington (Wikipedia, 2013).

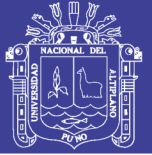

#### <span id="page-30-0"></span>**2.1.5. Yacimientos Minerales**

Un yacimiento mineral es la concentración de una o más sustancias útiles, rodeada de materiales no aprovechables y que se encuentra distribuida de forma escasa en la corteza terrestre. Se clasifican por sustancias metálicas y no metálicas, dado que existe considerable diferencia en la constitución de ambos.

Los yacimientos metalíferos representan, en general, concentraciones notables de metales que originalmente estaban dispersos. Los metales se encuentran con frecuencia unidos químicamente a otros materiales formando las menas. Éstas a su vez, suelen aparecer entremezcladas con minerales no metálicos o materia rocosa no aprovechable que constituyen la ganga. La mezcla de mena y ganga se denomina cuerpo mineralizado, "ore body", y aunque generalmente se encuentra a profundidad, puede no estarlo, como es el caso de los yacimientos superficiales. (Gonzales, 2002).

Durante los procesos geológicos que llevan a la formación de una roca, algunos elementos o minerales pueden concentrarse selectivamente muy por encima de sus valores "normales" dando origen a concentraciones "anómalas". Para que esta concentración mineral se convierta en un yacimiento o depósito de minerales útiles, tienen que darse las condiciones necesarias que lo permitan; el mineral debe ser valioso en sí mismo o ser portador de algún elemento nativo y debe ser requerido por el mercado cumpliendo el requisito de que su explotación sea económicamente rentable, prácticamente cualquier proceso geológico puede dar origen a yacimientos minerales.

Parte de la corteza terrestre, en la cual, debido a procesos geológicos, ha habido una acumulación de materia prima mineral, la cual por sus características de cantidad, calidad y condiciones de depósito es redituable su explotación. Entendiendo por materias primas minerales a las sustancias que se extraen de la corteza terrestre para aprovechar sus propiedades físicas o químicas. (Servicio Geológico Mexicano, 2017).

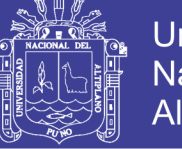

#### **2.1.5.1. Formación de los Yacimientos Minerales**

#### **2.1.5.1.1. Soluciones Mineralizantes**

En el Compendio de Yacimiento Minerales del Perú de P. Tumalian, (2003). Se considera un fluido hidrotermal cuando el agua ya tiene unos 50°C. La alteración hidrotermal ocurre entre los 50ºC a 500°C. A una T° crítica del agua (374°C para agua pura) se habla de fase acuosa (Buchanan, 1981).

Existen muchas situaciones dinámicas geológicas por las cuales las aguas frías se calientan:

- El agua atrapada en poros de acumulación de sedimentos y en capas de minerales hidratados o hidróxilos comienzan a calentarse en la etapa de enterramiento.
- El agua subterránea fría puede calentarse en cierta profundidad por la vecindad de un cuerpo de magma o por el enfriamiento lento de cuerpos magmáticos.
- Las soluciones hidrotermales también pueden generarse por la deshidratación de minerales hidratados durante el metamorfismo.

En la evolución de la cristalización de un magma se separa una fase acuosa ya que no toda el agua toma lugar en la formación de minerales hidratados como anfíbola y mica. Al final de la etapa los fluidos se pueden disipar a través de la roca magmática y localizarse en cavidades. La fase acuosa que envuelve a los sistemas magmáticos contiene elementos que corrientemente no son aceptados en los minerales magmáticos, estos elementos no compatibles son Ag+, AS3+, B3+, Ba2+, Be2+, Bi3+, Cu+, Cu2+, Hg2+, Li+, Mo4+, Pb2+, S2-, Sb3+, U4+, W6+, Zn2+ y algunas tierras raras. Estos elementos ya sea por su radio iónico o por su carga no son fácilmente aceptados en minerales tales como cuarzo, feldespatos, biotita, anfíbola, olivino y piroxenos. Por esta razón estos elementos terminan concentrándose en pegmatitas y en soluciones hidrotermales, (Buchanan, 1981).

Para precipitar sulfuros desde una solución hidrotermal debe estar el azufre presente en la solución. El azufre ocurre en una serie de especies solubles incluyendo S2-, HS, SO4 2-, y HSO4, el azufre proviene de los magmas y una prueba de que los magmas contienen azufre son las fumarolas asociadas a los volcanes con contenido de azufre nativo en los alrededores de los orificios. La

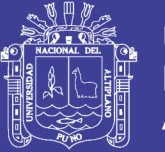

cristalización de sulfuros (calcopirita, bornita, pirita, pirrotina etc.) a partir de un magma es una indicación directa del contenido de azufre en él. Cerca de la superficie, el agua subterránea es activa en el proceso de solución, transporte y depositación de minerales.

#### **2.1.5.1.2. Los Fluidos Hidrotermales**

Una gran proporción de yacimientos emplazados en las franjas metalogenéticas del Perú fueron mineralizados por fluidos hidrotermales, conocidos también como aguas juveniles, aguas magmáticas y aguas hipógenas, estos fluidos hidrotermales se formaron at final de la consolidación del magma, el mismo que tiene de 1 % a 5 % de agua. En el Perú, el magma corresponde a rocas ígneas, mayormente de composición félsica a intermedia.(Tumalian, 2003).

En profundidad se tiene mayor presión y mayor temperatura, cerca de superficie la presión y la temperatura disminuyen. En esta última condición decrece la solubilidad de los iones complejos en los fluidos hidrotermales, produciéndose las precipitaciones para formar las estructuras mineralizadas. El flujo hidrotermal a profundidad es ligeramente acido, at reaccionar dicho flujo con la roca encajonante durante su ascenso, baja la acidez y se produce la precipitación de los minerales. (Tumalian, 2003).

#### **2.1.5.1.3. Migración De Fluidos Hidrotermales**

En las estructuras mineralizadas existentes en el Perú, la migración de los fluidos hidrotermales se ha realizado, de zonas de mayor presión y temperatura a zonas de menor presión y temperatura, por los sectores más permeables. En profundidad están sometidas a una mayor presión y temperatura respecto a las partes de menos profundidad. Estas condiciones favorecieron una migración de los fluidos hidrotermales, a manera de diseminación en las cajas de los conductos mineralizantes visibles, en las vetas del stockwork de los pórfidos de cobre en el Perú. La migración ha producido reemplazamiento en rocas favorables a este proceso de mineralización, como en los diferentes tipos de rocas calcáreas. (Tumalian, 2003).

Para P. Tumalian (2003), los controles estructurales más comunes que han influenciado en la migración de los fluidos hidrotermales son:

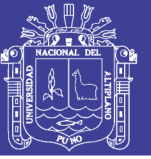

- Fallas normales; más anchas, con mayor permeabilidad en los sectores con mayor buzamiento (predominantemente tiene 60° grados respecto a la horizontal).
- Fallas inversas; más anchas, con mayor permeabilidad en los sectores con menor buzamiento (típicamente tiene 30° grados respecto a la horizontal).
- Fallas dextrales; más anchas, con mayor permeabilidad en los sectores de la veta con cambio de rumbo a la derecha.
- Fallas siniéstrales; más anchas, con mayor permeabilidad en los sectores de la veta con cambio de rumbo a la izquierda.

En varias cajas de las vetas se observan estrías de movimientos horizontales, verticales o inclinados, si estas estrías representan los movimientos iniciales sin reactivación, los cambios de rumbo ubicaran los sectores más permeables, cuando las estrías son horizontales, os cambios de buzamiento ubicaran los sectores más permeables cuando las estrías son verticales y los cambios de rumbo y buzamiento ubicarán los sectores más permeables cuando las estrías son inclinadas. En muchas estructuras filonianas, en sentido horizontal y en secciones verticales transversales se tiene lazos cimoides. Estos lazos cimoides y la presencia de vetas tensionales han dado lugar a zonas más permeables, dando origen al relleno de las faIlas del cimoide y de las fracturas tensionales, así como la diseminación de sus cajas. (Tumalian, 2003).

Las *aguas meteóricas* transportan clastos de minerales insolubles como producto de la meteorización de estructuras mineralizadas primarias para formar los lavaderos de Au. Los iones metálicos son transportados por los ríos, precipitándose en ambientes reductores, en el mismo lecho del rio, en un ambiente continental, pero mayormente estos iones metálicos son transportados hacia las aguas del mar para formar los mantos singenéticos en los fondos marinos. Las aguas meteóricas y el oxígeno son factores importantes (mineralizadores), en el proceso de lixiviación y oxidación de las estructuras mineralizadas primarias metálicas del Perú, dando origen a zonas lixiviadas de 5 m a 10 m en su parte superior, y zonas oxidadas de 60 m a 100 m sobre el nivel freático. (Tumalian, 2003).

En la zona de lixiviación y oxidación el agua meteórica desciende por gravedad actuando el oxígeno según la permeabilidad de la estructura mineralizada. El

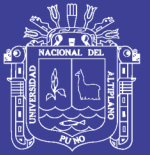

descenso es mayor en las zonas con fallamiento o fracturamiento posterior a la mineralización, llegando en estas zonas hasta una profundidad de 250 m, debido a este proceso de lixiviación y oxidación originado por aguas meteóricas al lavar ciertos elementos de los minerales en las zonas superficiales de los yacimientos, se origina una liberación de iones metálicos que son transportados y luego depositados en la zona de enriquecimiento de sulfuros secundarios de 60 m a 150 m verticales ubicados debajo de la zona de óxidos, por este proceso se produce una concentración residual con incrementos de ley de oro y liberación de este elemento en la zona de óxidos. Como resultado de este proceso se produce una zona de sulfuros de enriquecimiento secundario, de mayor ley de cobre en la zona de enriquecimiento secundario en los diferentes pórfidos de cobre del Perú. (Tumalian, 2003).

#### **2.1.5.1.4. Deposición de la mineralización**

La mineralización inicia su deposición cuando las condiciones de presión y temperatura son favorables, la presión decrece bruscamente, el flujo mineralizante se expande horizontalmente y se produce la deposición de los minerales, con ciertas condiciones físicas que favorecen la deposición de la mineralización, los cuales, en los mantos, la mineralización se deposita en zonas de menor presión, por lo general en un flanco del anticlinal, lugar favorable en los mantos es también la intersección del manto con una falla, los mantos presentan mejor mineralización en la intersección del manto con una veta. (Tumalian, 2003).

En la deposición de la mineralización interviene la reacción de la solución mineralizante con la roca encajonante, donde la mayor deposición está en el intrusivo respecto a pizarras; o la mayor deposición en la caliza respecto a intrusivos. (Tumalian, 2003).

#### **2.1.5.2. Yacimientos Epitermales**

La mineralización epitermal de metales preciosos puede formarse a partir de dos tipos de fluidos químicamente distintos. Los de "baja sulfuración" son residuales y tienen un pH cercano a neutro (la medida de concentración de iones de hidrógeno) y los fluidos de "alta sulfuración", los cuales son más oxidados y ácidos. Los términos de alta y baja sulfuración fueron introducidos por Hedenquist, (1987) y se refieren al estado de oxidación del azufre. En los de alta sulfuración el azufre se presenta

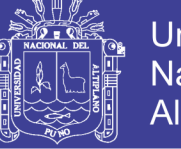

Universidad Nacional del Altiplano

como S4+ en forma de SO2 (oxidado) y en los de baja sulfuración como S2-, en forma de H2S, (Mosier, Berger, & Singer, 1986).

Los fluidos de baja sulfuración (LS) son una mezcla de aguas-lluvias (aguas meteóricas) que han percolado a subsuperficie y aguas magmáticas (derivadas de una fuente de roca fundida a mayor profundidad en la tierra) que han ascendido hacia la superficie. Los metales preciosos han sido transportados en solución como iones complejos (en general bi-sulfurados a niveles epitermales; clorurados a niveles más profundos) y para fluidos de baja sulfuración la precipitación de metales ocurre cuando el fluido hierve al acercarse a la superficie (ebullición).

Los fluidos de alta sulfuración (HS) se derivan principalmente de una fuente magmática y depositan metales preciosos cerca de la superficie cuando el fluido se enfría o se diluye mezclándose con aguas meteóricas. Los metales preciosos en solución derivan directamente del magma o pueden ser lixiviados de las rocas volcánicas huéspedes a medida que los fluidos circulan a través de ellas (Mosier, Berger, & Singer, 1986).

#### **2.1.5.2.1. Yacimiento epitermal de baja sulfuración**

Su ensamble es adularia-sericita; cuarzo-adularia; se presenta como stock; tipo Sado; bonanzas de Au-Ag; con Pb-Zn hidrotermal alcali-cloruro. Este tipo de yacimiento se depositan en sistemas hidrotermales de nivel alto, desde profundidades de ~1 Km a fuentes termales superficiales. Sistemas de fallas regionales relacionadas a grabens, calderas resurgentes, complejos de domos de flujo y raramente en sistemas de mar-diatremas, estructuras de extensión en campos volcánicos (fallas normales, ramificaciones de fallas, vetas en echelón, lazos cimoides, etc.) son comunes; localmente se presentan en rellenos clásticos de graben o de calderas. En algunas áreas se presentan stocks subvolcánicos (de nivel alto) y/o diques de guijarros y diatremas. Localmente estructuras domales o resurgentes se relacionan a cuerpos intrusivos subyacentes. (Mosier, Berger, & Singer, 1986).

Características geológicas, vetas de cuarzo, stockworks y brechas con oro, plata, electrum, argentita, pirita, con cantidades menores y variables de esfalerita, calcopirita, galena, a veces con tetrahedrita y sulfosales en niveles altos o cercanos a la superficie. La mena normalmente exhibe texturas de relleno de espacios
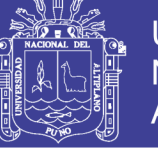

abiertos y está asociada a sistemas hidrotermales relacionados a volcanismo o geotermales. (Mosier, Berger, & Singer, 1986).

### **2.1.5.2.2. Yacimiento epitermal de alta sulfuración**

Epitermal tipo ácido-sulfato, con Au-Ag cuarzo-alunita, argílica avanzada de alunita – caolinita ± pirofilita, tipo Nansatsu, oro enargita. Los depósitos son comúnmente referidos como ácido-sulfato por la geoquímica de los fluidos hidrotermales, cuarzoalunita o caolinita – alunita por su mineralogía de alteración, o tipo de alta sulfuración en referencia al estado de oxidación de los fluidos ácidos responsables de la alteración y mineralización. Este tipo de yacimientos se depositan en complejos de domos de flujo, raramente en mares, bordes de diatremas y otras estructuras volcánicas; a menudo relacionadas con stocks subvolcánicos, diques y brechas. Se postula que sobreyacen y están relacionados genéticamente con sistemas de pórfidos cupríferos en intrusiones mineralizadas que subyacen estratovolcanes. (Berger, 1986).

Características geológicas, brechas con oquedades y reemplazos de sulfuros variando desde bolsones, hasta lentes masivos en secuencias volcánicas asociadas a sistemas hidrotermales someros caracterizados por lixiviación ácida, alteración argílica avanzada y silícea. (Berger, 1986).

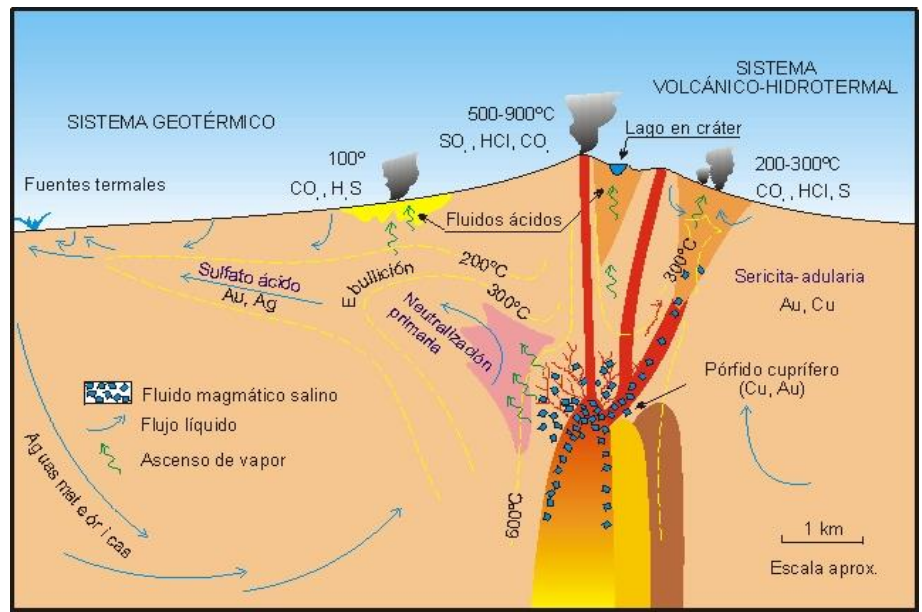

**Figura 5:** Formación de los depósitos epitermales de baja y alta temperatura. (Camprubi, 2003).

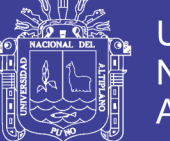

Esquema (sin escala) de la estructura, procesos, tipos de alteración, volátiles liberados, temperaturas, pH, tipos de fluidos y reacciones involucradas. Se muestra la relación con las rocas magmáticas como fuente de calor, fluidos y componentes químicos para estos depósitos, comprendiendo desde una cámara magmática en proceso de enfriamiento, depósitos metálicos relacionados a pórfidos, hasta el ambiente epitermal. (Camprubi, 2003).

### **2.1.5.2.3. Yacimiento Mesotermal**

Los depósitos Mesotermales comprenden yacimientos formados, como su nombre lo indica, a medianas presiones y temperaturas. Se les asigna unas temperaturas de formación según Lindgren de 175º a 300ºC.

Generalmente están asociados estos depósitos con rocas ígneas intrusivas que varían entre ácidas (silíceas), básicas (máficos) e intermedias. Los cuerpos intrusivos pueden ser batolitos, lacolitos, stock y diques. (Camprubi, 2003).

#### **2.1.5.3. Paragénesis**

Es el orden de cristalización de los minerales, se obtiene estudiando las texturas de las estructuras mineralizadas, el orden de mineralización por lo general, está en relación directa a la temperatura de deposición, es decir a mayor temperatura se depositaron los primeros minerales, a menor temperatura se depositan los minerales de ultima deposición, por ultimo a temperatura ambiental se formaron los minerales por procesos supergenos. de la secuencia paragenética se puede predecir que mineral se tendrá en el fondo mineralógico y que minerales cristalizaran a menor y a mayor temperatura del fondo mineralógico. (Tumalian, 2003).

#### **2.1.5.4. Zonamiento**

Es la distribución espacial de los minerales según las condiciones de temperatura, presión y rasgos geológicos durante la deposición de los minerales, se observa a diferentes escalas; A nivel regional se tiene una distribución de franjas mineralizadas concordante a la Cordillera de los Andes, de oeste a este se tiene, franjas de fierro, cobre-oro, plata-oro-polimetálicos, polimetálicos, oro-polimetálicos, polimetálicos, oro, Las razones de esta distribución se ven en la metalogénia del Perú. (Tumalian, 2003).

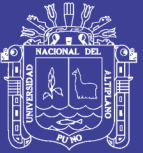

La distribución metálica de elementos en una estructura materializada en sentido horizontal y vertical es un aspecto que ha preocupado mucho a las personas (geólogos y mineros) dedicados a la exploración de yacimientos de minerales metálicos. Para resolver este aspecto se ha estudiado muchas veces la distribución mineralógica de elementos metálicos, y con mayor frecuencia la distribución de las leyes metálicas llegando a conclusiones sorprendentes, así dicho zonamiento muchas veces no obedece al zonamiento de tipo que presentan los textos clásicos de yacimientos minerales, llegándose a la conclusión que cada yacimiento tiene su propio zonamiento, el cual debe ser determinado por el geólogo, los diferentes aspectos que se han expuesto sobre zonamiento a diferente escala, tienen una aplicación en exploración de yacimientos (Tumalian, 2003).

#### **2.1.5.5. Alteración Hidrotermal**

Se entiende como proceso de alteración hidrotermal al intercambio químico ocurrido durante una interacción fluido hidrotermal-roca. Esta interacción conlleva cambios químicos y mineralógicos en la roca afectada producto de desequilibrio termodinámico entre ambas fases. En estricto rigor, una alteración hidrotermal puede ser considerada como un proceso de metasomatismo, dándose transformación química y mineralógica de la roca original en un sistema termodinámico abierto (Corbett & Leach,1998).

La alteración hidrotermal es el producto de un proceso, donde las características mineralógicas, químicas y morfológicas de esta entregan información acerca de las condiciones termodinámicas del fluido hidrotermal que las generó. (Reed, 1997).

En la naturaleza se reconocen variados tipos de alteración hidrotermal, caracterizados por asociaciones de minerales específicos. Los distintos tipos de alteración e intensidad son dependientes de factores tales como composición del fluido hidrotermal, composición de la roca huésped, temperatura, pH, Eh, razón agua/roca y tiempo de interacción, entre otros (Reed, 1997).

#### **2.1.5.5.1. Tipos de alteración**

P. Tumalian (2003), considera alteración hipógena, que varía de decímetros a decenas de metros en diferentes tipos de alteración los cuales son los siguientes:

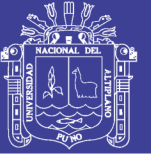

### **Alteración Potásica**

Esta alteración se forma a una alta temperatura de 300°C a 500°C. Mineralógicamente se observa reemplazamiento de plagioclasas por ortosa (feldespato potásico), reemplazamiento de hornblenda o clorita por biotita, muscovita.

En este caso el área de alteración hipógena, corresponde a la parte central del pórfido generalmente circular a ovoide, que representa el sector de mayor temperatura del pórfido, rodeado concéntricamente con un anillo de sericitización o alteración fílica de menor temperatura, en la parte externa un anillo concéntrico de propilitización de menor temperatura que las anteriores.

Su reconocimiento se realiza por su ensamble mineralógico y por su posición dentro del área del afloramiento del pórfido de cobre, físicamente el color y la estabilidad de la roca original no varían.

#### **Silicificación**

Está representada por una fina diseminación de sílice en la roca encajonante debida al aporte de la solución mineralizante a una temperatura de 300ºC a 500ºC.

Su ancho de alteración varia de 0.1 m a 2.0 m; se observa adyacente a la caja de la veta, particularmente en vetas hidrotermales tipo cordillerano en los diferentes ambientes geológicos. En la mayoría de estos yacimientos, la silicificación se observa con mayor frecuencia dentro de las vetas en clastos brechosos de la roca encajonante, este aspecto es más común.

En los yacimientos epitermales de diseminación de oro de baja ley en la franja volcánica cenozoica, como Yanacocha (Cajamarca) y Pierina (Ancash) yacimientos diseminados de oro de alta sulfuración, en los que se observa volcánicos silicificados porosos conocidos como vuggy silica, que se emplazan en la parte superior del yacimiento diseminado de oro hasta una profundidad de 50 m y 50ºC de temperatura.

Su reconocimiento se realiza por su dureza (no se raya con la cuchilla), la roca físicamente es más competente, es favorable a una explotación por acumulación.

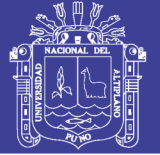

### **Sericitización**

Es conocida además como alteración fílica, es común en las vetas hidrotermales, en los pórfidos de cobre, esta alteración se produce a temperaturas de 200°C a 300°C.

Mineralógicamente se tiene sericita (muscovita fina) producida por alteración de los feldespatos. El ancho de alteración en las vetas varia de 0.1 m a 2.0 m. En los pórfidos de cobre se encuentra como una franja concéntrica rodeando al área de alteración potásica, el ancho de esta franja concéntrica está en función de la dimensión del pórfido, pudiendo ser dicho ancho del orden de centenares de metros. En los yacimientos diseminados de oro, a profundidad se observa una ligera sericitización.

La sericitización se reconoce por su aspecto blanquecino, la cuchilla lo raya, es untuoso al tacto, algo brilloso.

La roca sericitizada, físicamente es blanquecina, es más incompetente por lo que se requiere sostenimiento en labores mineras subterráneas,

#### **Alunitización**

Mineralógicamente la alunita es un sulfato hidratado de aluminio y potasio, se forma de 200ºC a 250ºC. Se observa en cuerpos mineralizados de cobre formados por reemplazamiento hidrotermal en calizas, el ancho de alteración varia de 0.1 m a 2.0 m en cuerpos, en los yacimientos diseminados de oro la distancia vertical varia de 10 m a 70 m, acompañado de manera subordinada por la argilización.

Se reconoce por su coloración blanquecina, se raya con la cuchilla, y por la presencia de la alunita. Y la roca alunitizada es más clara, es una roca incompetente,

#### **Argilización**

Es una alteración hipógena común en yacimientos hidrotermales del Perú. Se caracteriza por la presencia de diferentes tipos de arcillas, las cuales se forman por la alteración de los feldespatos de las rocas encajonantes a temperaturas entre 200°C y 250°C.

La argilización se observa en estructuras filonianas; en cuerpos mineralizados producidos por relleno y reemplazamiento de calizas por soluciones hidrotermales;

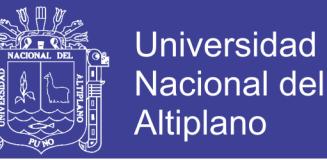

en cuerpos tipo skarn con fracturas, fallas, brechas como un metamorfismo retrogresivo.

En las vetas varían de 0.1 m a decenas de metros, en los yacimientos diseminados de oro de alta sulfuración se emplaza debajo de la alunitización en una distancia vertical de 10 m a 70 m.

Su reconocimiento se realiza por la identificación de la arcilla diseminada, se raya con la cuchilla y es de coloración blanquecina, la roca argilizada es más clara y es menos competente.

#### **Propilitización**

Es igualmente una alteración hipógena común en yacimientos hidrotermales del Perú, se observa clorita, epidota, calcita por alteración hidrotermal de los minerales ferromagnesianos de la roca encajonante. Este tipo de alteración hipógena se produce en el rango de 180ºC a 220ºC.

La propilitización se observa en las estructuras filonianas, en los pórfidos de cobre se emplaza en la parte externa de la alteración como fílica o sericítica, como otra franja concéntrica cuyo ancho es de varios cientos de metros.

En muchos yacimientos de la franja sedimentaria mesozoica, la propilitización está más alejada de la silicificación, sericitización y argilización, de manera telescopizada.

#### **2.1.6. Metalogénia del Perú**

El término metalogénia ha sido utilizado por geólogos franceses e ingleses (geología económica) para designar el conjunto de conocimientos que estudian a los yacimientos minerales.

El Perú es un país que posee yacimientos de plata, plomo zinc, cobre, oro, fierro, antimonio, molibdeno, estaño, bismuto, cadmio, tungsteno, etc. esta diversidad de minerales metálicos se formaron por procesos geológicos muy peculiares, conformados por eventos tectónicos , magmáticos y de mineralización ocurridos en la fase Precámbrica, fase hercinica temprana (Devónico superior), fase hercinica tardía (Permico medio), convergencia de las placas tectónicas de sudamérica y de nazca en el Mesozoico y Cenozoico, con eventos similares que se repitieron en el ciclo andino desde el Triásico inferior hasta el Terciario superior, tal como la fase

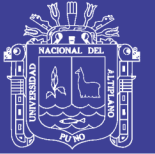

mochica del Cretáceo medio, la fase peruana del Cretáceo superior al Terciario inferior (Paleoceno, Eoceno), la fase incaica del Terciario superior (Mioceno) y quechua 3 del Terciario superior (Plioceno) las mineralizaciones se emplazaron en diferentes épocas geológicas, conocidas como épocas metalogenéticas a las mineralizaciones distribuidas en franjas concordantes con el rumbo de la cordillera de los Andes. (Tumalian, 2003).

las investigaciones geológicas y metalogenéticas, realizadas por el INGEMMET, así como la información de revistas especializadas, han permitido elaborar la nueva versión 2008 de la Metalogénia del Perú a escala 1:1'000,000. El objetivo de este trabajo es brindar una visión regional y actualizada de la metalogénia del Perú, con la finalidad de proporcionar a los exploradores y demás usuarios una herramienta adicional para definir blancos de exploración (Quispe et al., 2008).

Se tiene un total de 24 franjas metalogenéticas, en diversos ambientes geotectónicos y controladas por sistemas de fallas regionales. Cada franja registra el tipo de depósito, tipo de metal, edad de mineralización, entre otras características. Además, destaca la presencia de dos cuencas hidrográficas en la Llanura Amazónica y una en la Cordillera Oriental, potenciales por depósitos secundarios de oro. No incluyen depósitos particulares como Tarpuy (Fe en el Complejo Basal de la Costa), Huancapayac (depósitos de Cu-Ni en el Complejo Marañón), Tapo (Cr-Ni hospedado en rocas ultrabásicas), Negra Huanusha (Cu-V alojado en capas rojas del Grupo Mitu) y depósitos de uranio (Macusani, Vilcabamba, Chaullay y otros). Se debe a que los depósitos antes mencionados requieren más investigaciones y no tienen manifestaciones regionales, Seguidamente, se describen las franjas metalogenéticas planteadas en este trabajo (Quispe et al., 2008).

Se enumera las 24 franjas metalogenéticas a continuación:

- I. Depósitos de Au en rocas meta-sedimentarias del Ordovícico y Siluro-Devónico:
- II. Depósitos orogénicos de Au-Pb-Zn-Cu del Carbonífero-Pérmico
- III. Pórfidos-skarns Cu-Mo-Zn y depósitos de Au-Cu-Pb-Zn relacionados con intrusivos del Pérmico
- IV. Pórfidos Cu-Mo del Jurásico medio
- V. Depósitos de Fe-Cu-Au (IOCG) del Jurásico medio–superior

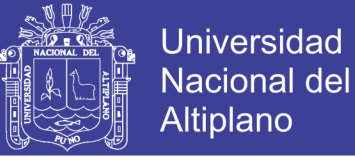

- VI. Pórfidos y skarns de Cu-Au del Jurásico superior
- VII. Sulfuros masivos volcanogénicos de Cu-Zn-Au del Jurásico superior-Albiano.
- VIII. Depósitos de Fe-Cu-Au (IOCG) del Cretácico inferior
	- IX. Depósitos de Au-Pb-Zn-Cu relacionadas con intrusivos del Cretácico superior
	- X. Pórfidos de Cu-Mo del Cretácico superior
	- XI. Sulfuros masivos volcanogénicos de Pb-Zn-Cu del Cretácico superior-Paleoceno
- XII. Epitermales de Au-Ag del Cretácico superior-Paleoceno
- XIII. Pórfidos de Cu-Mo y depósitos polimetálicos relacionados con intrusivos del Paleoceno- Eoceno
- XIV. Depósitos de Au-Cu-Pb-Zn relacionados con intrusivos del Eoceno
- XV. Pórfidos-Skarns de Cu-Mo (Au, Zn), depósitos de Cu-Au-Fe y depósitos de Cu tipo Red Bed relacionados con intrusivos del Eoceno-Oligoceno
- XVI. Depósitos tipo Mississippi Valley (MVT) de Pb-Zn del Eoceno-Mioceno
- XVII. Epitermales de Au-Ag del Eoceno y depósitos polimetálicos del Eoceno-Oligoceno- Mioceno
- XVIII. Epitermales de Au-Ag del Oligoceno
	- XIX. Depósitos de Sn-Cu-W relacionados con intrusivos del Oligoceno-Mioceno y Epitermales de Ag-Pb-Zn
	- XX. Pórfidos de Cu-Mo (Au), skarns de Pb-Zn-Cu (Ag) y depósitos polimetálicos relacionados con intrusivos del Mioceno
	- XXI. Epitermales de Au-Ag y depósitos polimetálicos con superposición epitermal del Mioceno:
- XXII. Depósitos de W-Mo-Cu relacionados con intrusivos del Mioceno superior:
- XXIII. Epitermales de Au-Ag del Mio-Plioceno:
- XXIV. Cuencas Hidrográficas favorables por depósitos de Au tipo placer y aluvial.

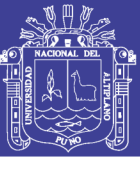

**Universidad Nacional del** Altiplano

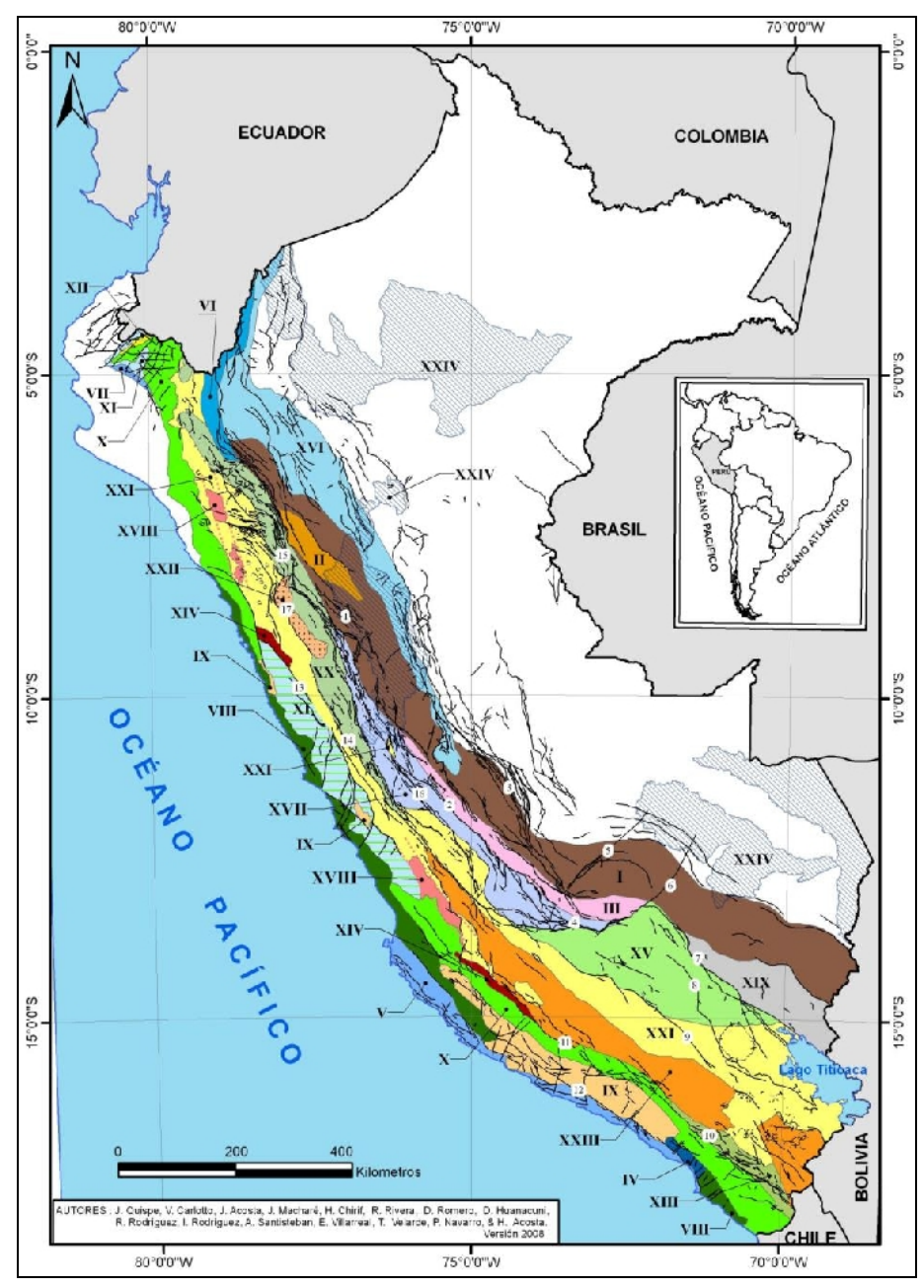

**Figura 6:** Mapa metalogenético del Perú. En números romanos las franjas metalogenéticas, y en números arábigos los corredores estructurales o sistemas de fallas (Quispe et al., 2008).

#### **2.1.6.1. Sistemas de fallas y/o corredores estructurales:**

- 1. Pataz
- 2. Cerro de Pasco Ayacucho
- 3. Satipo Pangoa San Francisco
- 4. Abancay Andahuaylas Totos Licapa
- 5. Puyentimari
- 6. Tamburco Patacancha

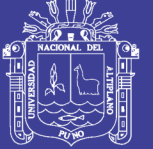

- 7. Urcos Sicuani Ayaviri
- 8. Cusco Lagunillas Mañazo
- 9. Abancay Condoroma Caylloma
- 10.Incapuquio
- 11.Cincha Lluta
- 12.Ica Islay Ilo
- 13.Conchao Cocachacra
- 14.Chonta
- 15.Punre Canchis Magistral
- 16.La Oroya Huancavelica
- 17.Cordillera Blanca.

### **2.1.7. Sistemas de Información Geográfica (SIG)**

El término SIG se establece de la palabra en inglés Geographic Information System (SIG). Se le define como una herramienta de software que nos permite almacenar, recuperar, analizar y desplegar información geográfica. (ESRI, 2002). Sistemas de hardware, software y procedimientos elaborados para facilitar la obtención, gestión manipulación, análisis, modelado, representación y salida de datos espacialmente referenciados, para resolver problemas complejos de planificación y gestión. (NCGIA, 1990). (Suárez, Suárez, Vasquez, & López, 2008).

Esta definición proporciona una idea general de lo que es un SIG, aunque existen muchas otras que acentúan su componente de base de datos, su funcionalidad o bien el hecho de ser una herramienta de apoyo a la toma de decisiones, entre otros aspectos. No obstante, todas coinciden en referirse a los SIG como sistemas integrados para trabajar con información espacial. (Suárez et al., 2008).

Un Sistema de Información Geográfica SIG, o GIS de la sigla en inglés-, es un sistema informático que reúne, organiza, maneja, analiza, elabora y presenta datos geográficamente localizados, a partir de diferentes fuentes. Los mapas elaborados en GIS tienen la característica de ser dinámicos a diferencia de los mapas en papel. (Echeveste & Lopez, 2013).

 **Geográfica:** Esto es debido a que el GIS, si bien acepta otro tipo de información, se caracteriza por utilizar información referenciada

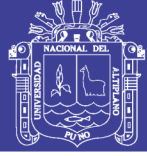

geográficamente en el espacio. Los objetos representados pueden ser naturales o antrópicos y pueden ser objetos físicos como también de otras índoles como culturales, económicas, demográficas, etc.

- **Información:** Los GIS pueden analizar y representar grandes volúmenes de información a partir de la distribución espacial de los objetos y de los atributos que posean estos objetos. Estos atributos están almacenados en una base de datos editable.
- **Sistema:** Esto es debido a que los componentes del GIS son desagregados en unidades más simples, pero analizadas conjuntamente, de manera integral o sistémica. Para ello el programa utiliza complejos algoritmos matemáticos para la integración y manejo de datos.

Los Sistemas de Información Geográfica son herramientas fundamentales para las Ciencias de la Tierra ya que se utilizan para administrar y visualizar todo tipo de información que tenga una representación en el espacio. De esta manera son herramientas que no solo permiten construir mapas digitales, sino que también realizar análisis y modelados estadísticos y geoestadísticos de variables regionalizadas. (Echeveste & Lopez, 2013).

De esta manera los GIS son herramientas esenciales para estudios ambientales, de planeamiento urbano, exploraciones mineras y petroleras, administración de redes de servicios públicos, manejo de bosques, etc. Constituyen una herramienta poderosa no solo para la geología sino también para todas las ciencias naturales y los sistemas de gestión. (Echeveste & Lopez, 2013).

Existen numerosos programas informáticos que permiten la creación y el manejo de este tipo de bases de datos, uno de los más populares, por su versatilidad y alto desempeño, es la suite ArcGIS desarrollada por la compañía estadounidense ESRI. Otros sistemas de información geográfica que se pueden encontrar en el mercado son MapInfo, Open-GIS, etc.

Si bien el origen conceptual del GIS se remonta hasta mediados del s. XIX, en el siglo XX el trabajo con capas con diferente información se vuelve una práctica frecuente, comúnmente mediante la utilización de papel trasparente donde cada papel actuaba como una "capa" con diferente información, no es sino hasta el desarrollo informático del GIS donde se desbloquea la total capacidad de los GIS. El

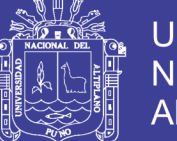

primer GIS informático aparece en Canadá, desarrollado a principios de los ´60s por Roger Tomlinson. Este desarrollo es pionero y se considera oficialmente como el nacimiento del GIS, siendo Tomlinson conocido popularmente desde entonces como el padre del GIS. (Echeveste & Lopez, 2013).

#### **2.1.7.1. Tipos de GIS**

Para Echeveste & Lopez (2013), esencialmente existen dos tipos de GIS, aquellos que permiten al usuario visualizar información y realizar algunas operaciones con la base de datos y aquellos en los que podemos editar la información.

#### **2.1.7.1.1. Visualizadores**

Es estos sistemas el usuario genera consultas sobre la base de una seria de parámetros predefinidos que deben estar cargados en los atributos del GIS, el programa procesa la consulta y elabora una respuesta. Un ejemplo sencillo es realizar una consulta de cómo y cuánto se demora para llegar desde "A" hasta "B" en el Google Maps. El programa presenta un entorno muy sencillo, pero se sustenta sobre una compleja base de datos, donde tiene cargados las calles, los sentidos de dirección, velocidades máximas, los tipos de calles (calles, avenidas, autopistas, etc.), asimismo contiene los recorridos de las líneas de colectivos, las paradas, tiempos de recorrido, etc. De esta forma brinda con rapidez recorridos y tiempos de acceso en diferentes medios de transporte.

#### **2.1.7.1.2. Editores**

En estos sistemas el usuario es capaz de cargar información tanto gráfica como en la base de datos. Las bases de datos pueden ser simples con un atributo por rasgo (ejemplo: en una capa de litología donde el atributo sea el nombre formaciones) o pueden contener un gran número de variables (ej. una muestra de agua, contiene la geoquímica, temperatura, salinidad, pH, etc.). Existe un gran número de software que permiten elaborar un GIS. Algunos de ellos son de carácter open source como el Quantum GIS (QGIS) y el GvSIG. Sin embargo, las dos empresas que lideran actualmente el mercado de los GIS son ESRI ArcGIS y MapInfo. Las consultas realizadas a un GIS pueden ser gráficas o de datos.

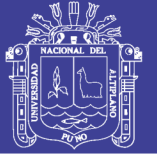

### **2.1.7.2. Estructura del GIS**

Según Echeveste & Lopez (2013), se utiliza la estructura del software ESRI ArcGIS, debido a que es uno de los programas pioneros en el desarrollo de los GIS y uno de los que tiene mayor distribución en la actualidad.

La información soportada por el programa será raster (generalmente imágenes en formato jpg, bmp, tif, etc), vectores (shapefiles o geodatabase) y tablas (xls, xlsx, db4, etc.). Algo a tener en cuenta es que cada shapefile está conformado por un número variable de archivos que cada uno "construye" al shapefile. Por ejemplo, para un solo shape la información de cada nodo de una línea, está contenido en un archivo, el sistema de coordenadas en otro, la información de los atributos en otro. De esta forma cada shape puede tener hasta casi una decena de archivos. Para los archivos raster ocurre algo similar, la información esta segmentada en una serie de archivos (la imagen cruda, la georreferencia, las pirámides, etc.)

- **El ArcMap** es el entorno principal del ArcGIS. Permite la visualización y edición de la información. La información se organiza en capas que pueden encenderse/apagarse, moverse, etc. Aquí se encuentran las herramientas de dibujo y edición que permiten cargar los datos a la base de datos.
- **El ArcCatalog** es similar al explorador de Windows y permite gestionar adecuadamente la información utilizada en un GIS, con funciones como navegar en las carpetas y crear nuevas, así como también crear, copiar, pegar, borrar o mover shapes. Cuando se utiliza un GIS es importante utilizar el ArcCatalog en lugar del explorador de Windows, debido a que en este último un único shape es visualizado como una gran serie de archivos individuales, si alguno de estos archivos es borrado o movido la información no aparecerá apropiadamente. Además, ArcCatalog aporta una serie de herramientas útiles de conversión de archivos y permite especificar el sistema de coordenada de los shapes, entre otras funciones.
- **ArcToolbox:** contiene una gran variedad de herramientas para el análisis de la información cargada en el proyecto.
- **ArcScene** es un visualizador tridimensional. El entorno es similar el ArcMap, donde se puede cargar información en capas. Lo usual es cargar

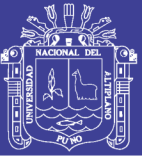

alguna capa que contenga información topográfica (curvas de nivel, DEM, TIN) y luego transferir esta información a otras capas como shapes o imágenes.

#### **2.1.7.3. Tipos de datos manejados por ArcGIS: vectores, rasters y tablas.**

Los archivos tipo **Raster,** son aquellos donde la información se encuentra almacenada mediante pixeles. Como se mencionó en el apartado referido a las imágenes satelitales, cada pixel es una unidad espacial que posee un valor numérico para expresar una propiedad a partir de un color. En el caso de las imágenes satelitales los pixeles poseen un único valor que puede representar desde la cantidad de luz reflejada (imagen), la altura (DEM), el contenido en un determinado elemento químico, etc. El ejemplo más común de este tipo de archivos corresponde a las imágenes satelitales, fotos aéreas, etc. En una imagen raster si aumentamos el zoom llegará un momento en que la imagen aparecerá "pixelada", lo cual no ocurre con la información vectorial. (Echeveste & Lopez, 2013).

En un GIS, los archivos **Vectoriales** corresponden a elementos geométricos (puntos, líneas o polígonos). Por ejemplo, para representar una línea el archivo vectorial contiene las coordenadas de origen y final de la línea, así como su grosor, color, traza, etc. Debido a esto cada vez que se hace zoom sobre un elemento vectorial, el mismo es reescalado, por lo que independientemente de la escala, los vectores no se "pixelan". (Echeveste & Lopez, 2013).

A los archivos vectoriales se le asocia una base de datos que incorpora información adicional sobre ellos (siendo inseparables uno del otro). Esta información asociada a los elementos vectoriales se la conoce como atributos. Estos atributos pueden ser de texto general (alfanumérico), numérico o temporal (fechas). Un ejemplo de esto sería una capa de polígonos representando a la litología, donde la base de datos incorpore su información composicional, edades, cantidad de muestras, etc. Los archivos vectoriales presentan la realidad como entes discretos, mientras que la información Raster la divide en celdas cuadradas donde cada unidad es un pixel que representa un segmento de la realidad. (Echeveste & Lopez, 2013).

La mayoría de los programas de GIS permiten la conversión entre los formatos vectoriales y raster. En ocasiones, el primer paso de un trabajo consiste en la digitalización de la información raster (Ejemplo; un mapa de la bibliografía), en

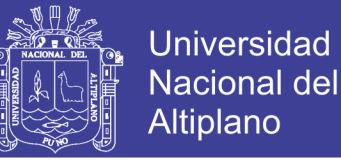

información vectorial. A su vez, es muy usual que el resultado final de nuestro mapa vectorial lo exportemos en formato Raster (jpg, tiff, etc).

Finalmente, dentro de un GIS también se pueden incorporar **Tablas de datos,** que si bien, pueden no poseer representación gráfica dentro de un mapa, permiten incorporar información adicional a la base de datos. (Echeveste & Lopez, 2013).

#### **2.1.7.2. Modelo Digital de Elevación DEM**

Un modelo digital de elevación es una representación visual y matemática de los valores de altura con respecto al nivel medio del mar, que permite caracterizar las formas del relieve y los elementos u objetos presentes en el mismo. Estos valores están contenidos en un archivo de tipo raster con estructura regular, el cual se genera utilizando equipo de cómputo y software especializados.

En los modelos digitales de elevación existen dos cualidades esenciales que son la exactitud y la resolución horizontal o grado de detalle digital de representación en formato digital, las cuales varían dependiendo del método que se emplea para generarlos. (INEGI, 2000).

#### **2.1.7.2. Red de Triangulación Irregular TIN**

La comunidad SIG ha utilizado las redes irregulares de triángulos (TIN) durante muchos años y son un medio digital para representar la morfología de la superficie. Las TIN son una forma de datos geográficos digitales basados en vectores y se construyen mediante la triangulación de un conjunto de vértices (puntos). Los vértices están conectados con una serie de aristas para formar una red de triángulos. Existen diversos métodos de interpolación para formar estos triángulos, como la triangulación de Delaunay o el orden de distancias. ArcGIS es compatible con el método de triangulación de Delaunay.(ArcGIS for Desktop, 2016).

La triangulación resultante cumple el criterio de triángulo de Delaunay, que afirma que la circunferencia circunscrita de cada triángulo de la red no debe contener ningún vértice de otro triángulo. Si se cumple el criterio de Delaunay en todo el TIN, se maximizará el ángulo interior mínimo de todos los triángulos. El resultado es que los triángulos finos y largos se evitan en lo posible.(ArcGIS for Desktop, 2016).

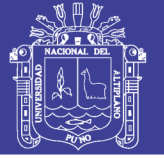

### **2.1.7.3. Instituto Geográfico Nacional IGN**

El Instituto Geográfico Nacional es la agencia cartográfica nacional de Perú. Es un organismo público descentralizado adscrito al Ministerio de Defensa y tiene como finalidad elaborar los mapas oficiales del Perú, para apoyar las actividades concernientes al desarrollo y la defensa del país.

En 1981 el Instituto Geográfico Militar IGM, pasa a llamarse Instituto Geográfico Nacional (IGN), con dependencia directa del Ministerio de Guerra y con la misión de confeccionar y actualizar la Carta Nacional y de proporcionar apoyo cartográfico al Ejército, a otros Institutos de la Fuerza Armada y a las entidades que lo requieran con fines de defensa y desarrollo.

En junio del 2000 se promulga de Ley 27292 del IGN, incluyendo su organización y funciones, direcciones técnicas; (Geografía, SIG, Geodesia, Fotogrametría, Cartografía, Reproducción; Escuela Cartográfica; Direcciones Regionales). Entre las Disposiciones complementarias Transitorias y Finales, figura como en normas legales anteriores, la "Obligación de las entidades públicas y privadas de proporcionar información de carácter geográfico cartográfico, para mantener actualizada la Base de Datos Cartográficos". (Wikipedia, 2016).

#### **2.2. GEOLOGIA REGIONAL**

#### **2.2.1. Geomorfología**

Regionalmente el área de estudio se encuentra dentro de la unidad morfo estructural de la cuenca del Titicaca, que es una meseta elevada formada entre la cordillera oriental y occidental, se caracteriza por un relieve accidentado con presencia de cadenas de montañas en dirección NO-SE. La mayor parte de la zona de estudio comprende estructuras volcánicas, las cuales se han desarrollado durante el vulcanismo del Cenozoico y posteriormente modificadas de su posición original por el Tectonismo Andino. (Palacios, De la Cruz, & De la Cruz, 1993).

El área de estudio forma parte de la morfoestructura de la cordillera occidental de los Andes Centrales, específicamente en la cadena volcánica del sur del Perú y conforma el límite de la divisoria de aguas de las cuencas endorreica del Lago Titicaca e Hidrográfica del Pacífico (Palacios et al., 1993).

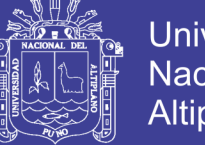

### Universidad Nacional del **Altiplano**

### **2.2.1.1. Rasgos Morfoestructurales del Altiplano**

El Altiplano constituye una peniplanicie ubicada a 3800 m.s.n.m.; su origen se remonta al Permo – Triásico (fase tardihercínica) y luego al Jurásico, donde se constituye en una plataforma que limita la cuenca yura.

Esta plataforma ubicada entre la cordillera Occidental y Oriental y que hoy constituye en gran parte la cuenca de lago Titicaca, ha sido afectada por la tectónica andina, sin embargo; sus rasgos morfoestructurales más destacables son lineamientos de conos volcánicos y depresiones con secuencias sedimentariovolcánicas del Paleozoico-Neógeno. (Tumalian, 2003).

#### **2.2.2. Litoestratigrafia**

La geología regional del área de estudio se conoce por los estudios realizados del "Proyecto Integrado del Sur" Boletín 42 - Serie "A". de la Carta geológica Nacional, publicada en 1993 del INGEMMET.

En dicho trabajo se describe en forma generalizada la presencia de tres secuencias volcánicas. La secuencia volcánica más antigua está conformada por el Grupo Tacaza cubierta por el Grupo Maure (de ambiente lacustrino) y culminando la secuencia por el Grupo Barroso cuyo rango en edad fluctúa entre el Oligocena – Pliocena.

Los estudios geológico regionales realizados a escalas 1:100'000 y 1:50'000, desde el punto de vista litoestratigráfico consisten en productos volcánicos ampliamente distribuidos y compuestos de algunos centros volcánicos que yacen sobre un basamento Mesozoico, las cales son cortadas por unidades intrusivas. pero sin entrar en detalles sobre los centros volcánicos.

### **2.2.2.1. Mesozoico**

#### **Grupo Yura (Kis-Yu)**

El grupo Yura fue inicialmente descrito con el nombre de formación Yura por Janks (1948) en la cuenca de Arequipa; posteriormente Benavides (1962), lo divide en cinco miembros: Punte, Cachios, Labra, Gramadal y Hualhuani. El mismo año Wilson y Garcia (1962), lo elevan a la categoría de Grupo.

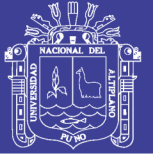

Regionalmente este Grupo aflora en la parte sur este del cuadrángulo de Pichacani (33-v), con una orientación NO-SE, la cual ha sido cortada por la secuencia volcánica del cenozoico.

En la zona de estudio se encuentra remanentes de cuarcitas de colores blanquecinas adyacentes a diques y domos subvolcánicos, lo cual indica que las unidades intrusivas arrancaron bloques y posteriormente transportados en forma de xenolitos hasta niveles cercanos de la superficie.

Por posición estratigráfica se le atribuye la edad de Jurásico Superior-Cretácico Inferior.

### **2.2.2.2. Cenozoico**

### **Grupo Tacaza (PN-Tc)**

El nombre proviene de la mina Tacaza, fue Jenks (1946) quien emplea por primera vez el termino Volcánico Tacaza, hasta que Morocco y Del Pino (1966) le dieron la categoría de Grupo. Este Grupo está relacionado a un vulcanismo tipo fisural como resultado de una serie de fallamientos en bloques relacionados a la fase tectónica Inca (Palacios, 1995).

Afloramiento de este Grupo se exponen en la base de la secuencia volcánica, infrayaciendo a las secuencias volcano-sedimetarios del Grupo Maure y en algunos sectores a coladas de andesitas basálticas del Grupo Barroso.

En la caldera Esquilache la secuencia inferior del Grupo Tacaza está conformada por secuencias de piroclasticas de tobas de cenizas intercaladas de tobas de cristales y líticos de composición dacitica y riodacitica; la roca está constituida por cristales subhedrales y anhedrales de cuarzo, plagioclasas sódicas, matriz de ceniza con presencia de líticos de diferentes composiciones; derrames lávicos de andesitas porfiriticas de coloración gris verdoso y gris oscuro.

Las dataciones geocronometricas realizadas sobre el Grupo han permitido la definición de edad de este Grupo, así se le asigna edades para el Tacaza más antiguo entre 20 y 26.51 Ma. (Oligoceno Superior) (France, 1985) mientras que otras dataciones realizadas sobre el Grupo Tacaza o sobre el equivalente lateral dan edades de 21 Ma (Noble et al, 1974). Bellon y Lefevre (1977) reportan una edad K/Ar de 15 Ma, sugiriendo un rango crono estratigráfico comprendido entre el

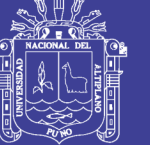

Eoceno a Mioceno inferior. Carlotto et al., (2005) atribuye una edad comprendida entre 30-22 Ma.

### **Grupo Maure (Nm-Ma)**

Esta unidad ha sido elevada a la categoría de Grupo por Palacios et al., (1993). Se relaciona a una cuenca de subsidencia, ambiente lacustrino y ambiente sub-aéreo (Mendivil, 1995). Consiste de secuencias volcánicas y sedimentos lacustrinos. Los niveles volcánicos consisten de ignimbritas, tobas blanquecinas y lavas andesíticas de colores gris verdosas. Los sedimentos lacustrinos están conformadas por tobas retrabajadas, limolitas, fangolitas, calizas, areniscas y lutitas negras.

Afloramientos característicos de del Grupo Maure se observa al sur oeste de la caldera Esquilache, compuesto de areniscas verdosas de matriz tobácea y secuencias de tobas blanquecinas, mientras que en la caldera interna de Esquilache se observa afloramientos de areniscas cuarzosas, niveles de calizas negras y lodolitas suprayaciendo niveles tobáceos blanquecinos.

A la secuencia total del Grupo Maure se le atribuye una edad de entre 6 y 12 Ma (Mioceno medio-superior) (Palacios et al., 1993). Carlotto et al., (2005) Atribuye una edad entre 22-5 Ma.

#### **Grupo Barroso (Np-Ba)**

Fue definida por Wilson y García (1962) como formación Barroso en el cuadrángulo de Palca, posteriormente Mendivil (1965) eleva la formación Barroso a la categoría de Grupo, definiéndola como una secuencia de rocas volcánicas posteriores a la formación Capilluni y anteriores a la última glaciación. Palacios et al., (1993) en el estudio del Proyecto Integrado del Sur, define el Grupo Barroso como todas las rocas volcánicas y vulcanoclásticas posteriores al Grupo Sillapaca y anteriores a la última glaciación Pleistocena.

En Esquilache se desarrolla un vulcanismo de tipo efusivo-explosivo, constituidas por rocas de composición básica, intermedia y acida alcalina las cuales se encuentran en discordancia erosional suprayaciendo a las secuencias del Grupo Tacaza y Maure. La litología está conformada por andesitas porfiríticas, andesitas basálticas afanítica de color gris oscuro, intercaladas con eventos de vulcanismo

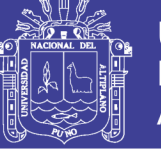

explosivo, tobas de bloques polimicticas, tobas rioliticas de textura fluidal, tobas dacíticas blanquecinas y remanentes de vítreos.

Las dataciones radiométricas realizadas sobre el Grupo Barroso dan edades que oscilan entre 1.6 Ma (Tosdal et al., 1981) y 7 Ma (Plioceno-Pleistoceno) (Clark et al., 1990). Carlotto et al., (2005) considera una edad entre 5-1 Ma.

#### **2.2.2.3. Rocas Intrusivas**

En el ámbito regional las rocas intrusivas están constituidas por cuerpos subvolcánicos y diques de composición básica, intermedia y acido alcalina, las cuales cortan las secuencias sedimentarias del mesozoico, secuencias volcánicas y volcano-sedimentarias del Cenozoico.

#### **Dioritas (PN – di).**

Generalmente los intrusivos tienen una forma morfológica característica, siendo de forma casi cónica con una sección circular o elíptica plana. Las Dioritas son generalmente de color gris pálido, de grano fino, comúnmente de textura porfirítica con fenocristales, de plagioclasas y máficos, situados en una matriz de grano muy fino. Típicamente este tipo de intrusivos consiste en plagioclasas, las cuales pueden mostrar un marcado zoneamiento oscilatorio, cuarzo (1-5% localmente hasta 15%), feldespato alcalino (ortoclasa y/o sanidina), horblenda, augita y mena de opacos. Augita localmente alterada a calcita o a clorita mientras la horblenda y la biotita están parcialmente alterados a clorita. La diorita parece intruír al Grupo Tacaza. En la zona los intrusivos son verde pálido a rosado pálido de grano medio a grueso. (Rojas, 2012).

#### **2.2.2.4. Depósitos Cuaternarios (Qh-al)**

Representado por depósitos fluvio-glaciares, morrénicos, fluvio-aluviales y coluviales inconsolidados que se encuentran cubriendo las secuencias sedimentarias, volcánicas, cuerpos subvolcánicos e intrusivos, se constituyen principalmente de material polimíctico, gravas y guijarros englobados en una matriz limoarcillosa, productos de las diferentes etapas de denudación, intemperismo y erosión de las rocas preexistentes. (Rojas, 2012).

Los depósitos sedimentarios pleistocenos están conformados por sedimentos lacustrinos, fluviátiles y glaciares; contienen mayormente limos, arenas y

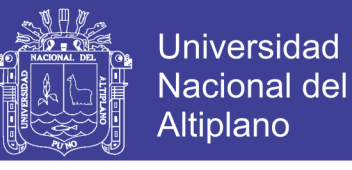

conglomerados. En los sedimentos lacustrinos se intercalan cenizas volcánicas y lapillis como producto de la actividad volcánica presente aún en el Cuaternario.

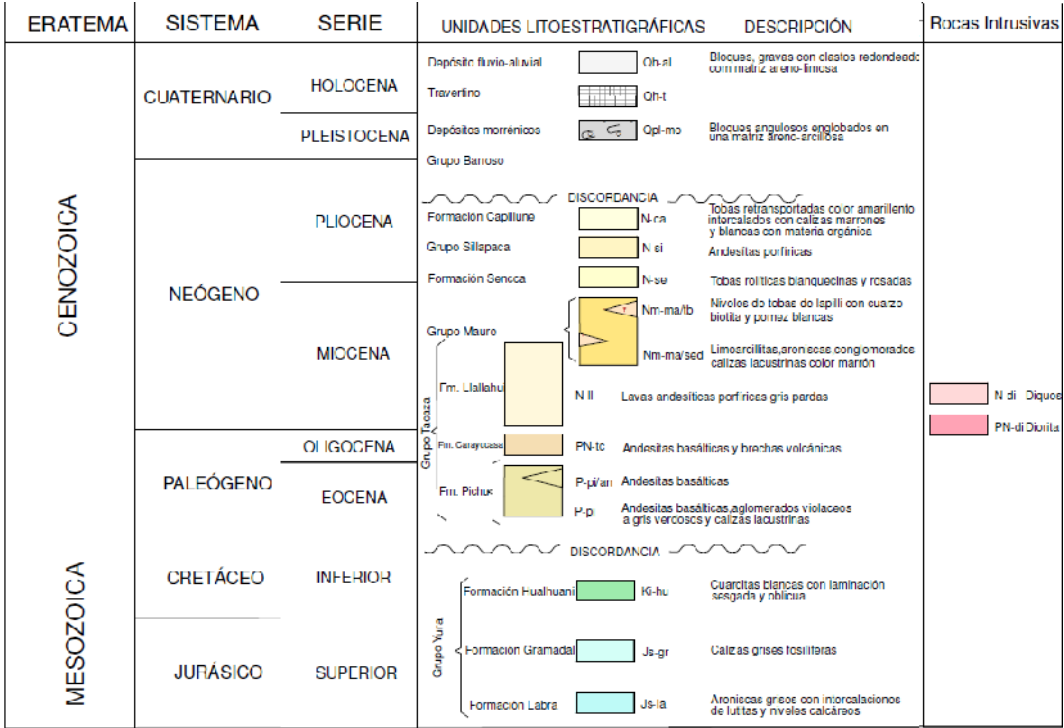

**Figura 7:** Columna estratigráfica regional. *(Fuente: Ingemmet – carta 33-V).*

### **2.2.3. Geología Estructural**

Esquilache se localiza dentro del lineamiento Huayllatani – Esquilache – Ichujasi de orientación NE-SO, transversal al sistema Andino de orientación NO-SE Cusco – Lagunillas – Laraqueri – Araboa y el lineamiento Chucapaca – Aruntani – Mazocruz. Este lineamiento podría tratarse de una sutura cortical transversal al sistema Andino, paralelo a los lineamientos Chapi – Chucapaca y Cuajone – Quellaveco – Aruntani, cortados por fallas de orientación Andina N140. Como consecuencia del fallamiento regional; en la zona de la Caldera Esquilache se presenta fallas y lineamientos persistentes con orientaciones N-S, NE-SO y NO-SE, que localmente llegan a formar un sistema de fracturas radiales las cuales propiciaron al colapso de la caldera. (Rojas, 2012).

El tectonismo Andino, asociado al volcanismo y subducción, limitan las condiciones estructúrales de sistemas de fallas transcurrentes que permiten permeabilidad vertical y ascenso de magmas profundos; en el sur se presenta un modelo estructural de fallamientos trasversales al eje andino como consecuencia de la

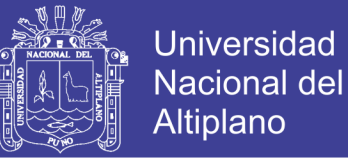

subducción oblicua de la deriva de la colisión intraplacas, los cuales ejercen control estructural en la formación de la caldera. (Rojas, 2012).

#### **2.2.3.1. Lineamiento**

Se observan estructuras de carácter regional, al sur de la zona de estudio se tiene el lineamiento Chucapaca – Aruntani – Mazocruz de orientación Andina NO-SE, lineamiento considerado como metalotecto, donde se localizan los yacimientos Auríferos de Chucapaca, Tucari, Aruntani y Santa Rosa. Por otro lado, más al este se encuentra el Corredor Estructural Cusco – Lagunillas – Laraqueri – Araboa, donde también se encuentran ubicados grandes yacimientos y prospectos, estas fallas y lineamientos de orientación Andina son cortadas por lineamientos donde se localiza la caldera Esquilache. Se presentan también sistemas menores de fallas con orientaciones N-S y E-O. (Rojas, 2012).

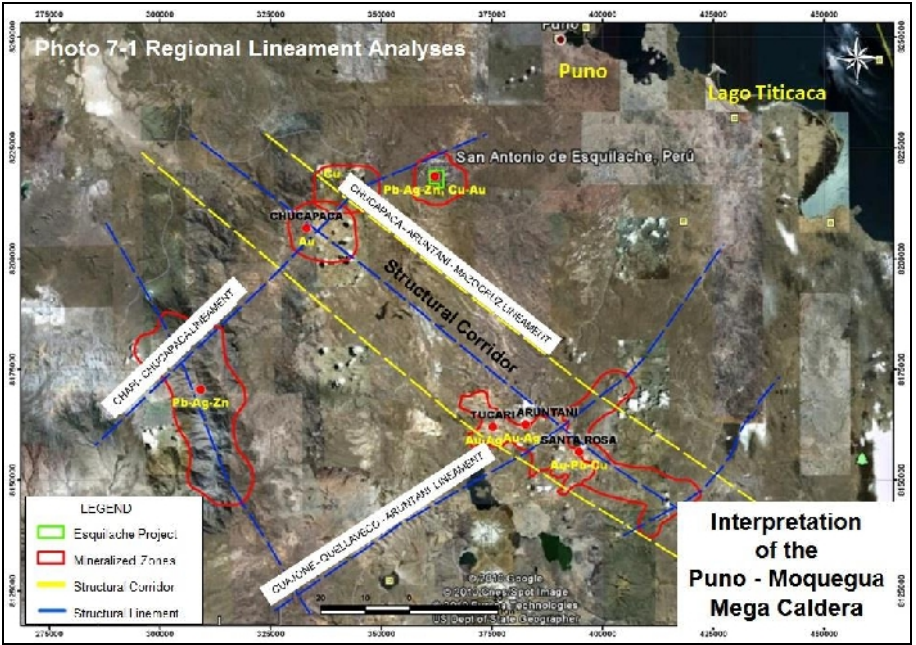

**Figura 8:** Corredor estructural. (Rojas, 2012).

#### **2.2.4. Calderas Regionales**

Algunas calderas están localizadas a lo largo de importantes zonas de fallas regionales, las que fueron activas intermitentemente antes y después del ciclo de formación de la caldera, dichas fallas pueden controlar el emplazamiento del magma que posteriormente dará origen a la caldera (Echevarria, 2015).

Las estructuras relacionadas con la caldera son comúnmente reactivadas por las estructuras regionales, esas reactivaciones, tardías con respecto al ciclo de la

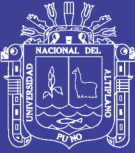

caldera, controlan la ubicación de stocks, pequeños batolitos y complejos volcánicos. Los depósitos minerales que poseen un control estructural se relacionan a distintos ambientes con relación a las calderas: pueden estar ubicadas dentro de la caldera. También se hallan depósitos minerales relacionados a fallas de domo estructural resurgente. Estructuras formadas con relación a la caldera en estadios tempranos o de resurgencia, posteriormente reactivadas o interceptadas por fallas regionales también son propicias para albergar depósitos minerales. (Echevarria, 2015).

Emplazamiento de stocks o complejos volcánicos tardíos, también pueden abrir fracturas preexistentes o forma fracturas tensionales en las que pueden circular fluidos mineralizantes. Es típico que los depósitos minerales se formen en estadio tardío con relación a la caldera. El intervalo de tiempo que separa el desarrollo de sistemas hidrotermales (y la formación de depósitos minerales relacionados) con la formación de la caldera puede ser menor a 1 Ma, o puede ser varios Ma. En cualquiera de los casos, la reactivación de las estructuras de la caldera por fallas regionales aumenta las posibilidades de encontrar depósitos minerales estructuralmente controlados (Echevarria, 2015).

La interpretación de las imágenes Landsat a nivel regional, nuestra una conformación de magma calderas con estructuras tipo estratos-caldera, aparatos formados durante el periodo de intenso volcanismo de tipo explosivo-efusivo del oligoceno-pleistoceno, entre la zona de Esquilache-Pichacani se presentan aparatos volcánicos de colapso como Huayllatani – Esquilache – Ichujasi. (Rojas, 2012).

### **2.2.5. Franja Metalogenetica XXI: Epitermales de Au-Ag y depósitos polimetálicos con superposición epitermal del Mioceno**

Según Quispe et al., (2008), se distribuyen en el dominio volcánico cenozoico de la Cordillera Occidental. En el Norte (5º-9º30') la faja está controlada por fallas NO-SE que cambian a NO-ESE y N-S cerca a la deflexión de Cajamarca y la deflexión de Huancabamba, respectivamente.

En el sector centro-norte (10°-13°30'), los principales controles son fallas NO-SE de los sistemas Conchao – Cocachacra y Chonta; N-S del sistema Cerro de Pasco – Ayacucho y La Oroya – Huancavelica; y E-O del sistema Abancay – Andahuaylas – Totos – Licapa.

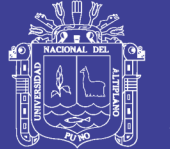

En el sur, la franja está controlada por fallas NO-SE de Cincha-Lluta, Incapuquio, Abancay – Condoroma – Caylloma y Cusco – Lagunillas – Mañazo. Esta franja agrupa a depósitos de Au-Ag (Pb-Zn-Cu) tipo alta, baja e intermedia sulfuración. Según sus edades se les puede dividir en dos épocas metalogenéticas de 18-13 Ma y 12-8 Ma.

La primera, en el norte y centro-norte del Perú, produce una mineralización de Au-Ag (Pb-Zn-Cu) que se encuentra en rocas sedimentarias del Cretácico y volcánicos del Mioceno. Los epitermales Au-Ag hospedados en rocas sedimentarias son Alto Chicama (Lagunas Norte), La Virgen, Santa Rosa, Rosario de Belén y Shahuindo; mientras que, en los volcánicos están Quiruvilca, Pierina, Tamboraque y Santa Rita, algunos yacimientos están relacionados con centros volcánicos, como Quesquenda (Alto Chicama), Quiruvilca, Alto Dorado, Matala, Macón y Alto Cruz-Ticas (Rivera et al., 2005). En el centro del Perú (10º30'-11°), las fallas N-S de Cerro de Pasco-Ayacucho, controlan a la cuenca eocena Pocobamba (Ángeles, 1999) y a los centros volcánicos de Cerro de Pasco y Colquijirca. Por otro lado, en la época metalogenética de 18-13 Ma, se produce el primer pulso de mineralización Pb-Zn-Ag con superposición epitermal en el distrito de Cerro de Pasco (14.5-14.1 Ma, Baungartner et al., 2006). En el sur (14°-16°), están los depósitos Au-Ag de alta sulfuración de Chipmo (Orcopampa), Poracota y posiblemente Arasi, así mismo, destacan los epitermales de Au-Ag (Pb-Zn) de baja sulfuración de Calera, Caylloma y Selene.

En el norte durante la época de 12-8 Ma, se desarrollan los depósitos Au-Ag del distrito minero de Yanacocha, Tantahuatay y La Zanja, así como, las vetas y cuerpos de reemplazamiento de Pb-Zn-Cu (Ag, Au) con superposición epitermal de Hualgayoc y Sinchao.

En el Perú central, se tiene el segundo pulso de mineralización de Pb-Zn (Ag) de Cerro de Pasco (12.4-10.9 Ma, Baungartner et al., 2006) y la mineralización de Colquijirca, donde destaca el epitermal de alta sulfuración Au-Cu de Marcapunta de 11.6-11.2 Ma (Bendezú et al., 2003) y la mineralización de Pb-Zn-Ag con superposición epitermal de Colquijirca y San Gregorio de 10.8-10.5 Ma (Bendezú et al., 2003). Entre los paralelos 12° y 13°30', en el dominio de las fallas NO-SE de La Oroya-Huancavelica, destacan los epitermales Au-Ag en calizas del Grupo Pucará, como Tucumachay, mientras que, en el área de las fallas NO-SE de Chonta y N-S

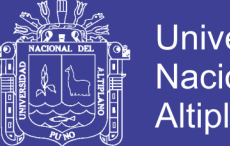

**Universidad Nacional del** Altiplano

de Huancayo-Julcani, se tienen epitermales Pb-Zn-Ag de alta a intermedia sulfuración de Julcani, Palomo, San Genaro, Huachocolpa, Caudalosa Grande, Caudalosa Chica y otros. Más al sur (14°-16°), se encuentran principalmente los epitermales Au-Ag de baja sulfuración de Ares, Shila y Paula (Quispe et al., 2008).

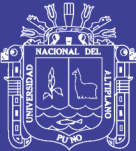

## **CAPITULO III**

### **MÉTODOS Y MATERIALES**

### **3.1. METODOLOGÍA DE LA INVESTIGACIÓN**

Para el desarrollo de la presente investigación se ha utilizado metodología descriptiva, interpretativa y analítica, se ha dividido las actividades en tres etapas, las cuales son:

### **3.1.1. Etapa de Gabinete I (pre campo):**

### **3.1.1.1. Recopilación bibliográfica**

Para esta etapa se consideró la metodología de la sistematización de información y material bibliográfico de fuentes que han sido revisados y seleccionados, adicionalmente se ha empleado sistemas de información geográfica (SIG) con lo cual se han generado la diferente cartografía 2D y 3D que se presenta en el estudio de investigación.

### **Metodología de sistematización de información**

La sistematización, según el campo de la experiencia a sistematizar y de los criterios de quien sistematiza; dentro de las más acertadas se cita a manera de referencia la definición de Jara O. 1998, quien la definió como "la interpretación crítica de una o varias experiencias que, a partir de su ordenamiento y reconstrucción, descubre, explicita la lógica de la experiencia vivida, los factores que han intervenido en dicho proceso, como se han relacionado entre sí y por qué lo han hecho de ese modo. Es decir que la sistematización es un proceso que conduce a la formulación del aprendizaje a partir de la interpretación crítica de las experiencias vividas; de esta manera, la sistematización forma parte del ciclo del conocimiento. (Fernandez, 2008).

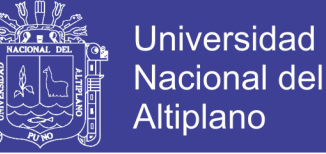

**Altiplano** 

A continuación, se presenta el esquema conceptual de la Sistematización de la información.

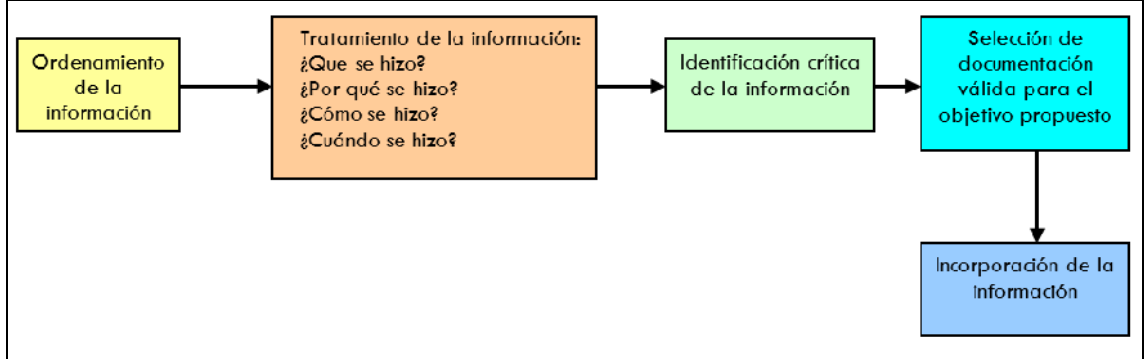

**Figura 9:** Esquema conceptual de la sistematización de la información. (Fernandez, 2008)

La metodología de la sistematización es realizar un análisis crítico, de distintas bibliografías relacionadas al tema de investigación, así como identificar la información válida la cual servirá de base para el marco teórico de la investigación.

En términos generales, la sistematización de la información relacionada con el presente trabajo busca, ordenar e interpretar los conocimientos obtenidos hasta la fecha, en relación a la formación de yacimientos minerales con su geomorfología en San Antonio de Esquilache.

Para la selección de información, se basa en el nivel de conocimiento del problema, y esto se logra a través de análisis riguroso de la información existente. Por otra parte, la información con la que se cuenta es variada y no se enfoca al problema que se desea resolver. Por ello es fundamental ordenar, analizar, evaluar la información base a fin de considerar solamente aquella que conviene al objetivo del estudio, es decir, aquella información que aporta al conocimiento de la presente investigación.

Proceso de sistematización:

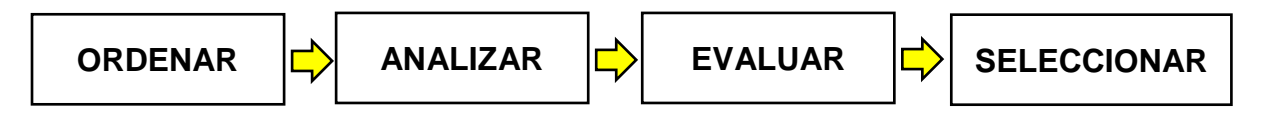

En el caso de san Antonio de Esquilache se conoce algunos informes de estudios estructurales, volcanológicos y de la geología del yacimiento, mas no se conoce estudios geomorfológicos relacionados a la formación de yacimientos. Por ello que

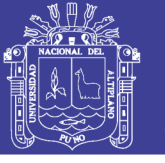

la revisión y sistematización de información conceptual y regional, es de vital importancia para contar con una adecuada base teórica.

#### **3.1.1.2. Preparación de planos mediante SIG**

La descripción y caracterización de unidades geomorfológicas se desarrolla el análisis de pendientes y altitudes como respaldo a la interpretación de unidades geomorfológicas, para lo cual se generan planos de pendientes, altitudes apoyado con la interpretación de las imágenes satelitales obtenidas en el programa SAS-Planet, digitalizadas con herramientas del programa ArcGIS 10.3.

Utilizando herramientas de IGN del Perú que son públicas y gratuitas en formatos shapefile para ArcGIS.

### **Método de análisis de pendientes en ArcGIS**

La pendiente es una forma de medir el grado de inclinación del terreno. A mayor inclinación mayor valor de pendiente, la pendiente se mide calculando la tangente de la superficie, la tangente se calcula dividiendo el cambio vertical en altitud entre la distancia horizontal.

Este análisis consiste en la clasificación de los pendientes del relieve del área de estudio por ángulos y porcentajes de inclinación de la topografía del terreno, el resultado vectorial se obtienen dispersas y desordenadas, en las cuales aún no se visualiza una unidad de relieve específica, para esto se debe realizar ciertos filtros que permitan afinar la clasificación según el cuadro de rangos de pendientes.

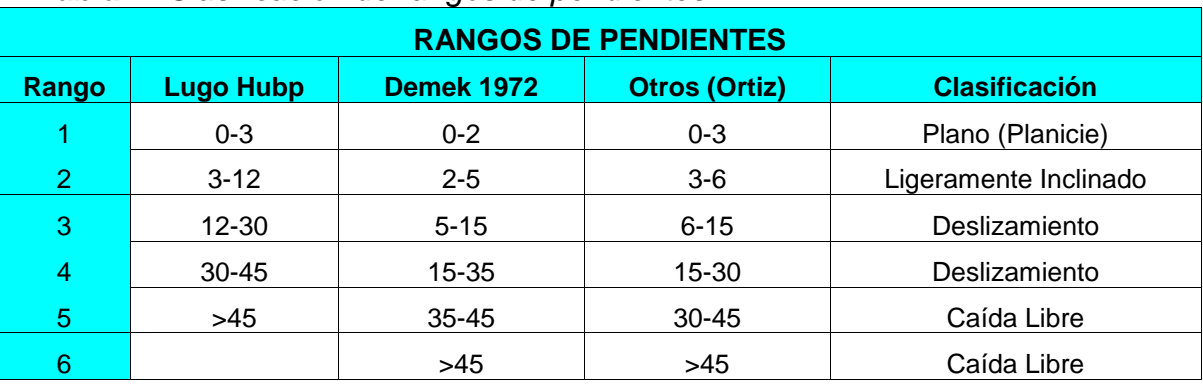

*Tabla 1: Clasificación de rangos de pendientes.*

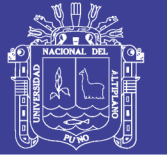

### **Mapa de pendientes en ArcGIS**

Un mapa de pendientes identifica la diferencia del gradiente entre dos formas de relieve. Es decir, es una relación entre la distancia horizontal y la altitud entres dos puntos.

Para crear un mapa de pendientes en ArcGIS, se requiere contar con la extensión 3D Analyst o Spatial Analyst, que permite generar un modelo de elevación digital a partir de curvas de nivel, que luego será derivado en un raster de pendientes. Para generar y digitalizar el plano de pendientes en ArcGIS hay que seguir los siguientes pasos:

- 1. Desde ArcMap cargar los archivos *curvas. shp* y *puntos\_gps.shp* (si ya cuenta con un DEM saltar al paso 6).
- 2. Comprobar en la tabla de atributos el campo correspondiente a la altitud (Cota).
- 3. Para crear el TIN se lo puede hacer desde *ArcToolbox >3D Analyst Tools > Data Management > TIN > Create TIN*, también se puede realizar personalizando la extensión 3D Analyst > Create TIN from [features.](http://www.foro.acolita.com/viewtopic.php?f=2&t=151)
- 4. Para *puntos\_gps.shp* y *curvas.shp* seleccionar en Heigt source el campo *Cota*.
- 5. Convertir a ráster *ArcToolbox > 3D Analyst Tools > Conversion > From TIN > TIN to Raster*, o desde la barra personalizada 3D Analyst: TIN to Raster (en Attribute seleccionar Slope as percentage).
- 6. Reclasificar la capa en *ArcToolbox > Spatial Analyst Tools > Reclass > Reclassify* (Input raster seleccionar tingrid, clic en Classify seleccionar cuatro rangos y rellenarlos posteriormente 12, 45, 60 el último valor no modificar **-NOTA** en el minuto 2:51 del vídeo existe un error, activar el icono de % y ahí definir las categorías).
- 7. Transformar a polígono en *ArcToolbox > Conversion Tools > From Raster > Raster to Polygon*.
- 8. Remover las capas sin uso (opcional).
- 9. Cargar la capa *cuenca.shp*.
- 10.Desde la caja de herramientas en Analysis Tools > Extract > [Clip,](https://acolita.com/diccionario/clip/) recortar el vector del mapa de pendientes conforme al perímetro de la capa cuenca.

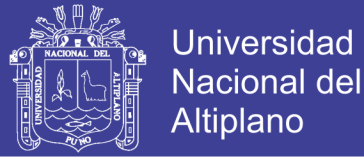

- 11.A partir de ahora es opcional continuar.
- 12.Desde ArcCalog (en la versión 10 se encuentra incluido dentro de ArcMap) asignar una proyección sino la posee.
- 13.Abrir la tabla de atributos y agregar un campo Add [Field](https://acolita.com/diccionario/field/) (tipo double), calcular el área con clic derecho sobre el nombre del nuevo campo > Calculate Geometry.
- 14.Para sumar las superficies conforme a los rangos de pendientes establecidos anteriormente, clic derecho sobre el campo *Gridcode > Summarize > area\_ha (campo de superficie) > Sum*.
- 15.Al abrir la tabla generada con Sum se muestran los valores totales por rangos.

De esta manera se puede realizar un mapa de pendientes con la extensión 3D Analyst de ArcGIS 10. (Franz, 2011).

### **Clasificación de Unidades Geomorfológicas**

Las unidades geomorfológicas son clasificadas de manera jerárquica y establece una leyenda temática, a partir de sistemas y unidades geomorfológicas de acuerdo al análisis de pendientes, donde localmente se identificaron sistemas y unidades geomorfológicos:

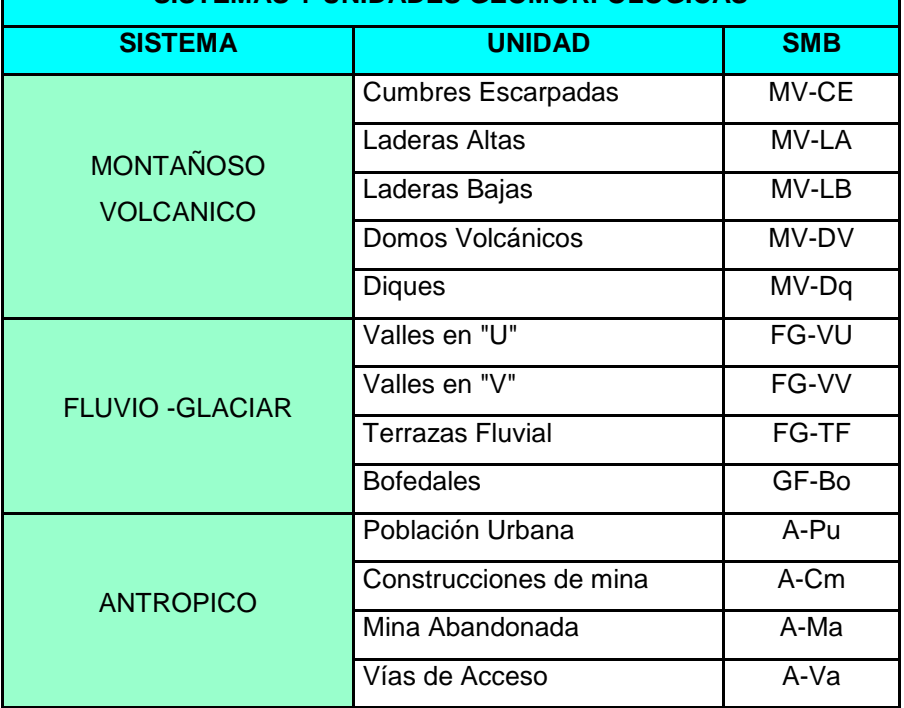

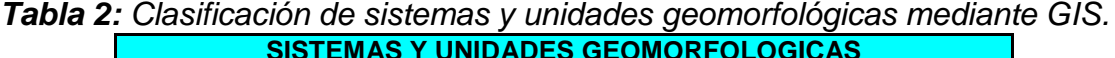

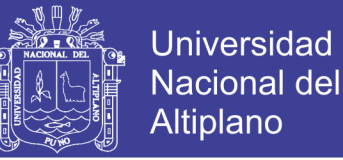

#### **Descarga de imágenes satelitales - RASTER**

SAS.Planet es un programa gratuito diseñado para ver y descargar imágenes de satélite de alta resolución y mapas convencionales de servidores como:

- $\checkmark$  Google Earth.
- $\checkmark$  Google Maps
- $\checkmark$  Bing Maps.
- $\checkmark$  Nokia.
- $\checkmark$  Here.
- Yahoo!.
- $\checkmark$  Yandex.
- $\checkmark$  OpenStreetMap.
- $\times$  ESRI.
- $\checkmark$  Navteg y otros.

Para descargar imágenes de Google es necesario instalar el programa ruso SAS.Planet. Una vez descargadas las imágenes, éstas se guardan en nuestro disco duro para verlas sin que sea necesario disponer de una conexión a Internet. Ideal para trabajos de campo.

#### **3.1.2. Etapa de Campo:**

Para realizar el trabajo en campo ha sido necesario contar con imágenes de satélite procesadas e impresas, mapas preliminares de geología, geomorfología.

Preparada y sistematizada la información y los planos del área de estudio se programan salidas de campo, donde se realizaron trabajos de identificación y descripción de las características geológicas y geomorfológicas en campo por método de travers, para corroborar las diferentes unidades geomorfológicas identificables y su correspondiente cartografiado y/o geomorfológico y geológico en los planos base, con información relevante de campo acompañado de fotografías que es una ayuda para la interpretación de la información.

El cartografiado o comúnmente denominado "mapeo" consiste en expresar y dibujar en un plano, de todos los afloramientos de roca que estén inmersos en el área de estudio, así como la identificación de unidades geomorfológicas. Con la finalidad de

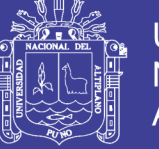

explicar e interpretar el contexto geológico – geomorfológico en la relación de yacimientos minerales con la geomorfología.

#### **3.2.1.1. Métodos de mapeo**

Para desarrollar el cartografiado geológico en el área de estudio, se revisó información bibliográfica, imágenes satelitales y se generó previamente los planos de San Antonio de Esquilache, con el propósito de conocer el contexto geológico y geomorfológico que se espera encontrar. El reconocimiento y corroboración de las características litológicas se realiza observando las unidades de roca inalteradas, estructuras y unidades geomorfológicas, a lo largo de las carreteras y/o trochas, método de travers. y el método de seguimiento de contactos

El cartografiado consiste en dibujar y contornear sobre los planos las unidades litológicas y geomorfológicas, ubicados mediante GPS, y medidos con brújula las direcciones, buzamientos, y pendientes dentro del área de estudio.

#### **Método "Travers" o Sección transversal**

Es un método para controlar el progreso del cartografiado, de modo que no es necesario trasladarse hacia el inicio por cada vez que se hace una observación del afloramiento; además, se podrán cubrir las áreas con cobertura cuaternaria, el travers consiste en caminar en línea recta (anteriormente dibujada en un plano), y trazar observaciones qeológicas y geomorfológicas a lo largo del tramo*.* (Ortega, 2017)*.*

Las quebradas y las cumbres por lo general son de gran de ayuda para completar el cartografiado, ya que éstas mostrarán rocas que no afloran en superficie o están cubiertas por suelo o vegetación, también se pueden observar las unidades geomorfológicas. Tomado de Barnes y Lisle, 2004, (Ortega, 2017).

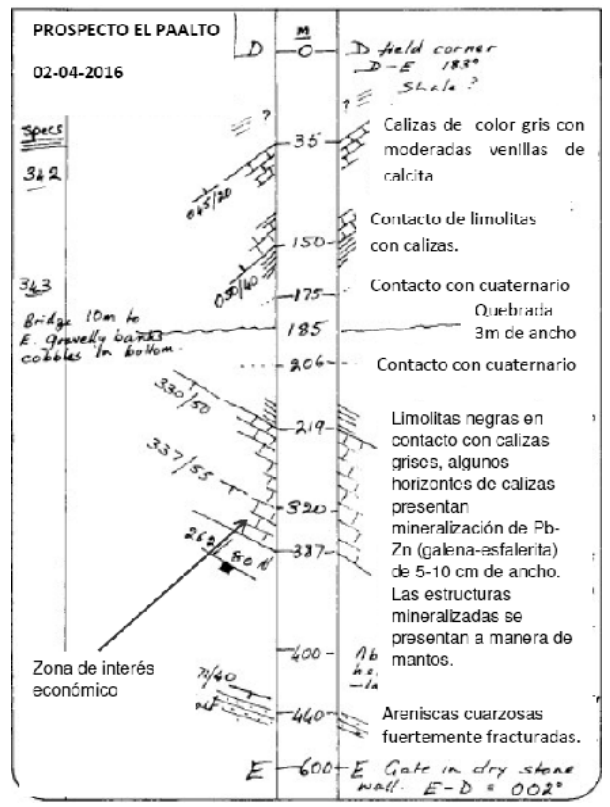

**Figura 10:** Ejemplo de un "traver" de unidades sedimentarias. Tomado de Barnes y Lisle, 2004. (Ortega, 2017).

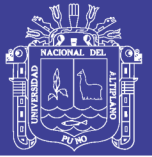

#### **Método de seguimiento de contactos**

El objetivo principal de este método es rastrear los contactos entre las diferentes formaciones rocosas. Una forma de hacer ello es seguir el contacto del afloramiento con el suelo; sin embargo, en algunas regiones, la rigurosa topografía hace que este método sea imposible de usar. (Ortega, 2017).

Por lo general, se utiliza el GPS para marcar múltiples puntos geodésicos del contacto, y así, obtener un cartografiado más preciso (dependiendo de la escala con la que se esté cartografiando). Al ir caminando y observando los contactos, estos se irán dibujando en el mapa con una línea continua; la cual, se pintará a ambos lados de ésta con el color apropiado, según corresponda la litología. En los sectores donde no se puedan observar contactos, estos serán inferidos y dibujados con líneas discontinuas; no obstante, al trazar un contacto no olvidarse del suelo o cobertura. (Ortega, 2017).

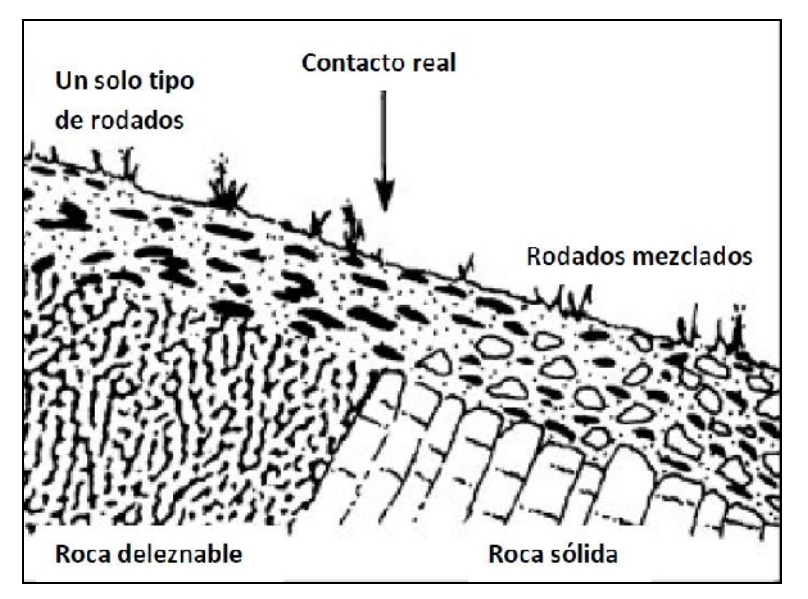

**Figura 11:** Representación gráfica del cambio composicional del suelo, por medio de rodados y partículas minerales, razón por la que se infiere un cambio litológico. Tomado de Barnes y Lisle, 2004. (Ortega, 2017).

### **3.1.3. Etapa de Gabinete II (Post campo):**

#### **3.1.3.1. Actividades de Gabinete Final**

Culminada los trabajos en campo se continúan los trabajos de gabinete con el procesamiento de la información obtenida en campo, e información seleccionada, se procede con la digitalización e interpretación de mapas geológicos, estructurales y

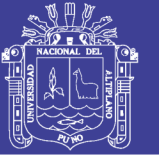

geomorfológicos, con herramientas del sistema de información geográfica a escala 1:25`000, así como la interpretación geomorfológica en block diagramas, relacionando a las geoformas y con la mineralización de san Antonio de Esquilache.

#### **Elaboración de Planos**

Con los datos obtenidos en campo mediante el mapeo geológico, estructural y geomorfológico sobre los planos generados en la etapa de gabinete de pre campo, estos se escanean y se procesan y digitalizan en el programa ArcGIS, junto a los sistemas de información geográfica ya obtenidas anteriormente, se elaboran los planos finales que representaran y confirmaran a esta investigación, para lo cual se realizaron los siguientes planos finales con sus respectivas leyendas:

- $\checkmark$  Plano de ubicación
- $\checkmark$  Plano de altitudes
- $\checkmark$  Plano de pendientes
- $\checkmark$  Plano geomorfológico
- $\checkmark$  Plano geológico
- $\checkmark$  Plano estructural

#### **Análisis e interpretación en 3D**

De acuerdo a los resultados de los planos finales se realizan proyecciones en 3D de los planos de altitudes, pendientes y geomorfológicos para interpretar y visualizar las proyecciones en ArcScene (extensión del programa ArcGIS).

Así mismo se realiza el análisis e interpretación de los eventos geológica posibles en la caldera de San Antonio de Esquilache, generando block diagramas idealizados correlacionado la litología local y la geología regional de la carta nacional Pichacani hoja 33-V.

#### **Redacción Final de la Investigación.**

Finalmente, la redacción del presente trabajo de investigación, cumpliendo y respetando los formatos y normas establecidos por la Universidad Nacional del Altiplano, digitalizados en softwares Microsoft Word y Microsoft Excel, así como ArcGIS 10.3 para la digitalización y generación de los planos utilizados en la presente investigación.

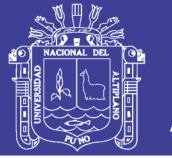

Con la información sistematizada en la etapa de gabinete de precampo, datos obtenidos mediante mapeos en la etapa de campo y la complementación de los análisis e interpretaciones de planos y proyecciones en tercera dimensión en la etapa de gabinete de postcampo.

### **3.2. INSTRUMENTOS, EQUIPOS Y MATERIALES**

Para la presente investigación en el área de estudio son necesarios e indispensables los siguientes equipos, instrumentos y materiales de todo geólogo necesita, estos divididos por:

#### **3.2.1. Materiales para trabajo en gabinete**

Los materiales y equipos que se usó durante la etapa de gabinete (pre y post campo) son:

- $\checkmark$  Escritorio
- Computadora
- $\checkmark$  Laptop.
- $\checkmark$  Internet
- $\checkmark$  Impresora Plotter
- $\checkmark$  Escáner
- $\checkmark$  libros
- $\checkmark$  Materiales de escritorio (papel, bolígrafos, cuaderno de apuntes, otros).
- $\checkmark$  Software (ArcGIS 10.3, AutoCAD 2016, SAS. Planet, Word 2016, Excel 2016).

Software ArcGIS (licencia en la modalidad de prueba) para digitalización de mapas y procesamiento de modelo de susceptibilidad a inundación

#### **3.2.2. Materiales para trabajo de campo**

Los materiales y equipos que se usó durante la etapa de campo son:

- $\checkmark$  Picota de geólogo
- $\checkmark$  Brújula Brunton.
- $\checkmark$  Lupas de 20X
- GPS Garmin
- $\checkmark$  Rayador y/o Lápiz de dureza.

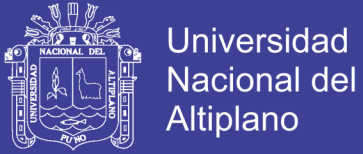

- Lápiz magnético.
- $\checkmark$  Protactor multiescalas.
- Lápices de colores.
- $\checkmark$  Bolsas de muestreo.
- $\checkmark$  Cámara fotográfica digital.
- $\checkmark$  Camioneta 4x4.
- $\checkmark$  Planos base (Ubicación y accesibilidad, altitudes, pendientes, geomorfológico, geológico, estructural).
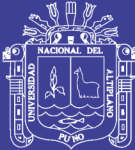

# **CAPITULO IV**

## **RESULTADOS Y DISCUSIÓN**

### **4.1. CARACTERIZACIÓN DEL ÁREA DE ESTUDIO**

### **4.1.1. UBICACIÓN Y ACCESO**

El área de investigación está ubicado al sur del Perú, en la Región y Provincia de Puno, Distrito de San Antonio de Esquilache, en flanco Oeste de la cordillera Occidental de los Andes peruanos, según las cartas geológicas del Perú se encuentra ubicado dentro del cuadrángulo de Pichacani (hoja 33-V), cuyo punto central de referencia se ubica entre las coordenadas UTM WGS 84 zona 19L, E362000 y N8218300, con altitudes comprendidas entre los 4500 a 5150 m.s.n.m.

El acceso desde Lima – Juliaca es por vía aérea, se continua hasta Puno para luego tomar las vías Puno – Desvió Pichacani – Pichacani – San Antonio de Esquilache (acceso 1), y el otro acceso es Puno – Tiquillaca – Juncal – San Antonio de Esquilache (acceso 2), con un recorrido de 1355 y 1398 kilómetros respectivamente, con 4:00 a 6:00 horas aproximadamente, por vía terrestre.

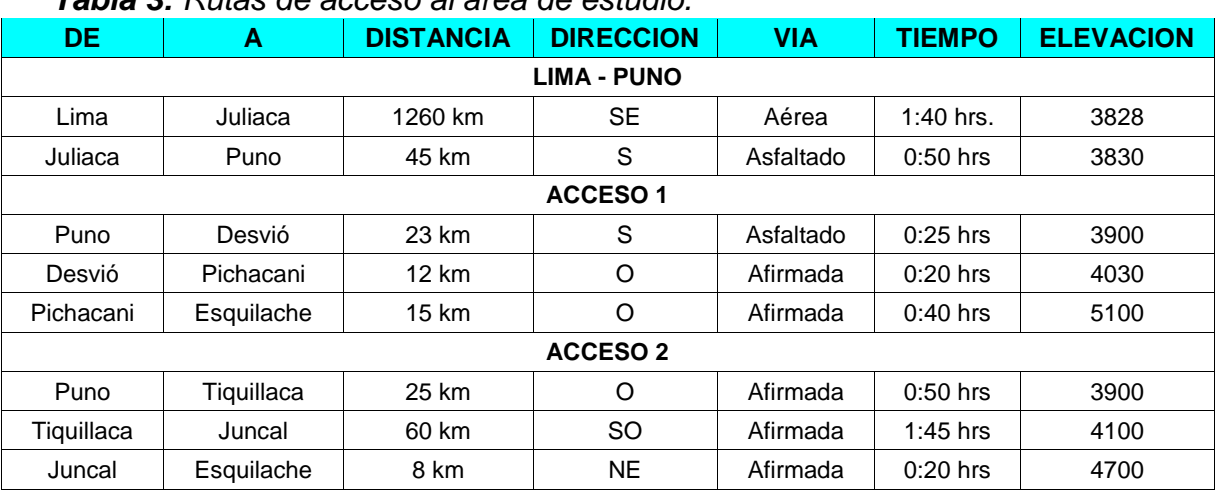

## *Tabla 3: Rutas de acceso al área de estudio.*

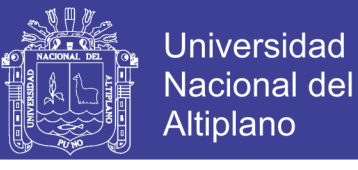

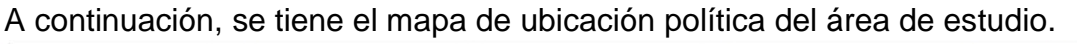

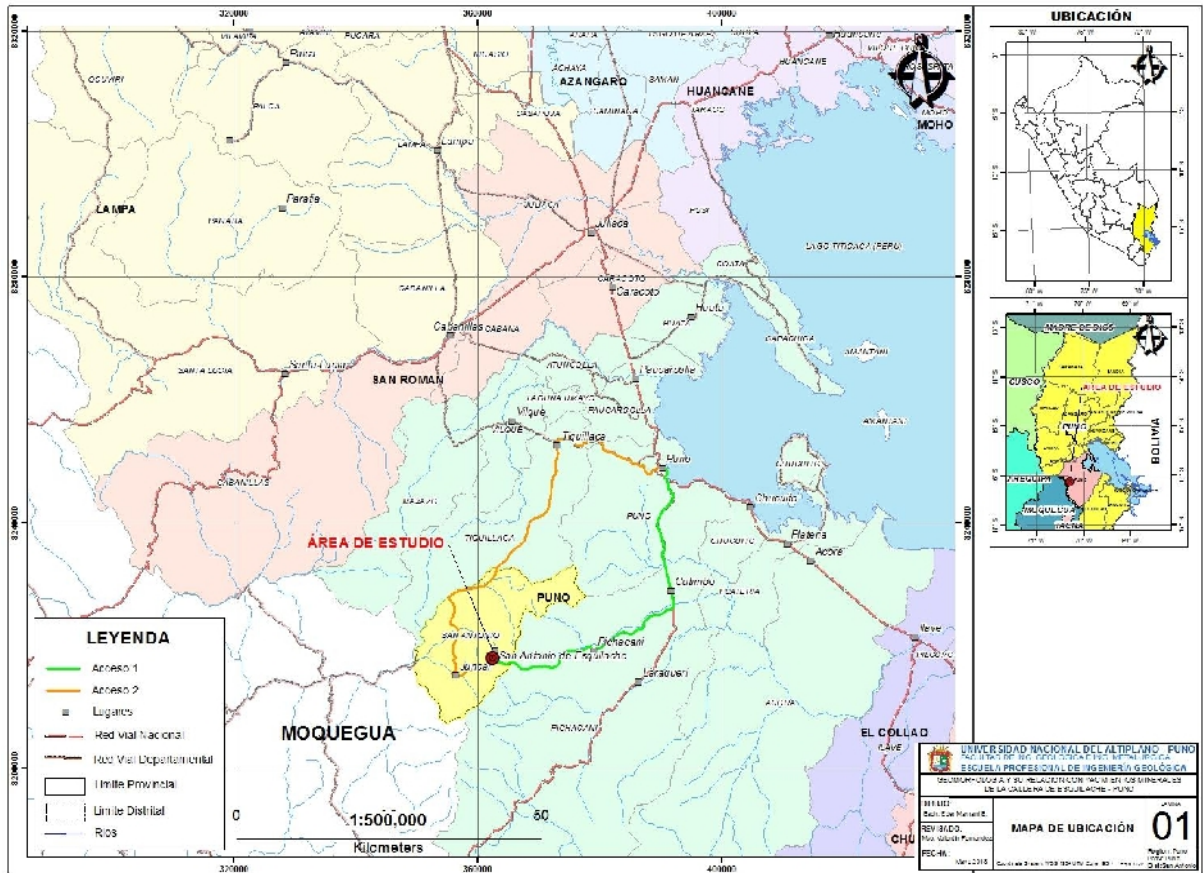

**Figura 12:** Plano de Ubicación Esquilache

### **4.1.2. CLIMA**

El clima en el área de estudio es frio y seco, propio de la alta montaña o Puna, con temperaturas que oscilan entre 17.5ºC a -8ºC (diciembre – enero) en los meses más fríos 10ºC a 12ºC (junio – julio) por las noches baja hasta -10ºC, la precipitación anual es de 714.8 mm, según informe del Senamhi – Puno, los meses con mayor precipitación son de diciembre a marzo.

#### **4.1.3. FLORA Y FAUNA**

La vegetación es muy escasa y está caracterizada por la presencia básicamente de ichu (stipaichu), chilligua (festucadolychophylla), layu (trifoliumamabile) y otras gramináceas típicas de la alta montaña.

La fauna silvestre es muy pobre, se observan especies de venados andinos (hippocamelusantisensis), ratones de puna (punomislemminus), vizcachas (lagidiumpunensis), cernícalos (falco sparverius), águilas (phalcoboenusmegalopterus), y entre la fauna domestica mamíferos, alpaca (lama

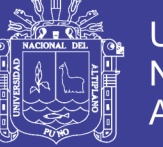

pacos), llama (lama glama), oveja (ovissp) y perros (canes domesticus). (Rojas, 2012).

### **4.1.4. HIDROLOGÍA**

Según Senamhi, San Antonio de Esquilache se encuentra dentro de la divisora de las cuencas del Tambo e Ilave, en las laderas occidentales de la Cordillera Occidental están drenadas por ríos que fluyen al Océano Pacífico pertenecientes a la cuenca del Tambo, iniciando en San Antonio de Esquilache con el rio Huancarani, son los principales colectores de San Antonio, el principal colector es el río Colca que toma el nombre de río Tambo llegan al océano pacifico, los ríos de la parte Este de la divisora, drenan a la cuenca Ilave del Lago Titicaca que tienen un patrón de drenaje dendrítico e incisivo, el principal rio es el Pichacani, siendo drenadas por el rio Ilave principalmente hasta llegar al lago Titicaca.

Drenaje dendrítico principalmente en la cuenca del Tambo y cuenca de Ilave, en el área de estudio se tiene un drenaje dendrítico y alrededores de la Caldera de San Antonio de Esquilache tiene un drenaje radial.

### **4.1.5. ANÁLISIS SIG**

#### **4.1.5.1. Análisis de Altitudes**

El relieve del terreno tiene varios elementos de acuerdo a las altitudes como picos y/o cumbres, crestas, laderas y valles. Las cumbres más altas se encuentran entre los 5000 m.s.n.m. a los 5150 m.s.n.m. en los cerros Huancarane, Cuntune y Quenamari.

Los domos resurgentes alcanzan los 5000 m.s.n.m. en el cerro Crestón y 4700 m.s.n.m. a los 4800 m.s.n.m. en el cerro Mamacocha y cerro Mercedes, y 4850 m.s.n.m. para el domo Sr Ccollo.

Los valles en "U" se ubican entre las altitudes 4600 m.s.n.m. a los 4700 m.s.n.m. dentro de ellas los bofedales en la parte norte de la caldera, los valles en "V" se encuentran hacia el sur producto de la erosión y transporte de dirección SO, con altitudes desde los 4300 m.s.n.m. a 4400 m.s.n.m. *(ver Plano de Altitudes).*

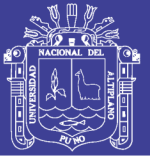

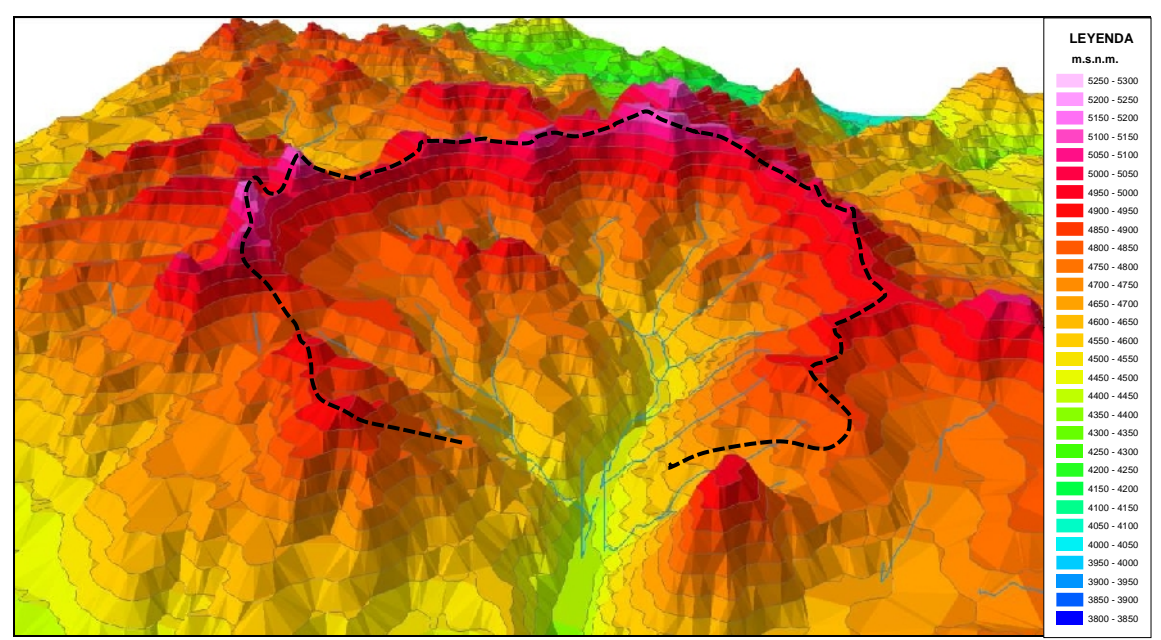

**Figura 13:** Proyección en 3D de las altitudes de la caldera de San Antonio de Esquilache.

#### **4.1.5.2. Análisis de Pendientes**

Este análisis consiste en la clasificación de los pendientes del relieve del área de estudio por ángulos y porcentajes de inclinación de la topografía del terreno, el resultado vectorial se obtienen dispersas y desordenadas, en las cuales aún no se visualiza una unidad de relieve específica, para esto se debe realizar ciertos filtros que permitan afinar las mismas para que éstas unidades sean interpretables según el cuadro de sistemas y unidades geomorfológicas.

Se utilizó curvas de nivel con altitudes designadas en sus atributos, descargadas del IGN en formato shapefile, para poder generar un TIN del área de estudio utilizando las herramientas (créate TIN), como resultado se obtiene en formato raster, así mismo se obtiene información de altitudes. Seguidamente se genera seguidamente un DEM, con la herramienta *raster to DEM*, el cual es usado para la clasificación de pendientes de inclinación del relieve topográfico del área de estudio.

Se realiza el filtro de pendientes con la herramienta slope, y seguidamente se le atribuye los ángulos de acuerdo con el cuadro de rangos de pendientes *(ver Tabla 1)* con la herramienta de reclasificación para obtener información de pendientes en formato shapefile, para terminar se le atribuye los ángulos resultantes en la tabla de atributos.

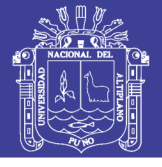

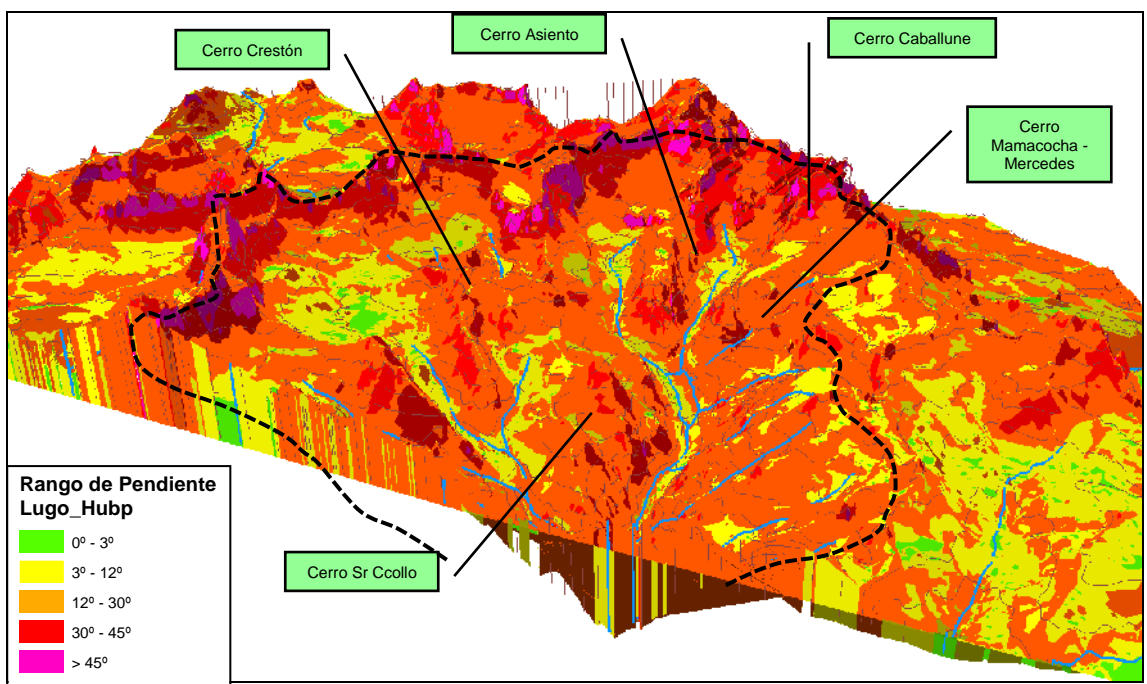

Figura 14: Proyección en 3D del análisis de pendientes de la caldera de Esquilache.

Culminada el análisis de pendientes se prosiguió con la digitalización, y se obtiene polígonos de unidades geomorfológicas en formato shapefile *(ver Plano de Pendientes)*, de acuerdo a la clasificación de sistemas y unidades geomorfológicas *(ver tabla 2).* acompañadas de imágenes satelitales se le asigna e interpreta las unidades apoyados con los ángulos de pendientes según el análisis.

Las unidades geomorfológicas son corroboradas en campo por el método de travers, con el cartografiado geomorfológico. Información de campo que se ingresa a una computadora de mano con un receptor GPS integrado lo cual permite levantar la información georreferenciada para ser ingresada a un sistema de información geográfica (SIG), enlazado a su fotografía del paisaje, para la interpretación final de las unidades geomorfológicas.

Las unidades geomorfológicas son categorizadas de manera jerárquica y establece una leyenda temática, mediante herramientas SIG en formato vectorial (shapefile), esta estructura de datos da mayor versatilidad al momento de la edición.

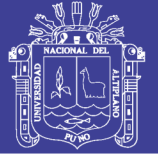

Universidad **Nacional del Altiplano** 

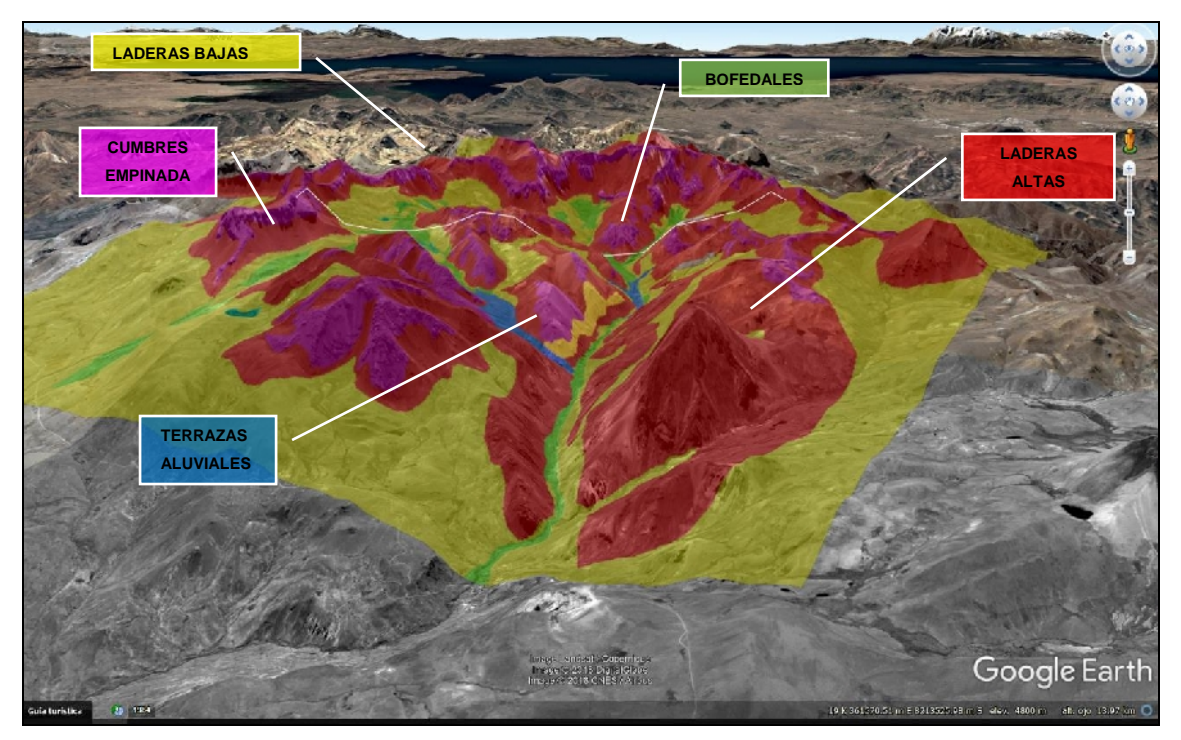

**Figura 15:** proyección 3D de las unidades geomorfológicas, interpretada por ArcGIS.

#### **4.1.6. GEOMORFOLOGÍA LOCAL**

La geomorfología local del área de estudio, es el resultado de acción del vulcanismo como procesos de la geodinámica interna, que ha determinado los rasgos y las formas iniciales, cuyo relieve ha sido modelado finalmente modificado por la actividad subvolcánica y plutónica, las cuales se han ocurrido fallamientos y con ello la mineralización, con altitudes que varían 4400 a 5150 m.s.n.m. las geoformas presentes dentro de esta caldera están conformadas principalmente por paredes o escarpas de fallas verticales dispuestos de manera circular, valles fluvioglaciarios e intrusiones resurgentes (domos, diques) con relieve positivo.

Los modelados finales de las geoformas son causados por los procesos exógenos de geodinámica externa, la cual deja un relieve final a partir de la última glaciación del pleistoceno, donde en San Antonio de Esquilache se inicia la glaciación hacia el SO y hacia el E, ya que es la cumbre más alta de la cordillera occidental de los Andes del Perú dejando como evidencia los valles en "U".

Por procesos de meteorización, erosión, transporte y sedimentación, es diferenciada, donde los sedimentos son transportados en dirección perpendicular al eje del rio (depósitos coluviales), formando terrazas aluviales y fluviales, posteriormente estos son transportados en dirección SO por el rio san Antonio y

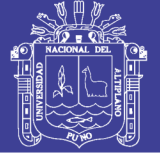

depositados en las llanuras aluviales, el proceso de trasporte de los materiales clásticos también desarrolla un desgaste en las laderas (pendientes altas y bajas, formando finalmente valles en "V" *(ver Plano Geomorfológico).*

La forma de la caldera es tipo herradura limitada por escarpas abruptas y empinadas originadas durante el colapso, las que tienen sus bases cubiertas por taludes de coluvios glaciarios y pequeños abanicos morrénicos, remarcado cornisas escalonadas que muestran los resaltos de sus pendientes irregulares.

En base a la dinámica, evolución, colapso y resurgencia de la caldera estudiada en Esquilache, (Williams 1941, Lipman 1997, Diaz G & De la Cruz 2007, Paredes 2011, Rojas y Zegarra 2012), en base a Willian y Walker 1984, se clasifica en: "PIECEMEAL - FUNNEL, TIPO L": Caldera de colapso caótico-explosivo con resurgencia de domos en el interior de la caldera (Rojas, 2012).

### **4.1.6.1. Sistemas Geomorfológicos**

Localmente se identificaron sistemas geomorfológicos:

- Montañosos-Volcánico.
- $\checkmark$  Glaciar-Fluvial
- $\checkmark$  Antrópico

### **4.1.6.1.1. Sistema montañoso-volcánico**

Los sistemas volcánicos en el área de estudio son causados principalmente a partir de derrames y erupciones volcánicas del grupo Tacaza, finalmente las intrusiones y domos volcánicos dentro de la caldera volcánica, dan lugar a las unidades de geoformas actuales como las que podemos describir a continuación:

#### **Cumbres escarpadas (MV-CE)**

Esta unidad geomorfológica se ubica alrededor y en las partes altas de la caldera volcánica, a causa del colapso de las paredes del cono volcánico que superan los 5000 m.s.n.m. de altitud, se encuentra también esta unidad dentro de la caldera volcánica con el resurgimiento de las intrusiones y domos volcánicos formando cumbres altas y escarpadas, con altitudes que van desde 4650 m.s.n.m. a los 4950 m.s.n.m. en el cerro Crestón, cerros Mamacocha-Mercedes, cerros Sr Ccollo-Ccollito y cerro Asiento principalmente, donde también presenta mayor mineralización dentro de la caldera de San Antonio de Esquilache.

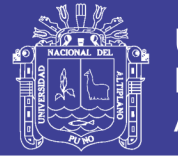

**Universidad Nacional del** Altiplano

Esta unidad es respaldada y responde al análisis de pendientes, realizadas en el SIG, que nos muestras que tienen un ángulo e inclinación mayor a 30º, que van desde los 66% y superan el 100% de porcentajes de inclinación. Según la clasificación de Lugo Hubp se encuentra dentro de una inclinación con caída libre.

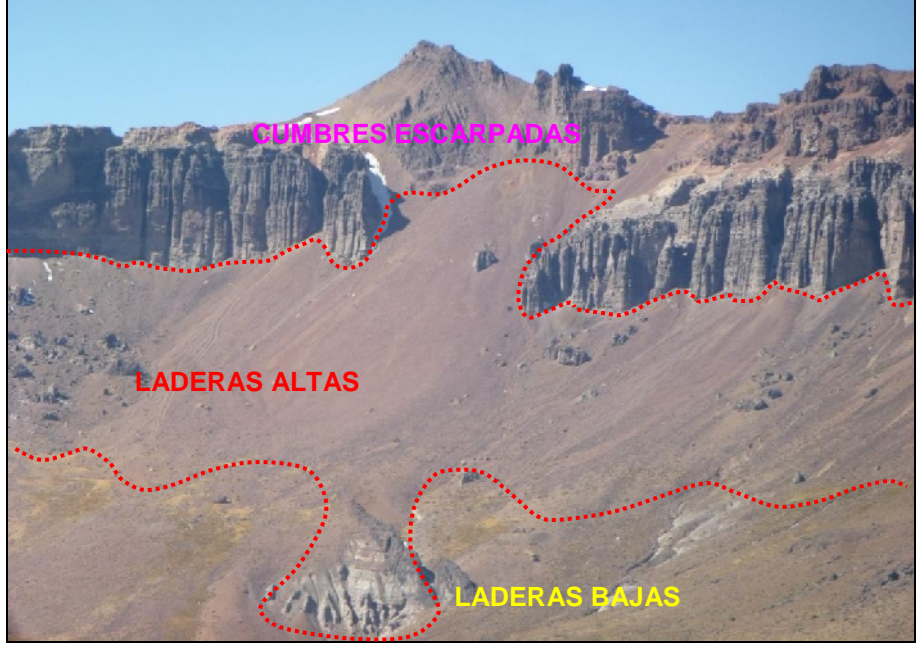

**Figura 16:** Edificio volcánico compuesto por las cumbres escarpadas principalmente, debajo las laderas altas y en la parte inferior las laderas bajas.

#### **Laderas altas (MV-LA)**

Esta unidad geomorfológica se ubica a faldas de las cumbres escarpadas, con pendientes altas y pronunciadas sobre los 25 a 30% de inclinación, con altitudes que van desde los 4600 m.s.n.m. a los 5000 m.s.n.m. en el cerro Crestón, cerros Mamacocha-Mercedes, cerros Sr Ccollo-Ccollito y cerro Asiento principalmente, y también en los cerros San José, cerro Cutune, cerro Quenamare al norte, y cerro Afrufrini, cerro Ccotakasa al Oeste de la caldera de San Antonio de Esquilache.

Esta unidad es respaldada y responde al análisis de pendientes, realizadas en el SIG, que nos muestras que tienen un ángulo e inclinación del relieve de 12º a 30º, que van desde los 25% a 65% de porcentajes de inclinación. Según la clasificación de Lugo Hubp se encuentra dentro de una inclinación con deslizamiento.

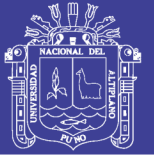

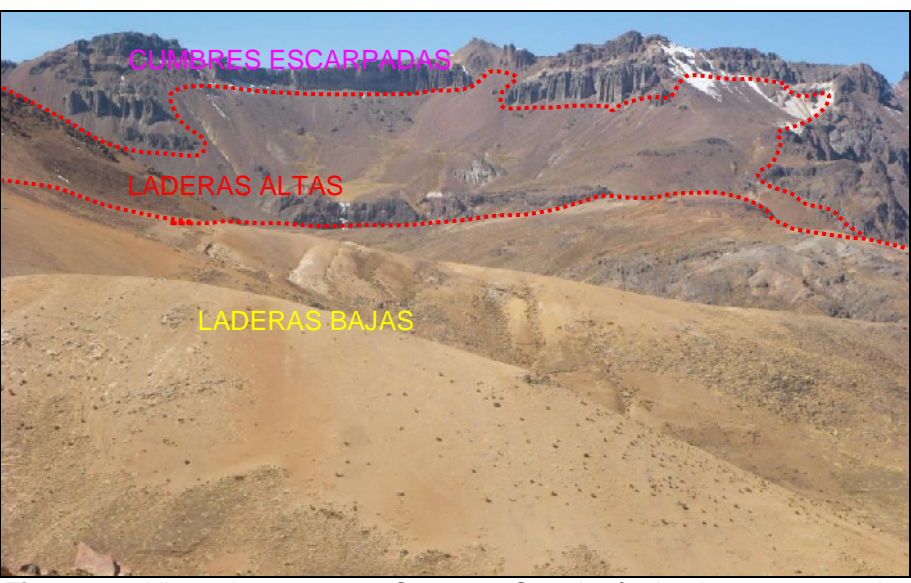

**Figura 17:** Vista al norte cerro Cutune y San José, donde se muestra las laderas de pendiente baja a diferencia de las laderas altas y cumbres escarpadas.

### **Laderas bajas (MV-LB)**

Esta unidad se ubica dentro y al pie de los valles dentro de la caldera, con pendientes bajas y no tan pronunciadas, con altitudes que van desde los 4400 m.s.n.m. a los 4800 m.s.n.m. en las quebradas Azufrini y San Antonio al Norte de la caldera, en las quebradas San José, Asiento, Caballune y San Antonio al Este de la caldera y en las quebradas paichiri y San pedro al Sur, detrás de los cerros Mamacocha Mercedes dentro de la caldera de San Antonio de Esquilache.

Esta unidad es respaldada y responde al análisis de pendientes, realizadas en el SIG, que nos muestras que tienen un ángulo e inclinación del relieve de 3º a 12º, que van desde los 7% a 25% de porcentajes de inclinación. Según la clasificación de Lugo Hubp se encuentra dentro de una inclinación ligera.

#### **Domos Resurgentes (MV-DV)**

Son geoformas circulares, en forma de hongos, localizado en el interior de la caldera, con altitudes que van desde los 4600 m.s.n.m. a los 5000 m.s.n.m. que es el cerro Crestón, que consideramos como el domo Crestón, de composición dioritica así como el domo Mamacocha-Mercedes ubicado al SE de la caldera de composición similar además de subvolcánicos andesiticos al SO de este domo, y el domo Asiento al NE de composición andesítica, estos de mayor importancia por tener relación con la formación de yacimientos minerales dentro de la caldera volcánica. Se tiene también los domos resurgentes al SO de composición dacítica

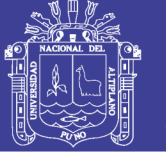

como es el domo Sr Ccollito y finalmente el domo Sr Ccollo de similar composición que intruyen a las rocas preexistentes no produciendo mineralización en las áreas afectadas al momento de la intrusión.

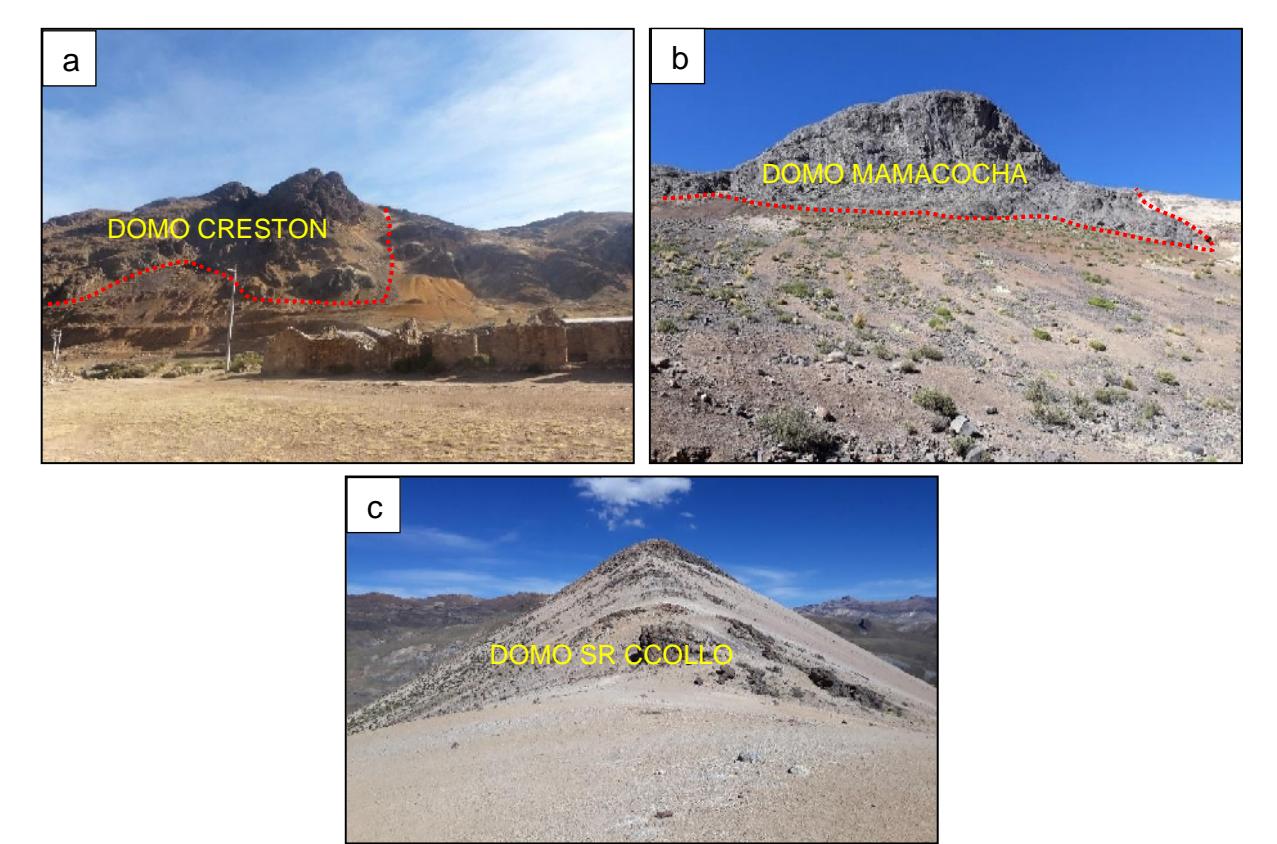

**Figura 18: a)** Vista al Este, Domo Crestón, debajo la población de San Antonio de Esquilache; **b)** Domo Mamacocha, vista al Oeste; **c)** Domo Sr Ccollo, vista al Sur.

#### **Diques (MV-Dq)**

Son intrusiones de magma en forma tabulares y a largadas que cortan las secuencias piroclásticas y lávicas dentro de la caldera. Estos diques son principalmente de composición andesítica, de colores gris a verdosos oscuros, resisten a la erosión por lo que se observa una erosión diferencial en

**Figura 19** Diques de composición andesítica, en el cerro Mamacocha

campo.

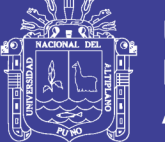

### **4.1.6.1.2. Sistema Fluvio-Glaciar**

Se identificaron los sistemas glaciar y fluvial, las cuales este tipo es el resultado de las ultimas glaciaciones durante la época del pleistoceno, formadas por el retroceso de los glaciares, originando los valles en "U" el área de estudio

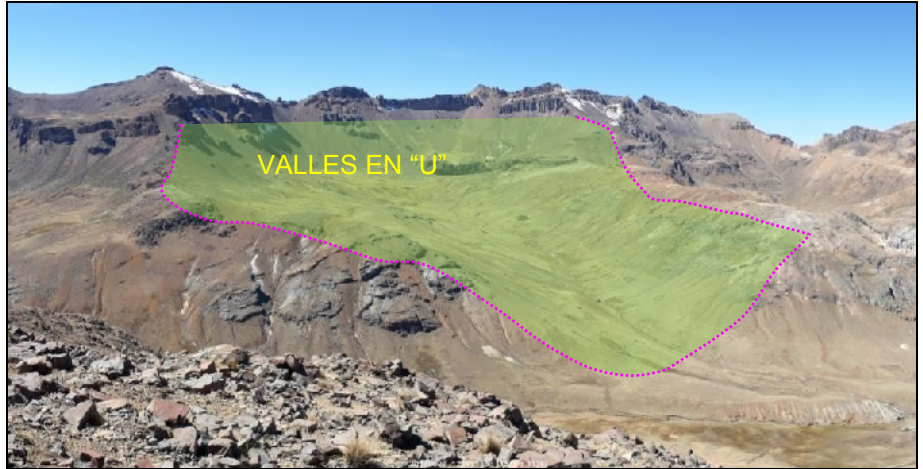

**Figura 20**: Vista al NE, zona de valles en U, cerros San José y Asiento

El sistema fluvial es el que le da un diferente tipo de relieve, por procesos exógenos como son la meteorización, erosión y transporte de materiales que dan origen a diversas geoformas, en el cual va directamente relacionado con el flujo superficial de agua de escorrentía, que son uno de los factores más importantes del modelamiento en la caldera de San Antonio de Esquilache, sobre todo en la época de lluvias, representado principalmente por el tipo de drenaje existente en la zona, el cual es de tipo dendrítico, que con el pasar del tiempo erosionaron las rocas y hoy tenemos en modelamiento actual.

Los valles en "V" la forman las quebradas empinadas, así como las quebradas bajas descritas en el sistema montañoso-volcánico, para el área de estudio se identificar y describir las siguientes unidades geomorfológicas para este sistema:

### **Valle Fluvial (FG-VF)**

Esta unidad geomorfológica se ubica en la base de los valles formados por las laderas altas y bajas, en paralelo a los ríos de las quebradas faldas de las cumbres escarpadas, con altitudes que van desde los 4400 m.s.n.m. a los 4800 m.s.n.m. en las quebradas Azufrini y San Antonio al Norte de la caldera donde se encuentran los de mayor altitud con 4600 m.s.n.m., en las quebradas San José, Asiento, Caballune

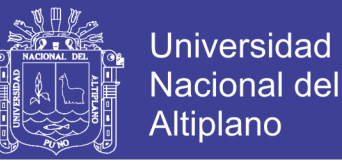

y San Antonio al centro y este de la caldera, todos estos dentro de la caldera de San Antonio de Esquilache.

Esta unidad responde al análisis de pendientes, realizadas en el SIG, que nos muestras que tienen un ángulo de inclinación del relieve de 0º a 3º, que van desde los 0% a 10% de porcentajes de inclinación. Según la clasificación de Lugo Hubp se encuentra dentro de una planicie a una inclinación ligera, respaldadas por imágenes satelitales y corroboradas en campo.

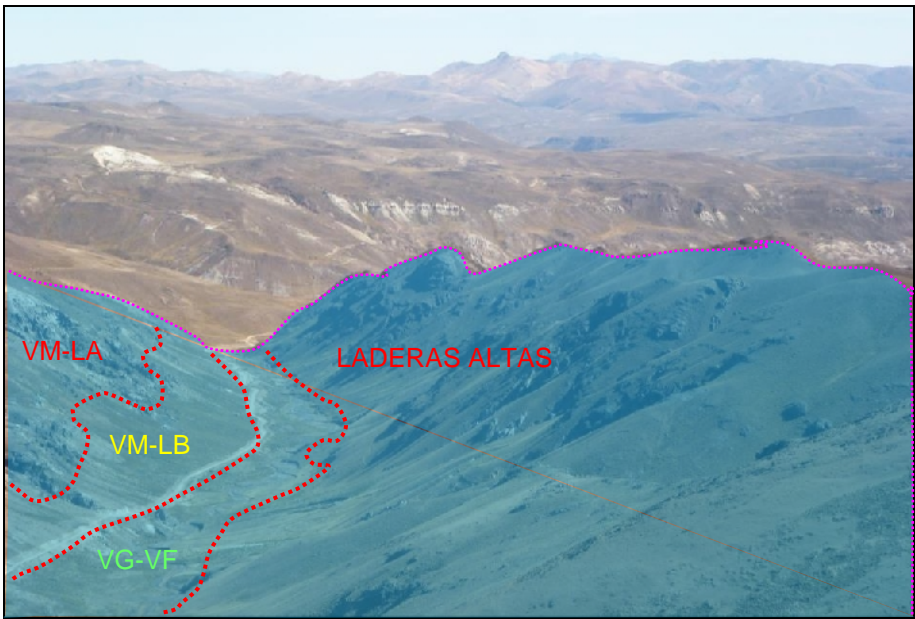

**Figura 21:** Vista hacia el SE, Valle en V, compuestas por laderas altas, laderas bajas y el fondo del valle fluvial.

### **Terrazas Fluviales (FG-TF)**

Este tipo de geoformas son el resultado de la erosión que ejercen los ríos sobre los terrenos llanos, estas son muy escasas en la zona, están presentes en poca medida a lo largo del caudal del rio San Antonio.

Esta unidad geomorfológica son el resultado de la erosión que ejercen los ríos, y estos se ubican a lo largo del río San Antonio, en la parte central principalmente, así como en la quebrada Pichacane y Mamacollo al SO, dentro de la caldera de San Antonio de Esquilache.

Esta unidad responde al análisis de pendientes, realizadas en el SIG, que se ubican dentro de la clasificación de planicie a una inclinación ligera según Lugo Hubp, que nos muestran ángulos de inclinación del relieve de 0º a 3º, que van desde los 0% a

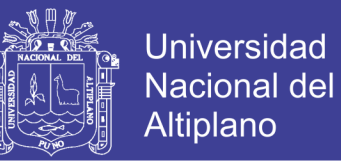

10% de porcentajes de inclinación, respaldadas por imágenes satelitales y corroboradas en campo.

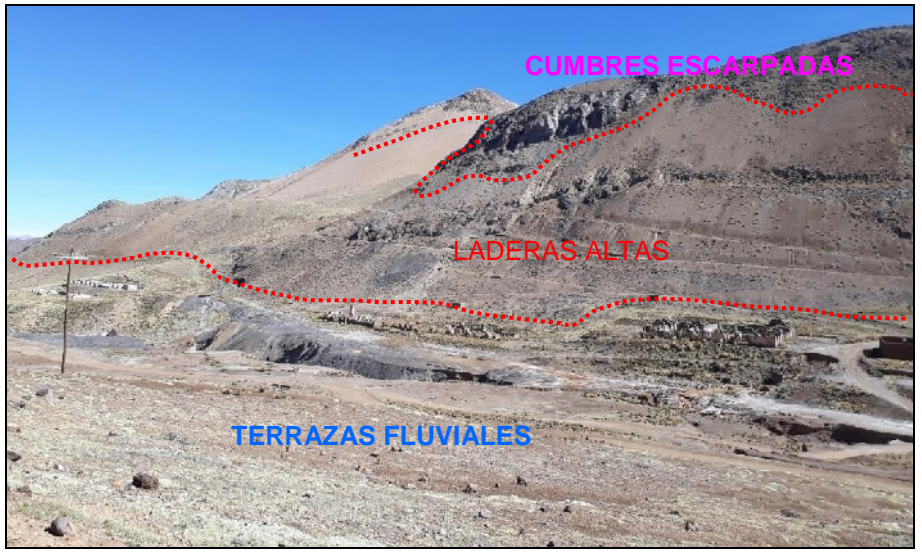

**Figura 22:** Vista al SO, se muestran las unidades de Cumbres escarpadas laderas altas y terrazas en la base del valle, donde se observa los campamentos mineros abandonados.

#### **Bofedales (FG-Bo)**

Son pequeñas zonas caracterizadas por tener una vegetación intensa, y estas sobresaturadas con agua. Se presenta dentro de los valles fluviales en las márgenes del río San Antonio, al Norte de la caldera en su mayoría. También se consideran dentro de las planicies que muestran pendientes debajo del 5% de porcentaje de inclinación, respaldadas por imágenes satelitales y corroboradas en campo.

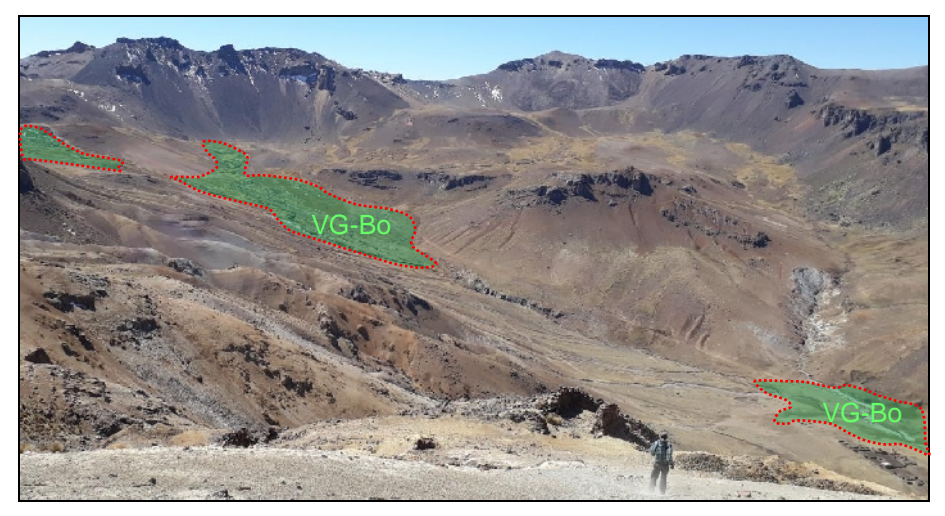

**Figura 23:** Vista al NE, Bofedales dentro del fondo de valle, principalmente en la zona norte de la caldera donde se tienen valles en U.

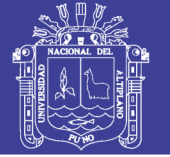

### **4.1.6.1.3. Sistema Antrópico**

Son los que intervienen por la mano del hombre, siendo uno de los modificadores del relieve natural presente en la zona, con la construcción de viviendas en el poblado de San Antonio de Esquilache, así como la construcción de accesos (trocha carrosable).

Las construcciones de campamentos, planta de tratamiento, labores subterráneas y accesos a estos son parte de la actividad minera anteriormente realizados por la mano del hombre, con la finalidad de extraer minerales como se describe en los antecedentes de la mina de San Antonio de Esquilache.

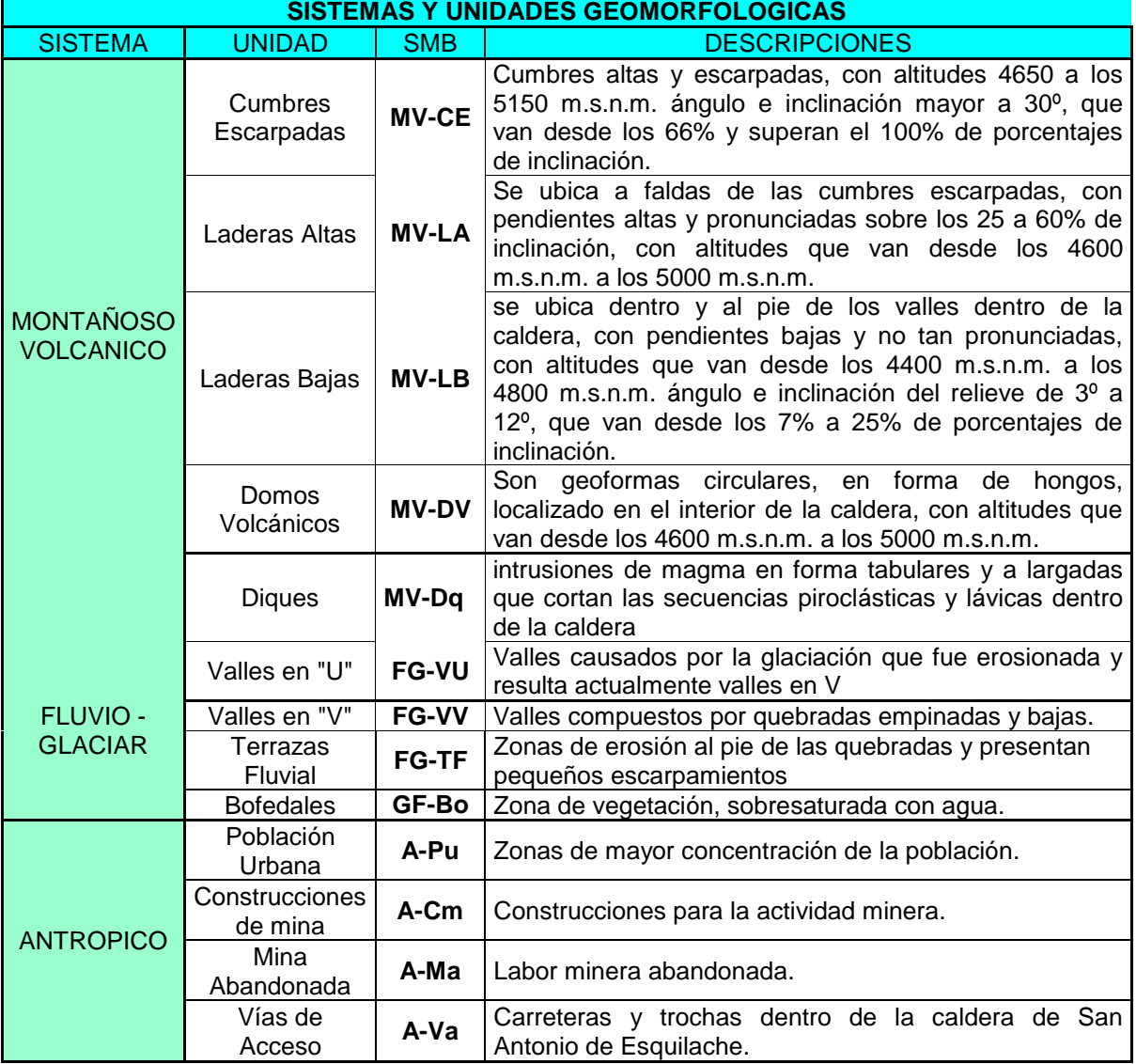

# *Tabla 4: Sistemas de unidades geomorfológicas del área de estudio.*

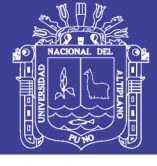

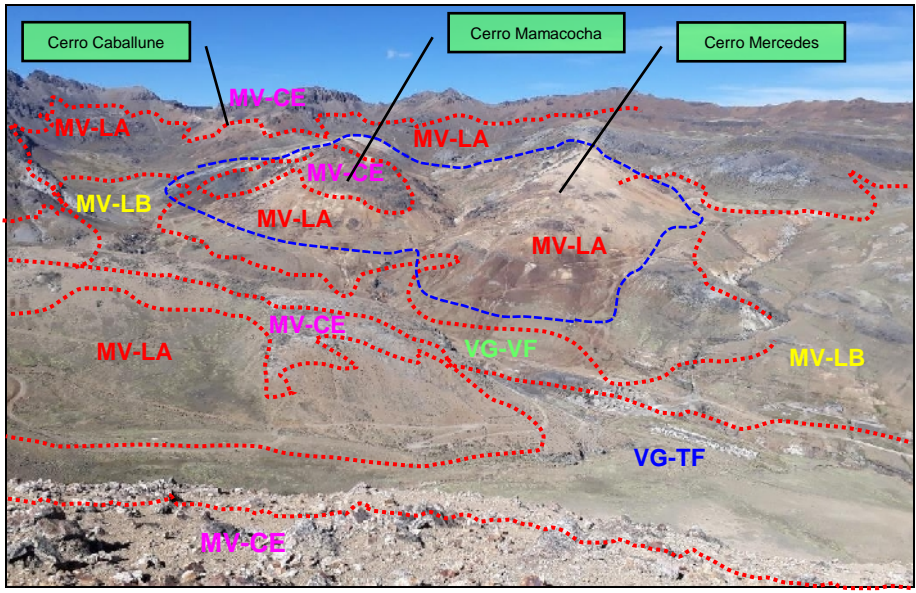

**Figura 24:** Vista hacia el Este de la caldera, donde se muestra el Domo Mamacocha – Mercedes y las unidades geomorfológicas.

## **4.1.7. LITOESTRATIGRAFÍA**

La interpretación y descripción de la litología se realiza de acuerdo a los trabajos publicados anteriormente, se correlaciona la litología de acuerdo a su composición y edad, datada por el Ingemmet *(Ver Plano Geológico).* El área de estudio litoestrategraficamente está conformada por secuencias volcano – sedimentarias, efusivas y explosivas, que constituyen el aparato volcánico. En la base se presenta secuencias volcano – lacustrinas conformadas por tobas dacíticas, calizas grises que infrayacen a areniscas con intercalaciones de lodolitas, estas secuencias se encuentran cubiertas por flujos de tobas de ceniza y líticos con intercalaciones de coladas de lavas andesíticas grises verdosas, las cuales fueron cortadas por subvolcánicos andesíticos de textura porfirítica, intrusivos dioríticos de textura microporfirítica y diques andesíticos. Se presentan algunos afloramientos de bloques de cuarcitas blancas adyacentes a diques y dioritas que posiblemente sean parte del basamento Mesozoico.

Los productos volcánicos y la mineralización están relacionadas a la existencia de un estrato volcán el cual posteriormente fue afectado por colapsos del mismo y seguido por actividad de intrusiones de domos resurgentes.

Al interior de la abertura se observa stocks y domos resurgentes relacionados con la mineralización, la presencia de estos domos indica que la cámara magmática se reactivó y como resultado final se tiene una caldera de colapso.

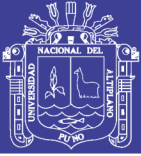

### **4.1.7.1. Grupo Yura (Kis-Yu).**

### **Formación Hualhuani (Ki-hu)**

En el área de estudio presenta afloramientos de cuarcitas adyacentes a cuerpos intrusivos y diques. Se interpreta que esta unidad litológica ha sido arrancada desde la unidad estratigráfica de la formación Hualhuani, que pertenece al Grupo Yura, y levantada por domos y diques hasta niveles de 4800 m.s.n.m., donde se observan bloques con diámetros desde unos centímetros a más de 5 metros, con niveles de areniscas lodoliticas y calizas.

Se presentan con una coloración blanquecina a parda (por la presencia de óxidos), en muestras de mano aún puede observarse la textura fina de los granos de cuarzo cementados por sílice, esta unidad es datada al cretaceo superior según el Ingemmet.

#### **4.1.7.2. Grupo Tacaza (PN-Tc)**

En el área de estudio se observan tobas dacíticas, sus afloramientos se encuentran entre la quebrada Caballune, entre los cerros Mamacocha y Mesa de Plata, al Este de la caldera.

Están formados por una acumulación de tobas blanco cremas, con cristales de plagioclasas y cuarzo (1 mm). La matriz es una pasta vítrea afanítica, bien soldada.

Los paquetes más gruesos de esta unidad se aprecian en la quebrada Caballune, donde se encuentra infrayaciendo a secuencias lávicas de andesitas porfiríticas, al igual que en el flanco este del cerro Mamacocha. Esta unidad se observa generalmente en la base de toda la secuencia volcánica y volcano – sedimentaria de la caldera. Si esta unidad es más antigua que el grupo Maure, entonces pertenece al evento efusivo del volcánico Tacaza. En este estudio se considera a esta unidad litológica como parte de la columna volcánica del grupo Tacaza.

También está compuesta por andesitas de textura porfirítica de color verde claro a oscuro. Su mineralogía consiste de fenocristales de plagioclasas sódicas, feldespatos potásicos y cuarzo como minerales principales y accesorios de hornblenda. Los fenocristales de plagioclasas se encuentran dispersos dentro de una pasta afanítica verdosa a gris verdosa.

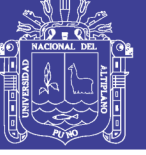

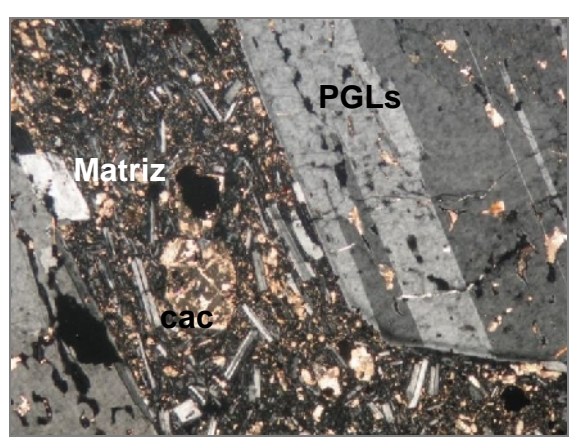

**Figura 25:** Fenocristales de plagioclasas (PGLs), corroídos por vidrio, anfíbol y alterado por calcita (Ca). Matriz microgranular con diminutos cristales orientados paralelamente a los fenocristales. (Aranda, 2007).

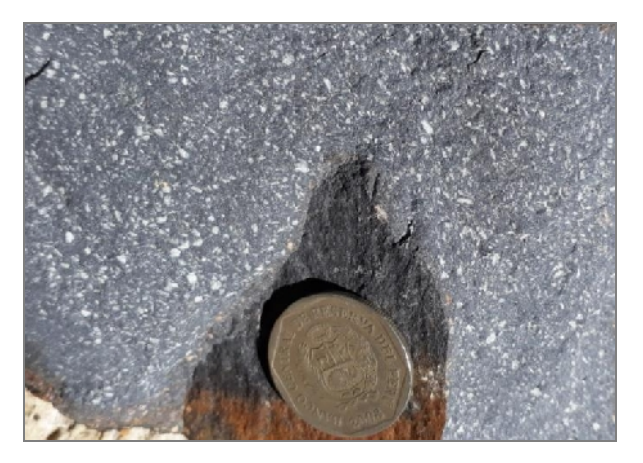

**Figura 26:** Muestra de mano de roca porfirítica

Sus afloramientos se encuentran en los flancos norte, noreste y este de la caldera, esta unidad fue afectada por la intrusión de microdiorítas y diques andesíticos, en los cerros Crestón y Mamacocha.

La roca presenta un fracturamiento moderado con rellenos de vetas y vetillas. La alteración hidrotermal (argilización, cloritización y propilitización) controlada por las vetas y vetillas ha hecho de que estas lavas cambien de color desde verdes claras a verdes oscuras.

#### *Formación Capillune (Np-ca).*

La litología descrita consta de tobas re transportadas intercaladas con calizas marrones y blancas con materia orgánica, compuestos por una serie sedimentaria lacustre, compuesta de conglomerados, areniscas, piroclásticos, limolitas y arcillas, con coloraciones grises, blanco, amarillentas y verdosas, de origen volcanosedimentario.

*En el área de estudio se tiene calizas y su afloramiento típico se encuentra en la ladera norte del cerro Mercedes, con una estratificación bien definida, Su espesor es de aproximadamente 1 m, presentando capas o estratos delgados con espesor hasta de 8 cm.* 

Su textura es masiva, color gris oscuro, presenta esporádicas micro venillas de calcita, las cuales cortan los estratos perpendicularmente. Su ambiente de formación es lacustrina por lo que a esta unidad se le agrupa dentro del Grupo Maure.

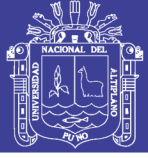

Se presenta a manera de bloques disturbados producto de la resurgencia de domos en la etapa de evolución de la caldera. Infrayace a la unidad litológica de areniscas con lodolitas y suprayace a secuencias de tobas blanquecinas.

Se puede encontrar afloramientos de areniscas en las laderas del cerro Mercedes, se encuentran a manera de bloques movidos y distanciados, manteniendo aun su estratificación con espesores de 30 cm. En el flanco NE de la caldera al norte del cerro Mamacocha, se encuentra una secuencia de areniscas con una acumulación estratificada de un aproximado de 2 m. Consiste de areniscas de textura sacaroidea, con una coloración parda clara a blanquecina, compuesta de granos de cuarzo y cemento silíceo con algunos parches de óxidos de hierro. A diferencia de la unidad de areniscas con lodolitas, esta unidad no presenta arcillas como cemento.

Suprayace a una secuencia volcano – lacustrina que consiste de areniscas de matriz tobácea de color verde clara. Esta unidad litológica pertenece al Grupo Maure. (Rojas, 2012).

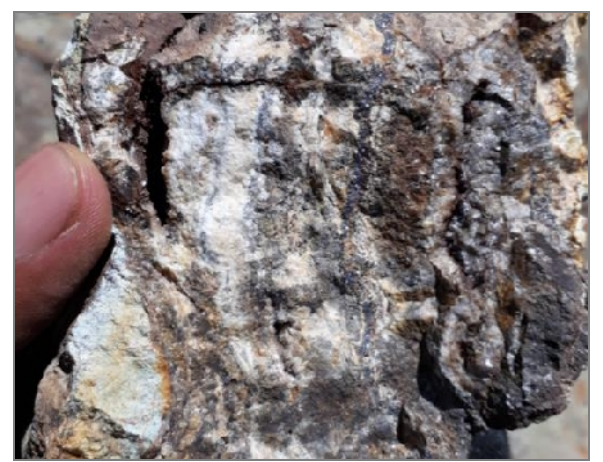

**Figura 27:** Muestra de mano de Calizas, con vetillas de galena, esfalerita y blenda rubia.

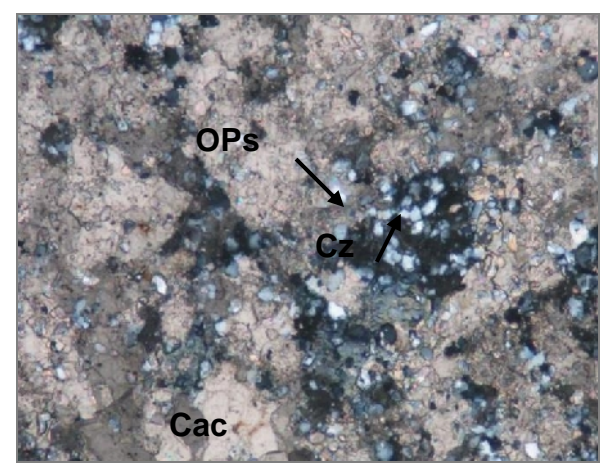

**Figura 28:** Granos de calcita (Ca) 60% con agregados de granos de cuarzo (Cz) 38% rellenando intersticios. Minerales opacos (OPs) diseminados 2%. (Aranda, 2007).

#### **4.1.7.3. Grupo Barroso (Np-ba)**

En el área de estudio se registra lavas andesíticas basálticas, esta unidad litológica está formada por derrames de lava de color gris oscuro, aflora en los cerros Crestón, Mamacocha y Mercedes, extendiéndose de este a oeste dentro de la caldera, donde se encuentra cubriendo las secuencias lávicas de andesitas porfiríticas y secuencias volcano – sedimentarias del grupo Maure.

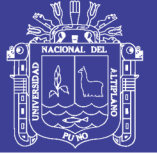

Consiste de andesitas de textura afanítica, masiva, color gris verdoso en superficie se presenta fracturada y rellenada de mineral en forma de vetillas, vetas y estructuras tipo stockwork. La alteración hidrotermal dentro de esta unidad litológica es de tipo cloritización y propilitización, controlada por las estructuras mineralizadas (vetillas y vetas). (Rojas, 2012).

Se tienen domo andesítico de textura porfirítica, esta unidad litológica aflora en el cerro Mercedes, en la parte central cerro crestón. Se trata de un domo que intruye secuencias volcano-sedimentarias, tobáceas y coladas lávicas.

En muestras de mano la roca presenta una textura porfirítica con fenocristales de plagioclasas sódicas y abundante hornblenda. Su color es verde oscuro, la roca presenta una textura porfirítica, con fenocristales de plagioclasas, con un color verde que varía a verde claro, debido a la alteración causada por el cuerpo intrusivo diorítico que aflora en el flanco sur del cerro Mamacocha. Se ha clasificado esta unidad litológica como domo andesítico de textura porfirítica por su mineralogía, textura y estructura dómica que presenta.

En esta unidad se ha observado algunas vetillas de cuarzo-calcopirita-galenaesfalerita y abundante vetilleo de cuarzo-calcita en superficie.

También se tiene brechas volcánicas con afloramientos que presentan en bordes de cuerpos intrusivos y domos subvolcánicos. En el cerro Mercedes esta unidad litológica se presenta en el borde noroeste del domo subvolcánico andesítico.

Litológicamente consiste de fragmentos monomícticos a polimícticos, angulosos a sub redondeados atrapados en una matriz lávica o tobácea. En el cerro Mercedes esta unidad litológica consiste de brechas con clastos monomícticos angulosos de tobas atrapados en una matriz de ceniza o el mismo material tobáceo. Este material brechado presenta como mineral secundario pirita, el cual se encuentra diseminado en la matriz y fragmentos.

#### **4.1.7.4. Intrusivo Microdioritico (PN-di)**

El aflora en el cerro Crestón en forma de un stock microdioritico con textura holocristalina, de color verde oscuro su tamaño de grano es fino de 1 a 1.5 mm, su mineral es la plagioclasa, cuarzo, y hornblenda como minerales de accesorios,

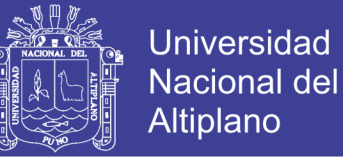

también se tiene pirita, magnetita. Esta unidad litológica intruye a lavas andesíticas, hacia el oeste y lavas andesíticas.

En el cerro Mamacocha se presenta en forma de una franja con orientación NE-SO que se extiende hasta el cerro Mercedes, se observa una roca ígnea de textura holocristalina con una coloración verde oscura, el tamaño de grano es fino en la parte superficial y transicionalmente se incrementa a grano grueso en profundidad. Los minerales principales son plagioclasas y cuarzo. Los minerales accesorios: hornblenda, magnetita y pirita.

Esta unidad litológica intruye a secuencias sedimentarias, acumulaciones de tobas, coladas de lavas y al domo subvolcánico andesítico ubicado en la zona central del cerro Mercedes, este intrusivo indica una reactivación de la cámara magmática en la etapa post colapso de la caldera.

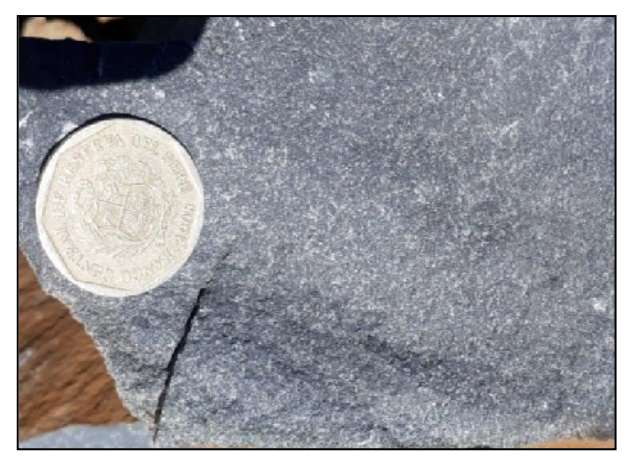

**Figura 29:** Muestra de mano microdiorita fresca. **Figura 30**: Cristales de plagioclasa (PGLs) en

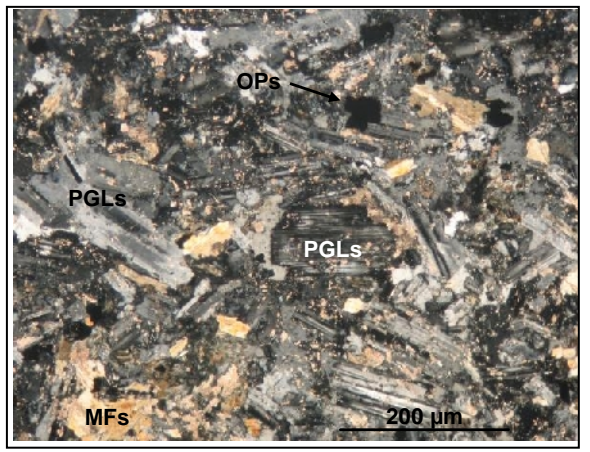

matriz microgranular de tamaño casi uniforme que tienen cierta orientación. Minerales opacos (OPs) diseminados. Minerales máficos (MFs) intersticiales y diseminados. (Aranda, 2007).

#### **4.1.7.5. Domos Resurgentes (Subvolcánico Dacítico)**

Compuesta por tobas líticas de composición dacíticas con cristales de cuarzo de 1 a 3 mm de tamaño, esta unidad litológica aflora en el cerro Sr. Ccollo y Sr. Ccollito principalmente se observa, intruyendo discordantemente secuencias lávicas de andesitas porfiríticas y basálticas.

Se trata de un depósito de piroclastos rico en líticos de dacita, los líticos presentan longitudes desde unos milímetros hasta más de un centímetro. La matriz de ceniza se encuentra bien soldada, su color es blanco crema variando a un color gris.

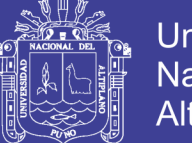

Universidad Nacional del **Altiplano** 

Se pueden observar fragmentos de rocas volcánicas, afaníticas, con granos de cuarzo diseminados producto, al parecer de una alteración. Los moldes de fragmentos de cristales están alterados por diminutos granos de cuarzo, y las cavidades e intersticios están rellenos por cristales de cuarzo algo más desarrollados.

La matriz de la roca consiste en abundantes cristales de plagioclasas en granos muy diminutos, los cuales aparentemente tienen una textura fluidal, junto con la matriz se pueden localizar fragmentos de cristales de piroxenos y algunas cavidades rellenas por cloritas.

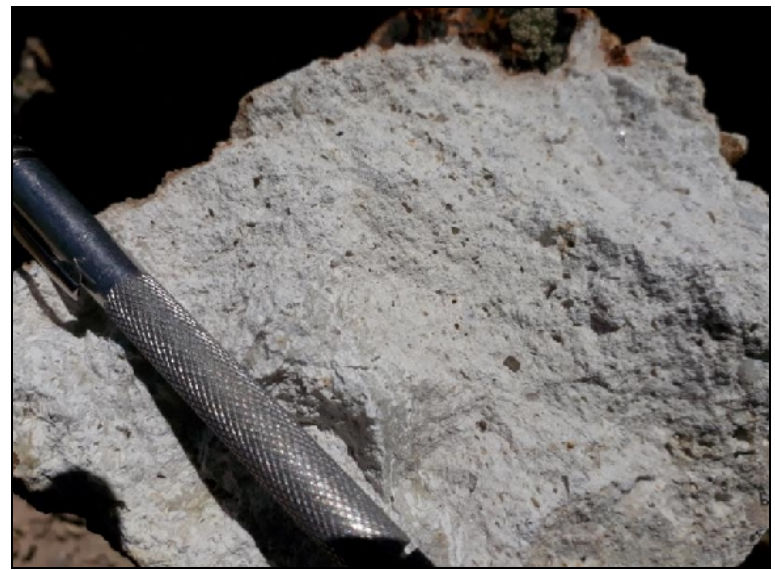

**Figura 31:** Muestra de mano de toba dacítica fresca.

#### **4.1.7.6. Diques**

Entre los cerros Asiento, Mamacocha y Mercedes se tiene presencia de un conjunto de diques de composición andesítica basáltica, textura afanítica a porfirítica y tonalidad verdosa, con anchos variables desde 0.80 m hasta más de 2 m; las cuales afloran con rumbos paralelos NE-SO, estructuras mineralizadas que hacia las cajas se presentan estructuras tipo vetillas con valores de Cu-Pb-Zn.

#### **4.1.7.7. Depósitos Cuaternarios (Qh-al).**

Los depósitos de materiales no consolidados que se observa dentro del área de estudio, son principalmente acumulaciones de morrenas, materiales aluviales y coluviales.

 **Depósitos Morrénicos:** Se han formado y depositado durante las glaciaciones del pleistoceno. En la quebrada San Antonio se observa estas

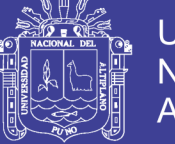

acumulaciones, que consisten de fragmentos angulosos a sub-angulosos poli-líticos dentro de una matriz arcillosa.

- **Depósitos Aluviales:** Son acumulaciones de sedimentos no consolidados en las quebradas, producto del transporte por corrientes a aguas, consisten principalmente de acumulaciones de grava y arena.
- **Depósitos Coluviales:** Estos depósitos se encuentran acumulados en las laderas de los cerros, así en los cerros Mamacocha, cuenca Condoriquiña, Cutune en sus flancos, el material coluvial no consolidado consiste de fragmentos de roca angulosos, poli-líticos, de diferentes tamaños en una matriz arcillosa.

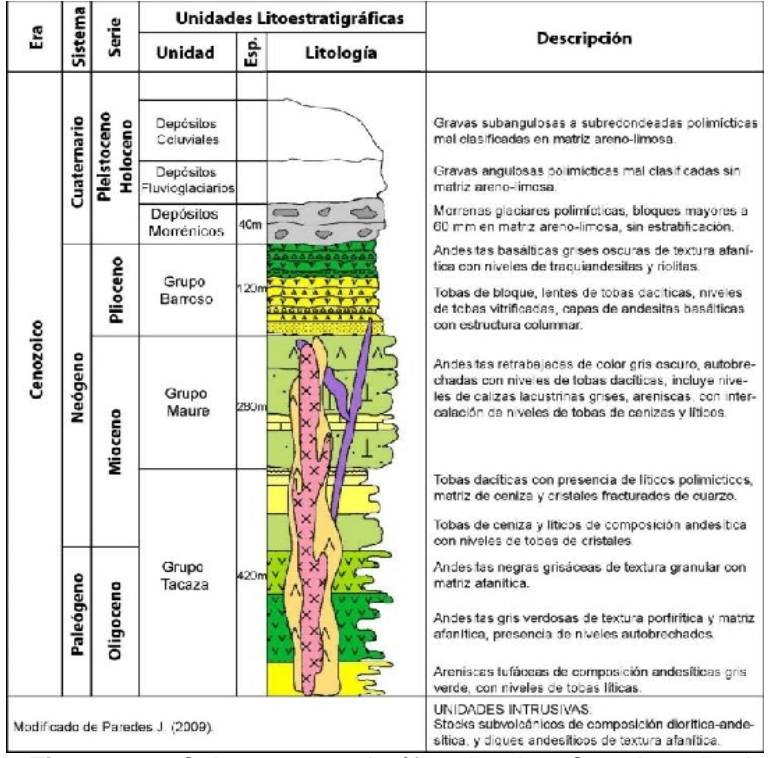

**Figura 32:** Columna estratigráfica local – San Antonio de Esquilache (Rojas, 2012).

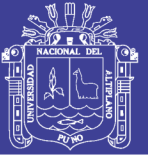

### **4.2. RELACIÓN E INTERPRETACIÓN DE YACIMIENTOS MINERALES.**

### **4.2.1. GEOLOGIA ESTRUCTURAL**

La Caldera de San Antonio de Esquilache, parcialmente destruida por la erosión fluvioglaciaria, muestra un paleorelieve acantilado, donde destaca la parte central por los domos resurgentes, como los cerros crestón, Mamacocha, Santa Elena y Candelaria. Las quebradas Esquilache, Caballune, Santa Elena y Pajchiri, la que se interpreta como zona de debilitamiento local que sigue el cauce de las quebradas.

Las fallas en la caldera de San Antonio de Esquilache tiene una mayor tendencia con dirección N40ºE a N50ºE, este primer sistema de fracturamiento está constituido por la falla Caballune, Mamacocha y Crestón, coincidente con el rumbo de las estructuras mineralizadas principales. El segundo sistema N-S de fallas tensionales conformada por las fallas Esquilache, Pajchiri, Pichacani y falla Perla que se prolonga hasta la falla Tupuri de norte a sur, con fracturas mineralizadas de vetas y vetillas. Un tercer sistema de dirección de E-O conformada por la prolongación de la falla Caballune *(Ver plano Estructural).*

Fallas NE-SO, son fallas que permiten las condiciones favorables para la presencia de vetas como Victoria, Sepúlveda, Crestón. La falla Tupuri presenta un rumbo N-S y tiene una longitud de 1 km en la parte central cambia de Rb NO y se intersecta con la falla Esquilache que encierran el stockwork Candelaria.

Las fallas Caballune, Esquilache y Mamacocha crearon las condiciones favorables para el emplazamiento de la mineralización *(Ver plano Estructural).* El fallamiento dentro de la caldera es pre y post mineral está controlado por lineamientos regionales de orientación NO-SE tensionales y NE-SO, también ejercen un control estructural las fases evolutivas desarrolladas en la caldera, como la resurgencia de domos generando fracturamientos radiales.

Se tiene sistemas de fracturamientos de primer orden con dirección N45ºE corresponde a fallas tensionales, el sistema de segundo orden con dirección N-S a Ia zona de desplazamiento principal, el sistema de tercer orden con dirección N70ºE. (Rojas, 2012).

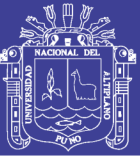

### **4.2.2. YACIMIENTO MINERAL**

#### **4.2.2.1. Mineralización del yacimiento**

En el área de estudio se encuentran dos zonas mineralizadas, Los cerros Mamacocha-Mercedes y se extienden hasta el cerro Asiento con dirección de NE, y la zona del cerro Crestón tiene mineralización en el centro de la caldera también con dirección de N-NE.

Sin embargo, la metalogénia de las zonas mineralizadas de los cerros Crestón y Mamacocha-Mercedes indica que tiene una misma secuencia de formación de mineral: pirita, esfalerita, calcopirita, galena, hematina y limonita, estos dos últimos minerales (hematita y limonita) sólo ocurren en la muestra del cerro Mamacocha, y así mismo el sulfuro más abundante es la calcopirita.

En el área de San Antonio de Esquilache el control de la mineralización económicamente recuperable está estructuralmente controlado conformando un sistema de relleno de fracturas que tienen una tendencia de orientación al noreste, también se puede pensar en el entrecruzamiento de las venillas que conforman algunos stockworks. (De la Cruz, 2008).

Las soluciones hidrotermales, empezaron antes, durante y después de la deposición y reemplazamiento de minerales. La mineralización hidrotermal en las vetas, en su mayor parte son sulfuros como pirita, galena, esfalerita, calcopirita, argentita, se hallan distribuida en forma irregular y se presentan como parches, masiva y diseminada y son los que le dan valor económico a la caldera.

*Zona de óxidos* y/o zonas de lixiviación y hasta una profundidad de 10 metros con óxidos de Cu, Ag y Pb como malaquita, azurita, cuprita, sulfosales de plata y almártaga conjuntamente con la zona de lixiviación ha sufrido una intensa erosión fluvio glaciaria.

*La zona supergenica* por todos los trabajos realizados desde el año 1670 hasta 1825 (época colonial) de una intensa explotación de minerales de Ag como argentita, acantita, polibasita y plata nativa en la zona centro y norte las vetas Sepulvera, Victoria, Azufrada, y en la zona centro Katy, Elvira y Julián, en el siglo pasado se empezó a trabajar sulfuros secundarios de Cu, Pb Y Zn. Presentando en la zona una banda de 60 m en promedio desde el limite irregular de la zona de

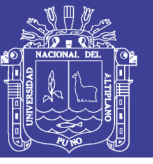

óxidos y zona primaria con presencia de Ag y Au nativo, sulfosales de Ag y Zn calcosina y covelina.

*Zona Hipogénica* por debajo de la zona supergenica se extiende una banda promedio de más de 120 m, la explotación que realizo la minera Hochschild de la zona norte a través del túnel Hardy ubicado en la zona centro a una cota de 4600 m.s.n.m. y el pique Maestro.

Desde el punto de vista económico es la zona de mayor importancia económica se compone de galena, blenda, calcopirita, argentita y Au. Por debajo del nivel hidrostático de la zona saturada, tomando en consideración con el nivel de base de drenaje de la quebrada Esquilache en el área mineralizada.

La mineralización, es el producto final de la intensa actividad de un sistema hidrotermal. Los minerales del yacimiento han sido clasificados en minerales de MENA se tiene; Calcopirita, Bornita, Argentita, Esfalerita, Galena, Blenda, Sulfosales de Plata (Polibasita), mientras los minerales de GANGA se tienen; Cuarzo, Calcita, Pirita Siderita, Ankerita, Óxidos de Fe y Mn, Cuprita.

**En el stockwork Candelaria** entre 210º a 230ºC y una salinidad de 0 a 3% eq peso NaCl, los minerales primarios de mena: argentita, galena, blenda, calcopirita, polibasita y oro nativo y ganga pirita, que están englobados en calcita y cuarzo presentado textura crustiforme botroidal y escarpada y la especularita rellenando oquedades en pirita. (Zegarra, 2017).

Las estructuras mineralizadas se presentan horizontalmente y verticalmente sinuosas; En sentido vertical presentan el patrón clásica zona lixiviada que va desde superficie hasta una profundidad de 1 m de promedio de color amarillo rojizo a amarillo pardusco donde se observa óxidos de hierros como hematita jarosita, limonita y el cuarzo presente en oquedades producto de la lixiviación de sulfuros y calcita cristalizada. (Zegarra, 2017).

#### **4.2.2.1.1. Estructuras Mineralizadas**

Las más importantes, se describen en la siguiente tabla tomada del estudio de investigación Vulcanismo y mineralización en la caldera de San Antonio de Esquilache de Zegarra (2017):

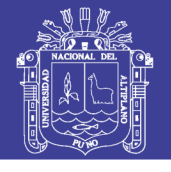

*Tabla 5: Vetas y zonas de depósito del yacimiento de San Antonio de Esquilache.*

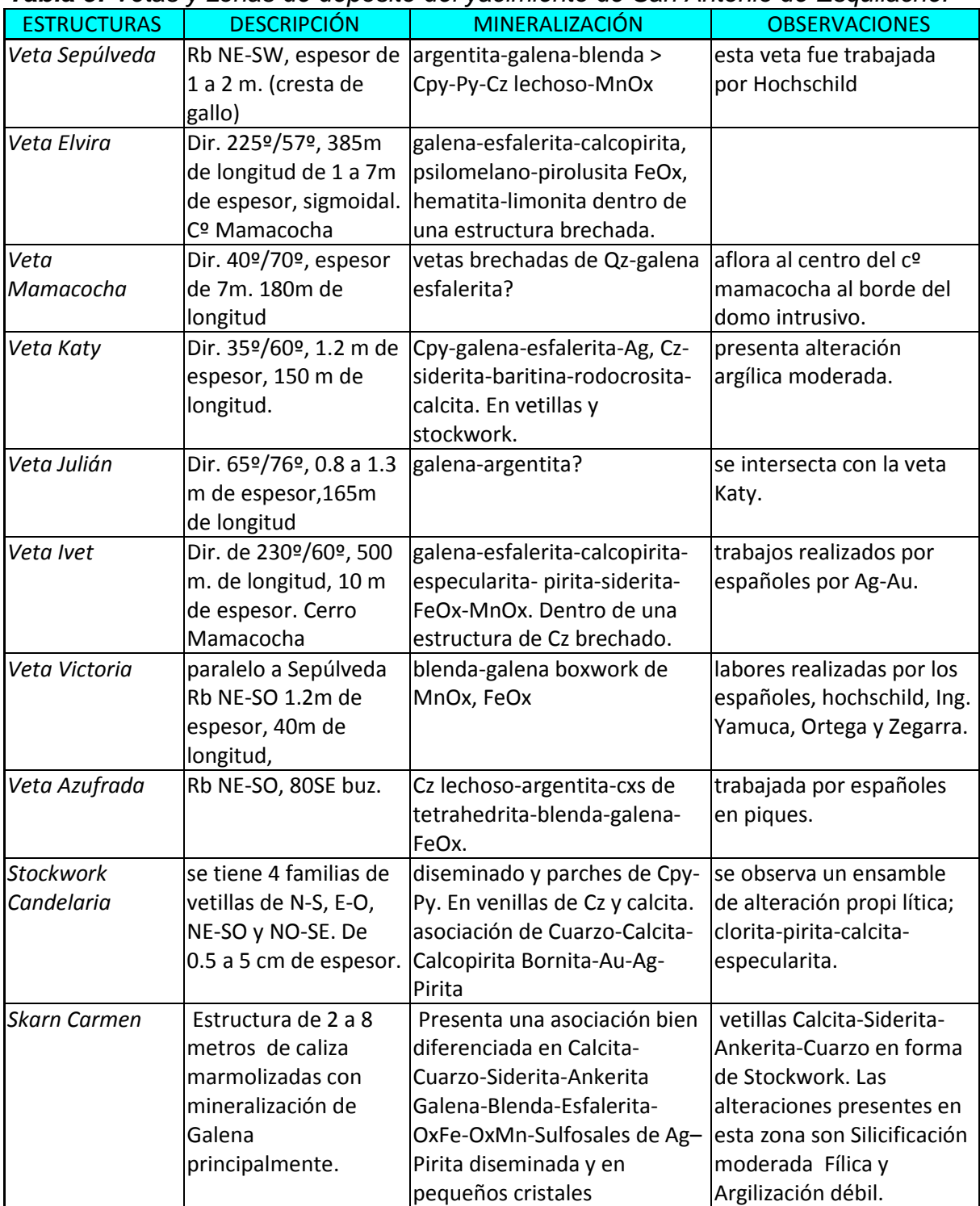

Descripción de las principales vetas y estructuras mineralizadas del yacimiento de San Antonio de Esquilache (Zegarra, 2017).

### **4.2.2.2. Alteraciones del Yacimiento**

En el área de estudio se ha determinado la presencia de dos tipos de alteraciones:

Supérgena e hipógena, las cuales se detallan a continuación:

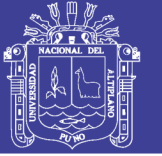

### **4.2.2.2.1. Alteración Supérgena**

Es causado por el proceso de lixiviación y oxidación de minerales en superficie. La presencia de limonita, jarosita, gohetita y hematita es notable y de acuerdo al nivel freático y topografía esta profundiza de 20 a 50 m, por percolación de aguas meteóricas en las fracturas y estructuras mineralizadas, siendo las leyes de Ag y Au en esta zona de oxidación relativamente altas. (Rojas, 2012).

La alteración supérgena de las rocas encajonantes, principalmente en rocas efusivas, se da también debido a la circulación de sulfato ferroso a través de fallas, fracturas y estructuras mineralizadas.

#### **4.2.2.2.2. Alteración Hipógena**

Se tiene esta alteración como resultado de la interacción de fluido hidrotermal-roca e intrusivo en su propio medio. Se han distinguido los siguientes tipos de alteración.

La silicificación provenientes de las soluciones mineralizantes y soluciones residuales de la misma roca, por lo que la resistencia de la roca es muy alta y se presenta con una coloración débilmente blanquecina. esta alteración se presenta principalmente en las cajas de las estructuras mineralizadas vetas y brechas hidrotermales, y en superficie en tobas de cenizas y líticos.

En el stockwork Candelaria la silicificación es fuerte que ha permitido resistir a la erosión que tanto como la cresta de gallo, así mismo se observa en el área de Carmen.

Cuarzo-Sericita compuesta por minerales del grupo de feldespatos, plagioclasas, ferromagnesianos y micas primarias se transforman en sericita. Esta alteración se observa notablemente en la zona de intersección de las vetas Julián, Katy, en la cumbre del cerro Mamacocha. La coloración de la roca es blanca con aspecto sedoso y suave al tacto. El rango de temperatura de su formación se da por encima de los 250°C. acompañada de la alteración argílica que se presenta en las cajas de las estructuras mineralizadas y cuerpos mineralizados como brechas hidrotermales. Su intensidad varía de fuerte a débil, a medida que se aleja de las estructuras mineralizadas principales (veta Ivet, veta Elvira, stockwork Candelaria), presenta un ensamble de caolinita-illita-esmectita. El rango de temperatura de esta alteración típicamente es de 150-200°C. (Zegarra, 2017).

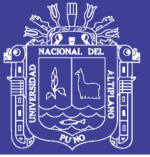

La alteración propilitica se presenta en los cerros crestón, Mamacocha, Santa Elena y Carmen, el cual se extiende a manera de una paralela a las estructuras mineralizadas principales. Esta alteración se concentra principalmente en los cuerpos subvolcánicos, intrusivos y lavas andesíticas. El ensamble mineralógico que presenta es de pirita-calcita-clorita, la epidota es muy raramente observada. Así mismo se presenta cloritización como resultado de la alteración de los minerales máficos presentes en las secuencias de lavas andesíticas y en las unidades intrusivas dioríticas, por lo que estas obtienen una coloración verdosa. Se encuentra en menor proporción en la superficie.

#### **4.2.3. PARAGENESIS**

La secuencia paragenética es de acuerdo a los estudios petromineralogicos de Esquilache por A. Aranda (2007), en la parte Norte en veta Sepúlveda es: Pirita-Calcopirita-Esfalerita-Galena.

En la zona central corresponde a una roca aparentemente sedimentaria en la cual se notan diminutas fracturas discontinuas: Rutilo-Magnetita-Pirrotita-Calcopirita.

En la zona sur de los estudios petromineralogicos realizados por INGEMMET de la veta Nº1 y F.A. Ingenieros SAC, en el stockwork: Pirita-Calcopirita-Blenda-Galena-Cuarzo.

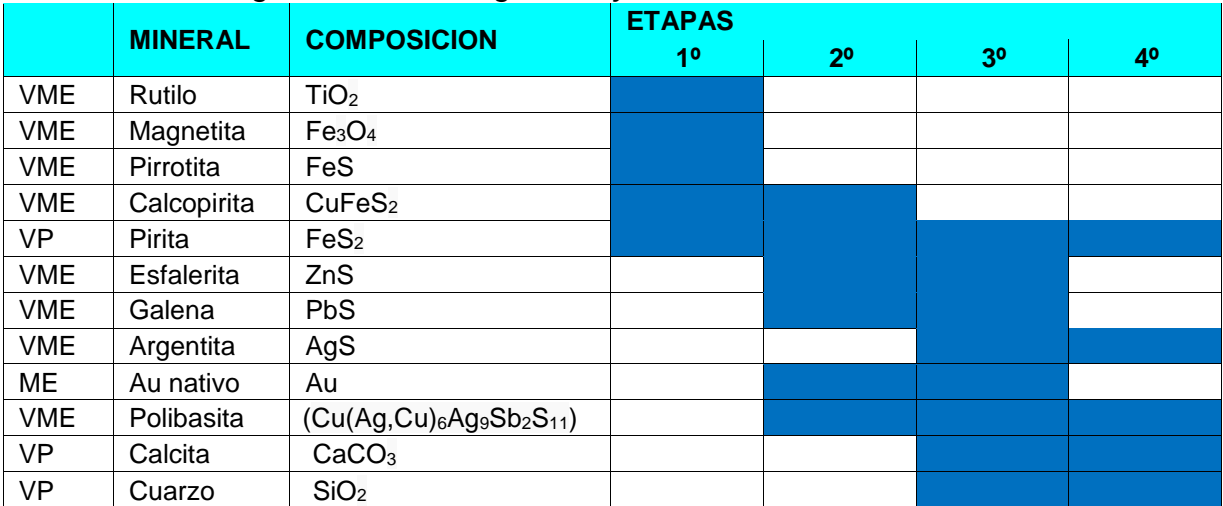

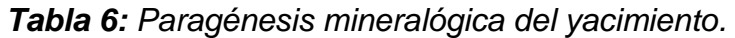

V: mineral observado a la vista, P: mineral identificado por petrografía, M: mineral identificado por microscopia.(Zegarra, 2017).

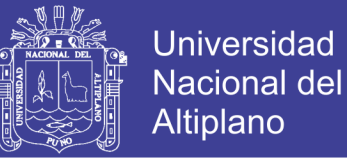

### **4.2.4. ZONEAMIENTO**

Para R. Zegarra (2017), en el área de estudio se presenta una asociación metálica invariable de Au, Ag. Cu. Pb. Zn. Fe. Mn. ±As, ±Sb. donde su distribución y abundancia está en función al ambiente de deposición. zoneamiento vertical y horizontal.

El zoneamiento horizontal y vertical está controlado por el sistema estructural, la litología y la temperatura de los fluidos mineralizantes; parámetros que han intervenido en la secuencia deposicional de los minerales en el espacio.

*El zoneamiento horizontal del área de estudio es:*

- Borde Propilítico: Clorita-Calcita-Pirita-(Epidota)
- Borde Argílico: Caolinita-lllita-Esmectita
- Pirita –Calcopirita-Esfalerita-Galena-Argentita-Polibasita.
- Cuarzo-Calcita-Baritina-Siderita-Pirita-Esfalerita-Calcopirita-Galena

### **4.2.5. CLASIFICACIÓN DEL YACIMIENTO**

En base a las características morfológicas, mineralógicas, litológicas, estructurales, alteraciones, análisis geoquímicos, estudios mineragráficos, inclusiones fluidas, el yacimiento de Esquilache es un deposito hidrotermal, mesotermal a epitermal de baja sulfuración, con valores Cu-Zn-Pb-Ag y Au. (Zegarra, 2017).

## **4.2.6. RELACIÓN DE LA GEOMORFOLOGÍA CON LOS YACIMIENTOS MINERALES.**

La caldera de San Antonio de Esquilache, se encuentra parcialmente destruida y actualmente erosionado, mostrando un relieve accidentado donde destaca el estrato volcán de 6 km de diámetro, y las geoformas central conformada por los cerros Crestón, Sr. Ccollo, Sr. Ccollito, Mamacocha y Mercedes considerados como domos volcánicos y subvolcánicos resurgentes similar al domo del monte Santa Helena (ver figura 04), como producto de la reactivación de la cámara magmática, se ha producido la reactivación de los sistemas de fallamientos NE – SO y resurgencias de domos con la misma orientación en la parte interna de la caldera donde la mineralización está relacionada a estos eventos de resurgencia y post resurgencia de domos intracaldera.

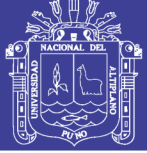

Las rocas preexistentes como son las del Grupo Tacaza; rocas subvolcánicas, ígneas, tobas de bloques y líticos de edad Neógena, fueron intruidas por rocas de composición intermedia; andesitas porfiríticas, microdioritas acompañadas con soluciones hidrotermales que fueron transportadas a través de fracturas y fallas SO-NE producto del resurgimiento de domos volcánicos y el tectonismo de la fase Quechua que va del Mioceno al Plioceno superior.

En la zona de estudio existen principalmente dos áreas mineralizadas que están relacionados a la intrusión de magma de composición microdiorítica en los cerros Crestón y cerros Mamacocha - Mercedes considerados geomorfológicamente como Domos que llevan el mismo nombre, que están controlados estructuralmente por fallas tensionales de dirección NE-SO, rellenadas por soluciones hidrotermales con sulfuros primarios como calcopirita, blenda, galena, pirita, argentita, cuarzo, calcita que formaron el yacimiento durante estos periodos de tiempo geológico, expresada mediante vetas, vetillas, venillas y stockworks, lo que se tiene como mineral dominante la plata, plomo, cobre, y Zinc (Ag-Pb-Cu-Zn).

La evolución estructural ocurrida en el área de estudio se debe a una de las últimas fases tectónicas Quechua ocurridas durante el Neógeno que trajo como consecuencia el emplazamiento del aparato volcánico y sus fracturamientos debido a los esfuerzos tensionales. Estos elementos estructurales presentes en el área se manifiestan mediante fallamientos regionales que constituyen zonas de debilitamiento como las quebradas Esquilache, Caballune, y Paichiri, y otras que se encuentran al NE de la caldera, consideradas geomorfológicamente como valles, las que evidencian un desplazamiento vertical producto del colapso donde se observa Cumbres escarpadas y laderas muy altas.

Los intrusivos ígneos, así como los subvolcánicos muestran alteraciones que gradan desde débiles a moderadas como son la carbonatación, cloritización, sericitización, y argilización.

Como producto de los diferentes eventos geológicos se produjeron varias zonas de mineralización las cuales describimos a continuación:

**Zona Mamacocha – Mercedes:** Ubicada al Este de la caldera, compuesta por una sucesión de tobas líticas andesíticas que se intercalan con estratos de, disturbadas por el emplazamiento del intrusivo microdiorítico Mamacocha. Produciendo el domo

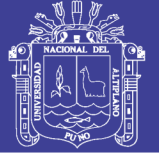

Mamacocha que es cortada por una falla que, visualizada por un valle en V, que separa al cerro Mercedes al Sur, ambas zonas consideras una zona de mineralización con vetas de dirección NE-SO rellenando fracturas y fallas tensionales, y han desarrollado una fisiografía particular alargada, producto de una erosión diferencial debido a su composición mineralógica.

**Zona Crestón:** Está ubicada al centro de la caldera, compuesta por flujos constituidos por lavas andesíticas de grano fino que se interdigitan con las tobas de ceniza al igual que la andesita porfirítica de grano grueso, Estos intruidos por el domo microdioritico que se emplazo por posiblemente el conducto principal del volcan rellenando las fracturas con soluciones mineralizantes.

**Zona Asiento:** Está ubicada al NE del domo Crestón, tiene una composición básica esencialmente de andesita porfirítica de grano grueso, este cuerpo se emplazó probablemente producto de la prolongación de la falla de Esquilache hasta el cerro Asiento por lo que llega a mineralizar vetas con la misma dirección tensional al rumbo Andino.

**Zona Candelaria:** Se emplaza al sur de la caldera limitado por la falla Pajchiri que presenta un rumbo promedio N-S, donde se encuentran se rocas volcánicas andesíticas y piroclásticas riodacíticos e intrusivos subvolcánicos de composición dacítica a riodacítica, en esta área se encuentra el stockwork Candelaria, acompañado de una veta bien definida con 0.80 m con calcopirita masiva y pirita bien cristalizada que son englobados por minerales de cuarzo y calcita

**Zona Carmen:** Al SE del stockwork existen Estructuras tipo Skarn con minerales de galena, blenda rubia y esfalerita principalmente con un ancho de 2 m aproximadamente, que se encuentra en dirección N-S, junto al valle en V, con laderas altas y escarpadas en la estructura mineralizada.

Lo descrito anteriormente, nos lleva a entender que se debe de tener muy en cuenta los domos y/o stocks intrusivos por su importancia en la formación de yacimientos minerales ya que contienen mayor cantidad de sílice y en contacto con el agua se generan soluciones hidrotermales con minerales favorables para rellenar fracturas y fallas existentes. Otro de los aspectos a tener en cuenta es la orientación que presentan los valles ya que estos constituyen evidencias del proceso de fallamiento.

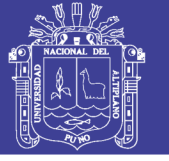

**Universidad Nacional del** Altiplano

#### **4.2.6.1. Análisis e interpretación de eventos geológicos**

San Antonio de Esquilache está constituida por rocas volcánicas principalmente a causa de un intenso vulcanismo durante el Paleógeno, con derrames lávicos, intrusivos y piroclastos que va desde el Oligoceno al Plioceno, el Grupo Tacaza se encuentra en la base del estrato volcán constituida por rocas intermedias como andesita, andesita basáltica y tobas dacíticas, El estrato volcán de Esquilache, constituye una gran depresión en el ámbito del edificio volcánico, está emplazado en la cordillera volcánica occidental del sur del Perú, generado por procesos volcánicos tectónicos donde se produjo la evacuación de magma desde

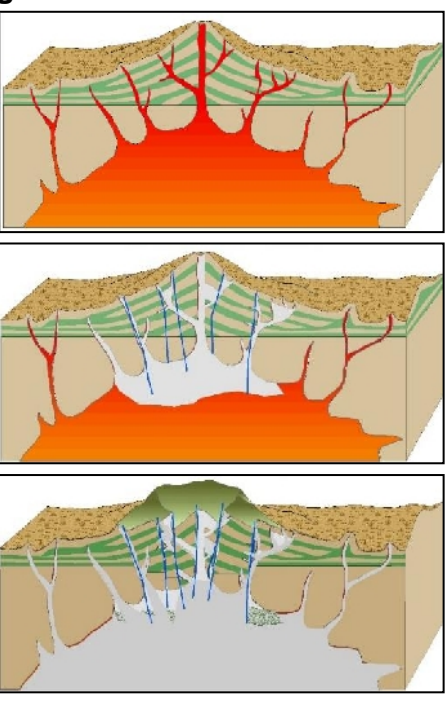

**Figura 33:** Colapso de la caldera de San Antonio de Esquilache.

la cámara magmática, se dio a través de la salida de lavas y piroclastos, a lo largo de los cráteres volcánicos probables como Crestón y Mamacocha.

La salida del magma se realizó en forma violenta y rápida con explosiones de material piroclástico y lavas básicas a acidas y rocas hipoabisales que transportaron las soluciones hidrotermales a través de fracturas y fallas, con la consecuencia de la depresión de la mineralización de Ag, Pb, Zn, Cu.

La caldera abarca una superficie de 39  $Km^2$ , su diámetro E-W es de 6.5 Km y en el N-S es de 6 Km de diámetro, su altitud más bajo es de 4550 m.s.n.m. y su cota alta es de 5150 m.s.n.m., que se encuentra en el cerro Cuntune. Como producto de la investigación, se ha interpretado 5 eventos principales para la formación de la caldera de San Antonio de Esquilache, así como la formación de yacimientos en el Domo Crestón y Mamacocha – Mercedes principalmente, a continuación, se muestra la interpretación en block diagramas. *(ver Figuras 33 a 37).*

**Etapa 1:** En el Mioceno se emplazan rocas del grupo Maure continuando con una intensa actividad volcánica con presencia de derrames de andesitas basálticas, andesitas retrabajadas, autobrechadas, con niveles de tobas dacíticas, incluyendo

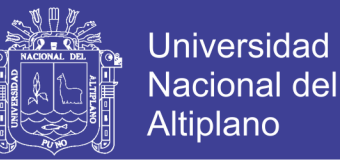

niveles de calizas lacustrinas de color gris con un espesor aproximado de +/- 20 metros.

En la zona de dio un Vulcanismo y sedimentación pre-resurgencia ocurrida en el interior de la caldera, formándose lagos dentro de la caldera, esto evidenciado por la presencia de material sedimentario como lutitas areniscas a las cuales sobreyacen piroclastos en el interior de la caldera.

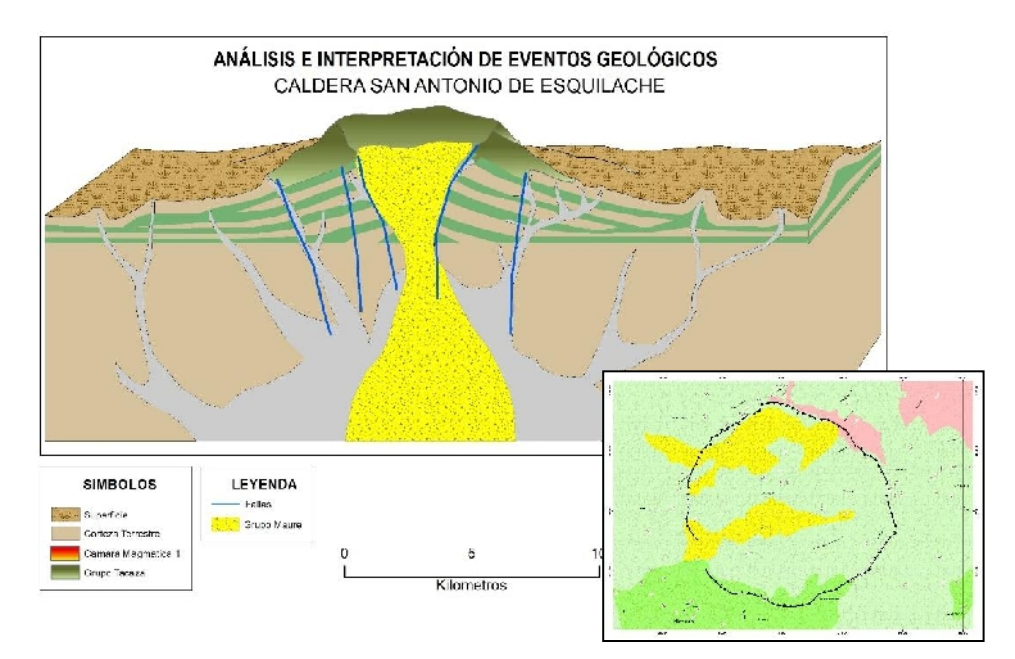

**Figura 34:** Etapa 1; emplazamiento del Grupo Maure.

**Etapa 2:** En esta etapa se interpreta que la reactivación de la cámara magmática con la intrusión de lavas de composición andesítica tal como se muestra en el plano litológico interpretado de área de estudio.

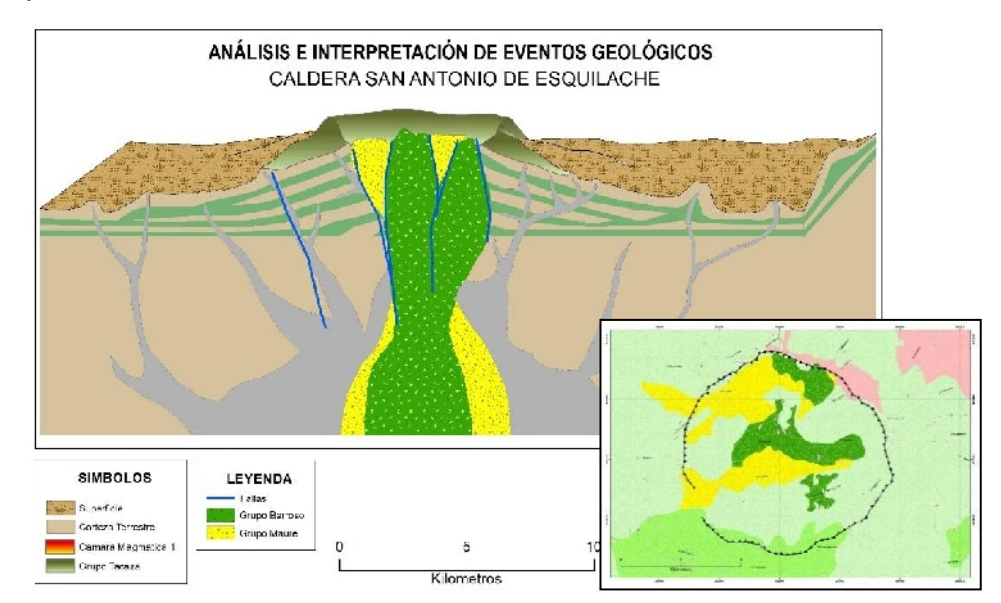

**Figura 35:** Etapa 2; emplazamiento del Grupo Barroso.

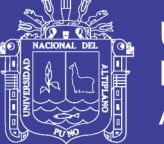

En este se propone que la intrusión de las de composición andesíticas que cortan a las rocas dacíticas así mismo generan brechas volcánicas en el contacto, y sus afloramientos se observan en la parte NE y central de la caldera. Estas estructuras intruyen y levantan las sedimentaciones volcano – lacustrinas del interior de la caldera.

**Etapa 3:** En esta etapa se genera el ascenso de magma de composición diorítica a través de fracturas alineadas (principalmente NE-SO) radiales para formar estructuras dómicas resurgentes y diques en la parte central de la caldera.

La actividad hidrotermal en la caldera se desarrollada probablemente durante todo el ciclo de evolución de la caldera, las evidencias de campo, mostrados en el mapa geológico, muestran que la mineralización se da durante el enfriamiento de stocks y en contacto con las aguas meteóricas.

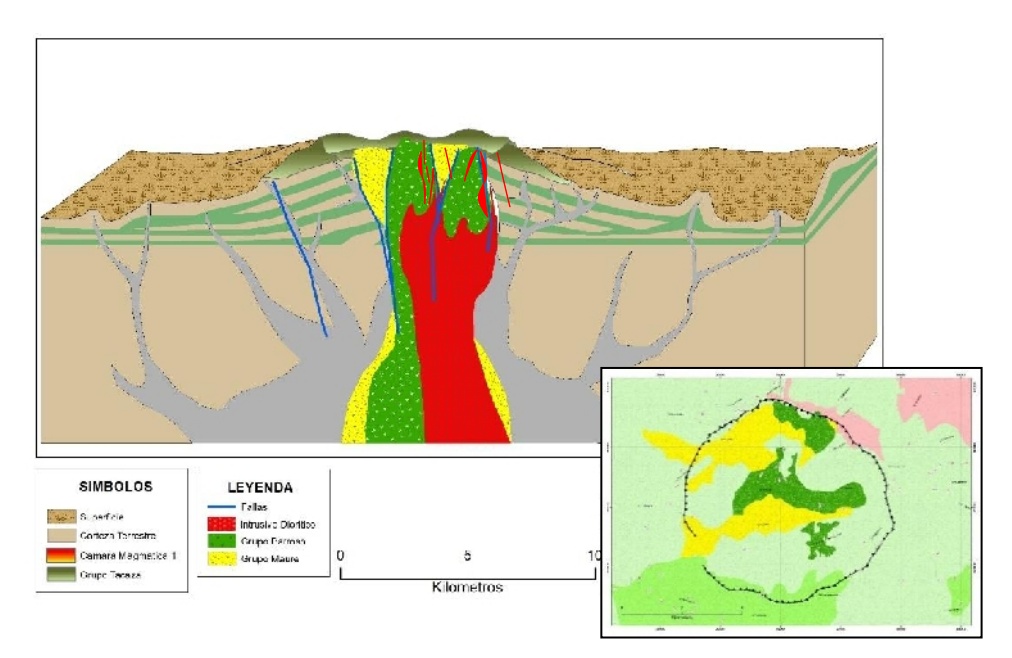

**Figura 36:** Etapa 3; Emplazamiento del Intrusivo diorítico.

**Etapa 4:** Para esta etapa a partir de la información primaria, se deduce que la e intrusion de composicion microdioritico a dioritico se dio durante la segunda etapa de mineralización. El intrusivo microdioritico indicado anteriormente, se reactiva y llega a aflorar dentro de la caldera donde continua la mineralizacion dentro de las rocas antesiticas de los Domos Crestón y Mamacocha – Mercedes, con la formación de vetas mineralizadas en sus flancos

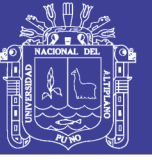

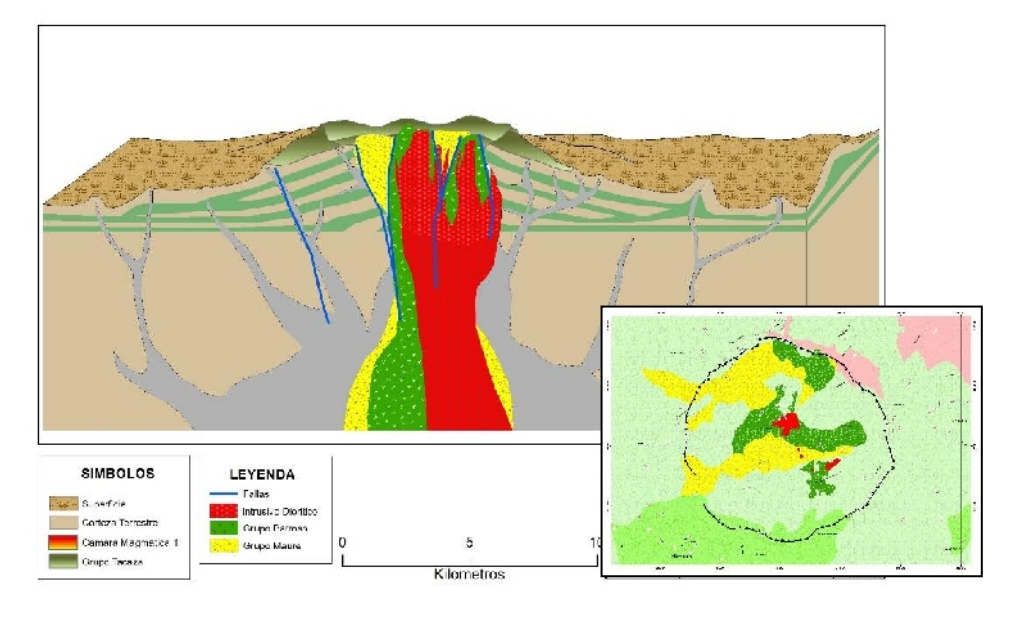

**Figura 37:** Etapa 4; Ascenso a la superficie del Intrusivo diorítico..

**Etapa 5:** Finalmente se tiene los domos del Señor Ccollo de composicion Dacitica, Dacitas profiriticas con ojos de cuarzo formando masas tobaceas blanquesinas de pendientes altas, en esta zona no se tiene evidencia de mineralizacion, solo produce brechamiento en el contacto al momento de su emergencia a la superficie.

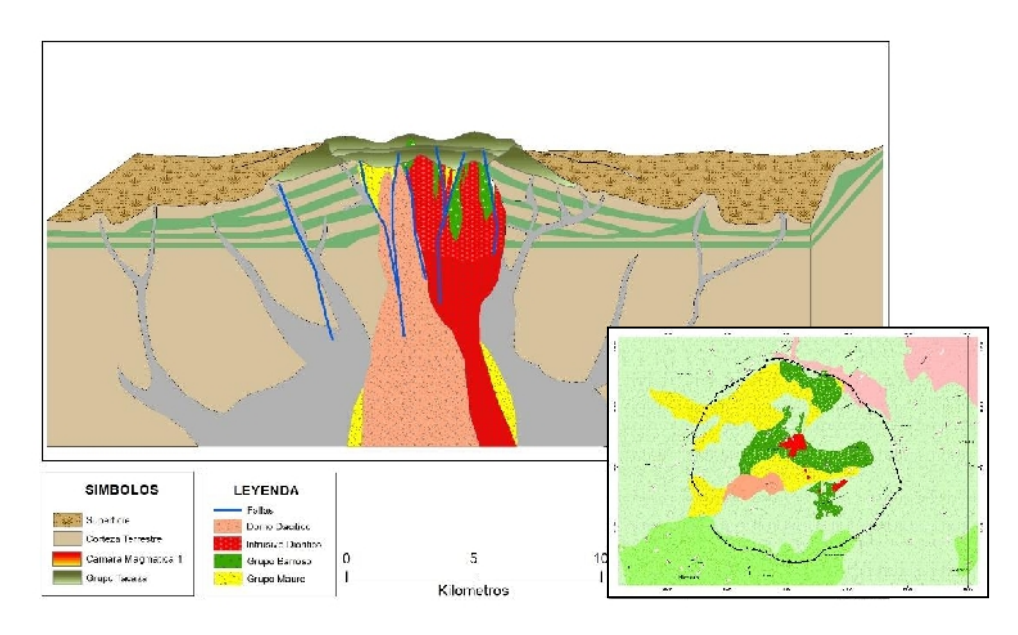

**Figura 38:** Etapa 5; Ascenso de la resurgencia del domo dacítico.

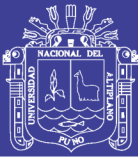

## **V. CONCLUSIONES**

- Se han identificado y caracterizado tres sistemas geomorfológicos; montañosovolcánico, glacio-fluvial y antrópico, dentro de las cuales se interpretan unidades geomorfológicas como; cumbres escarpadas producto del fallamiento vertical del colapso de la caldera, y dentro de la caldera producto de las intrusiones de domos resurgente post colapso, valles en "U" conformada por laderas de pendientes altas y bajas ubicadas al norte, producto de la glaciación de pleistoceno, valles en "V" formados en el pleistoceno reciente, por laderas de pendientes altas en la parte sur, así como el fondo de valle fluvioglaciario, terrazas fluviales y bofedales.
- La geomorfología, es el resultado de procesos de la geodinámica interna, actividad subvolcánica, volcánica y plutónica, la mineralización se ha depositado en dos áreas relacionados principalmente a la intrusión microdiorítica en el cerro Crestón y cerro Mamacocha, y considerados geomorfológicamente domos: Crestón y Mamacocha – Mercedes, orientados estructuralmente por fallas tensionales de dirección NE-SO, rellenadas por soluciones hidrotermales con mineralización primaria: calcopirita, blenda, galena y argentita; minerales secundarios se tiene: calcosina, malaquita, azurita; así como minerales de ganga: pirita, cuarzo y calcita, que formaron el yacimiento, expresada mediante vetas, vetillas, venillas y stockworks.
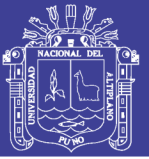

## **VI. RECOMENDACIONES**

- Se recomienda que en posteriores trabajos se realicen dataciones radiométricas al intrusivo diorítico (Crestón y Mamacocha - Mercedes) y a los domos resurgentes Sr. Ccollo y Sr Ccollito, para confirmar los eventos en el presente trabajo de investigación.
- Realizar perforaciones diamantinas por debajo de los domos resurgentes por que se tiene posibilidades altas de mineralización.
- Se recomienda revalorizar el yacimiento de San Antonio de Esquilache, para poder tener proyectos de gran importancia en la región de Puno.

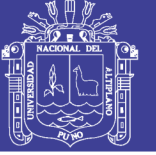

## **VII. REFERENCIAS**

- Aranda, A. (2007). "ESTUDIO PETROMINERALOGICO". Lima Perú.
- ArcGIS for Desktop. (2016). ¿QUÉ ES UNA SUPERFICIE TIN?—AYUDA | ARCGIS FOR DESKTOP. Recuperado 16 de julio de 2018, de http://desktop.arcgis.com/es/arcmap/10.3/manage-data/tin/fundamentals-oftin-surfaces.htm
- Berger, B. (1986). DESCRIPTIVE MODEL OF LOW-SULFUDE AU-QUARTZ. U.S. Geological Survey Bulletin 1693.
- Camprubi. (2003). "FORMACIÓN DE LOS DEPOSITOS EPITERMALES DE BAJA Y ALTA TEMPERATURA ". Boletin de la Sociedad Geologica Mexicana.
- Castro, A. (1989). "PETROGRAFIA BASICA". Madrid España: Paraninfo S.A
- Castro, R., Romero, M., Loarte, G., & Galeas, R. (2013). MODELO DE UNIDADES GEOMORFOLÓGICAS. Ministerio de Medio Ambiente, Quito.
- Concepto Definición, (2014). DEFINICIÓN DE VULCANISMO. Recuperado 16 de julio de 2018, de http://conceptodefinicion.de/vulcanismo/
- Corbett, G., & Leach, T. (1998). SOUTHWEST PACIFIC RIM GOLD-CUPPER SYSTEMS: STRUCTURE, ALTERATION AND MINERALIZATION. Society of Economic Geologist, Special Publication.
- Dávila, M. (2011). "DICCIONARIO GEOLÓGICO".
- De la Cruz, N. (2008). ESTUDIO GEOLÓGICO DE LOS CERROS CRESTON Y MAMACOCHA EN EL AREA DE ESQUILACHE Y RELACIÓN CON LA MINERALIZACIÓN. Lima - Perú.
- Echevarria, L. (2015). MAPEO EN TERRENOS VOLCÁNICOS. Colorado School of Mines. Recuperado de https://es.slideshare.net/laurarojasperea/mapeo-en-terrenos-volcanicos
- Echeveste, H., & Lopez, L. (2013). MANUAL DE LEVANTAMIENTO GEOLÓGICO. La Plata - Argentina: Universidad Nacional de La Plata.
- Fernandez, V. (2008). METODOLOGIA DE SISTEMATIZACIÓN. En PRODUCCIÓN INTELECTUAL (pp. 1-39). Puno.
- Franz. (2011). EL BLOG DE FRANZ | Crear un mapa de pendientes en ArcGIS 10. Recuperado 15 de julio de 2018, de https://acolita.com/comocrear-mapa-de-pendientes-en-arcgis-10/
- Gonzales, E. (2002). YACIMIENTOS MINERALES. Recuperado 16 de julio de 2018, de http://www.geociencias.unam.mx/~rmolina/Diplomado/yacimientos/ yacimientos\_1.html

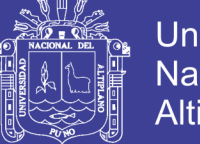

- Gutierrez, M. (2008). GEOMORFOLOGÍA. Madrid: Pearson Educacion S.A.
- Hedenquist, J. (1985). THE EARTH RESOURCES FOUNDATION. Economic Geology.
- Heinrich, E. (1960). GLOSARIO GUÍA INTERACTIVA DE MINERALES Y ROCAS. Recuperado 16 de julio de 2018, de http://www2.montes.upm.es/Dptos/dsrn/Edafologia/aplicaciones/GIMR/page.p hp?q=8b822f7116b
- INEGI. (2000). MODELOS DIGITALES DE ELEVACIÓN. Moterrey. Instituto Nacional de Estadística y Geografía . Recuperado de http://www3.inegi.org.mx/sistemas/biblioteca/ficha.aspx?upc=702825548414
- Keller, E., & Blodgett, R. (2007). "PROCESOS DE LA TIERRA COMO RIESGOS, DESASTRES Y CATASTROFES". Madrid - España: PEARSON.
- Lipman, P. (1997). SUBSIDENCE OF ASH FLOW CALDERAS: RELATION TO CALDERA SIZE AND MAGMA CHAMBER GEOMETRY. U.S. geological survey. Bulletin volcanol.
- Lugo Hubp, J. (1989). DICCIONARIO GEOMORFOLÓGICO. Mexico. Recuperado de https://es.scribd.com/document/370916191/Diccionariogeomorfologico-Jose-Lugo-Hubp
- Mosier, D., Berger, B., & Singer, D. (1986). DESCRIPTIVE MODEL OF SADO EPITHERMAL VEINS; IN MINERAL DEPOSIT MODEL. U.S.: Geological Survey, Bulletin.
- Ortega, M. (2017). METODOLOGÍA PARA EL ANALISIS PROSPECTIVO Y DE EXPLORACIÓN POR MINERALES ECONÓMICOS. Lima - Perú.
- Palacios, O., De la Cruz, J., & De la Cruz, N. (1993). BOLETIN N° 42 Serie A: GEOLOGIA DE LA CORDILLERA OCCIDENTAL Y ALTIPLANO AL OESTE DEL LAGO TITICACA - SUR DEL PERU (Proyecto Integrado del Sur). Lima - Perú: INGEMMET.
- Palacios, O., Paz, M., & Herrera, F. (2000). ESTUDIO DE LOS RECURSOS MINERALES DEL PERU - FRANJA N°1, Boletin N°8 (Primera Ed). Lima - Perú: Lima - Perú.
- Paredes, J. (2010). INFORME DE EXPLORACION PROYECTO SAN ANTONIO DE ESQUILACHE. Puno-Perú: INFORME INTERNO.
- Quispe, J., Carlotto, V., Acosta, J., Macharé, J., Chirif, H., Rivera, R., … Rodríguez, R. (2008). MAPA METALOGENÉTICO DEL PERÚ. INGEMMET.
- Reed, M. (1997). "HIDROTHERMAL ALTERATION AND ITS RELATIONSHIP TO ORE FLUID COMPOSITION". Geochemistry of Hidrothermal Ore Deposits.

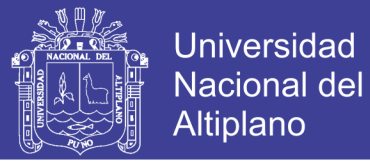

- Rojas, J. (2012). CONTROL ESTRUCTURAL DE LA MINERALIZACION EN EL CERRO MAMACOCHA, PROYECTO ESQUILACHE - PUNO. Universidad Nacional del Altiplano.
- Servicio Geológico Mexicano. (2017). YACIMIENTOS MINERALES. Recuperado 16 de julio de 2018, de https://www.sgm.gob.mx/Web/MuseoVirtual/Aplicaciones\_geologicas/Yacimie ntos-minerales.html
- Singer, D. (1693). "MINERAL DEPOSIT MODELS" U.S. Geological Survey Bulletin.
- Suárez, A., Suárez, A., Vasquez, M., & López, A. V. (2008). SISTEMAS DE INFORMACIÓN GEOGRÁFICA. Recuperado de http://di002.edv.uniovi.es/~juanrp/docencia/gis/trabajos0708/Sistemas de informaci%F3n geogr%E1fica\_grupof.pdf
- Tumalian, P. (2003). COMPENDIO DE YACIMIENTOS MINERALES DEL PERÚ (Primera Ed). Lima - Perú: INGEMMET.
- Walker, G., (1984). DOWNSAG CALDERAS, RING FAULTS, CALDERA SIZES, AND INCREMENTAL CALDERA GROWTH. Journal of Geophysical Research 89B.
- Wikipedia. (2011). CALDERA VOLCÁNICA Wikipedia, la enciclopedia libre. Recuperado 16 de julio de 2018, de https://es.wikipedia.org/wiki/Caldera\_volcánica
- Wikipedia. (2013). DOMO DE LAVA Wikipedia, la enciclopedia libre. Recuperado 16 de julio de 2018, de https://es.wikipedia.org/wiki/Domo\_de\_lava.
- Wikipedia. (2016). IGN Intituto Geografico Naciona del Perú. Recuperado 16 de julio de 2018, de https://es.wikipedia.org/wiki/Instituto\_Geográfico\_Nacional\_(Perú)
- Zegarra, R. (2017). VULCANISMO Y MINERALIZACIÓN EN LA CALDERA DE SAN ANTONIO DE ESQUILACHE - PUNO. UNAP. Puno - Perú.
- Yparraguirre, J. Andres. (2016). "ESTUDIO DE INCLUSIONES FLUIDAS". Informe de Laboratorio, Lima.

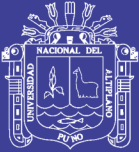

## **ANEXOS**

Repositorio Institucional UNA-PUNO

No olvide citar esta tesis